# **E-Series® and FTOS Release Notes**  ®

**Version 6.5.1.9 December 2006 101-00187-05**

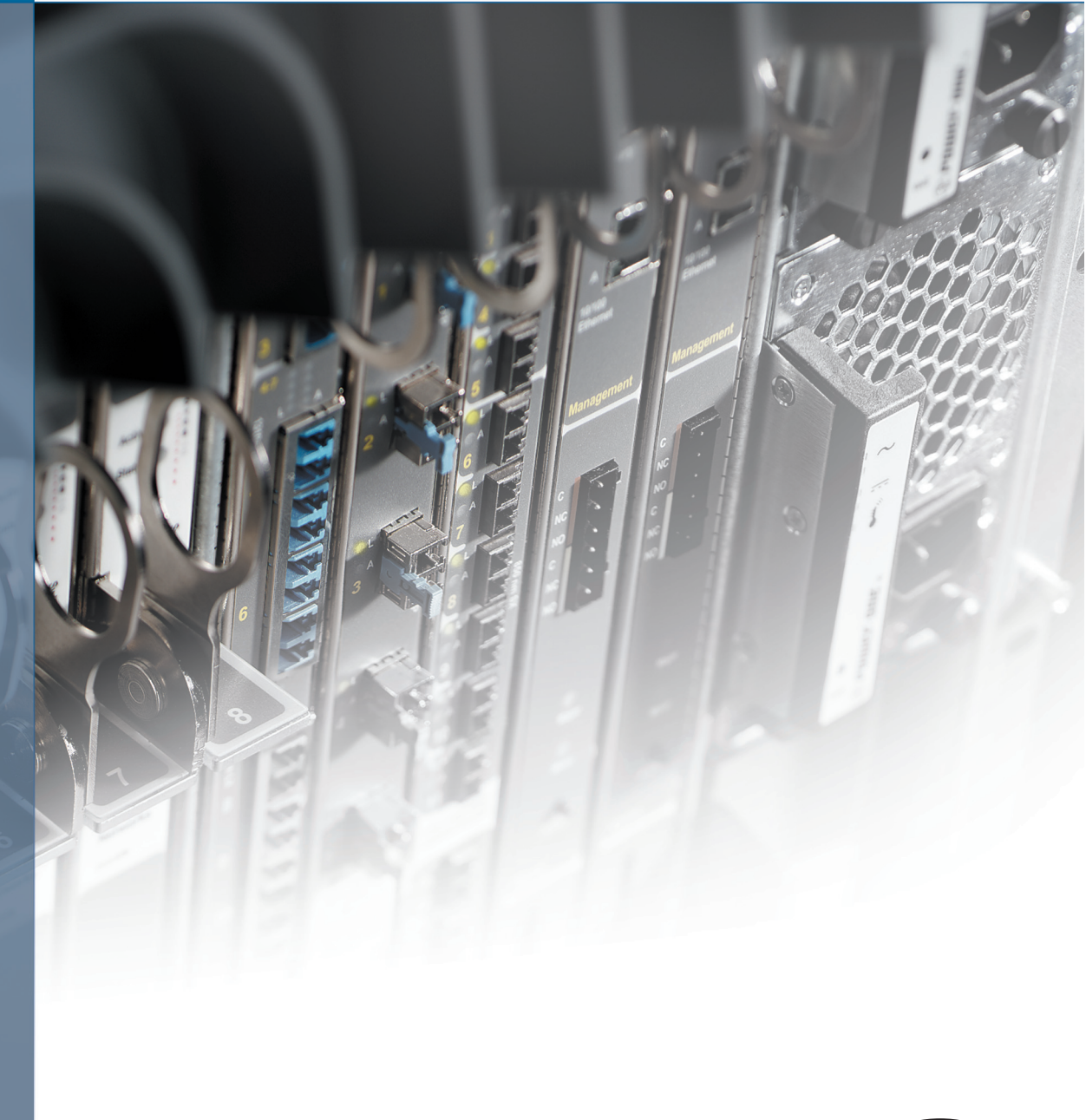

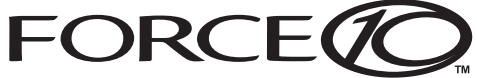

## **How To Use This Document**

This document contains information on open and resolved caveats, and operational information specific to the Force10 Networks® E-Series® and Force10 OS (FTOS™) software. Caveats are unexpected or incorrect behavior and are listed in order of Problem Report (PR) number within the appropriate sections..

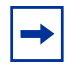

**Note:** Customers can subscribe to caveat update reports or use the BugTrack search tool to read current information about open and closed software caveats. To subscribe or use BugTrack, visit iSupport at: https://www.force10networks.com/CSPortal20/BugTrack/SearchIssues.aspx. BugTrack currently tracks software caveats opened in FTOS version 6.2.1.1 and later.

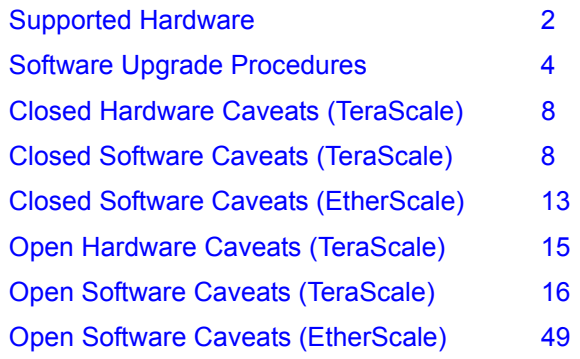

For more information on hardware and software features, commands, and capabilities, refer to the documents on the Technical Publication CD or visit Force10 Networks, Inc. on the Web at www.force10networks.com.

## **New Software Feature**

• Flow Control (TeraScale Only)—Controls how the E-Series responds to and generates 802.3x pause frames on 1 and 10 Gig line cards.

## <span id="page-1-0"></span>**Supported Hardware**

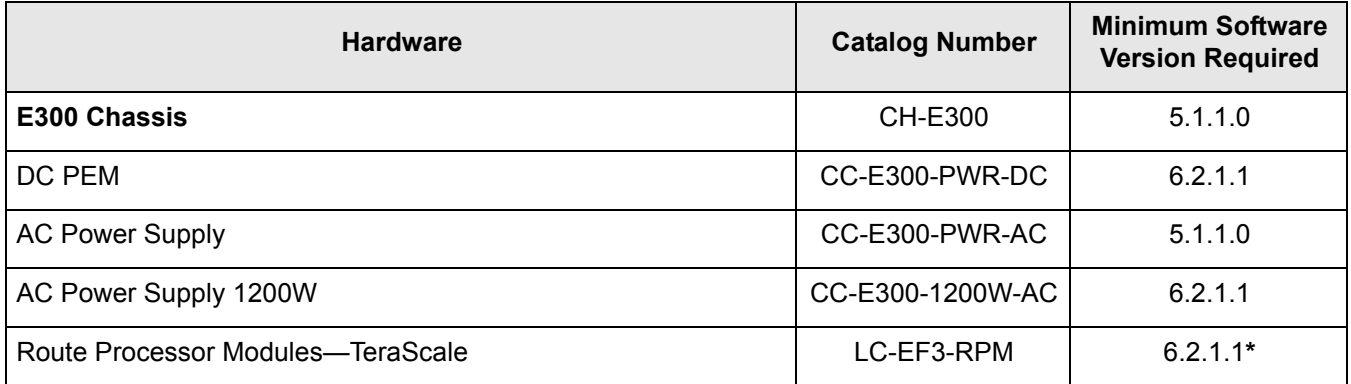

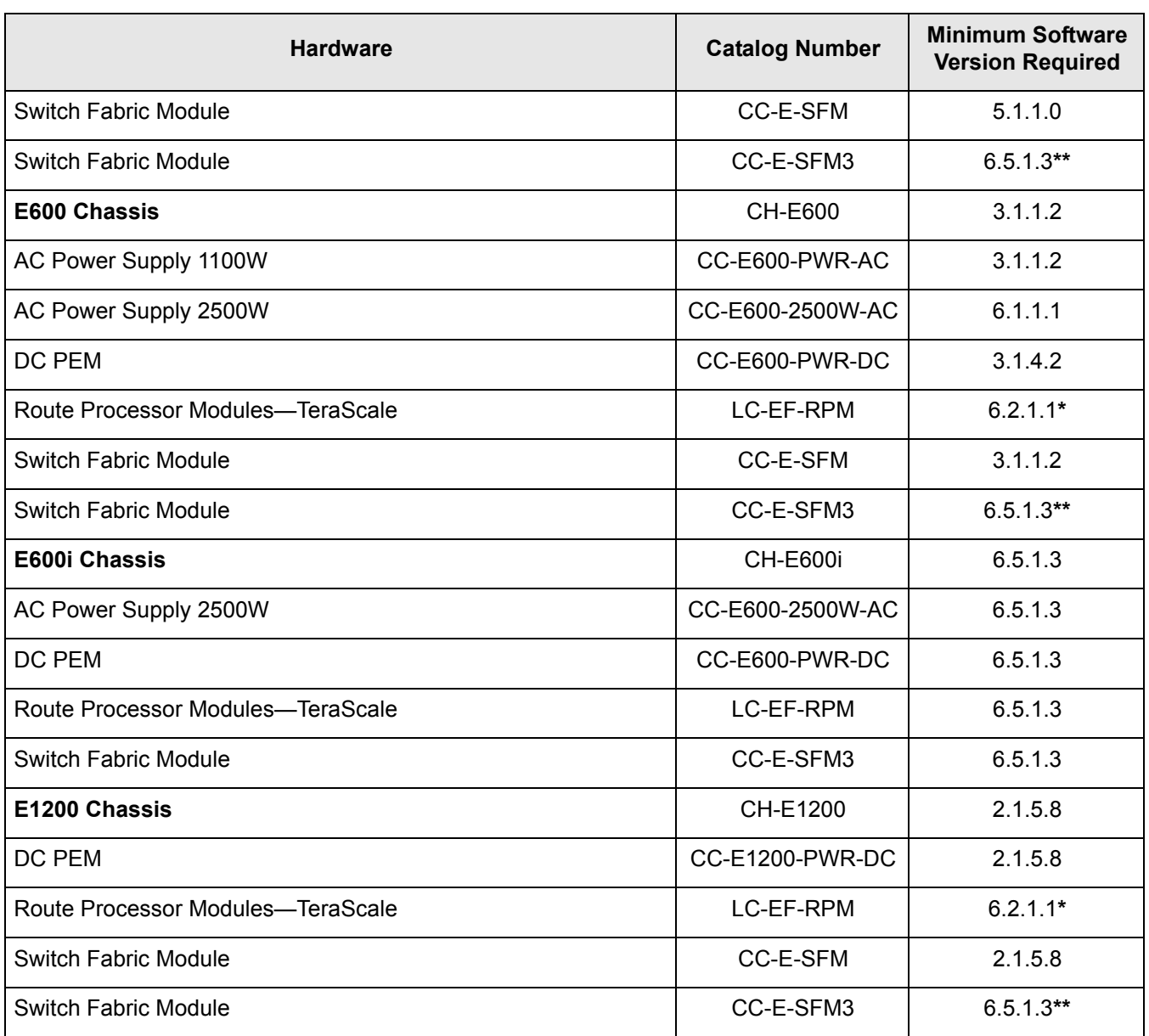

**\*** Applies on newer version RPMs.

**\*\*** Do not mix SFMs. Chassis must have the same type SFMs running the required minimum software version.

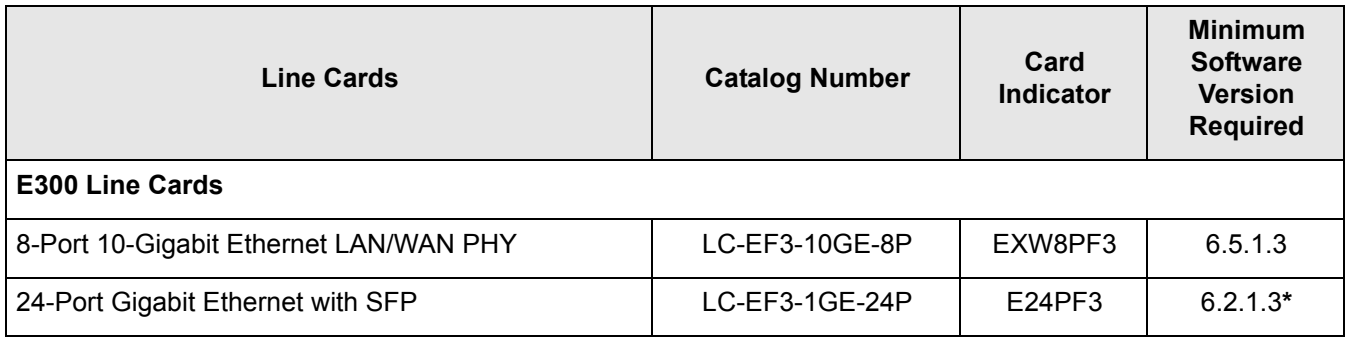

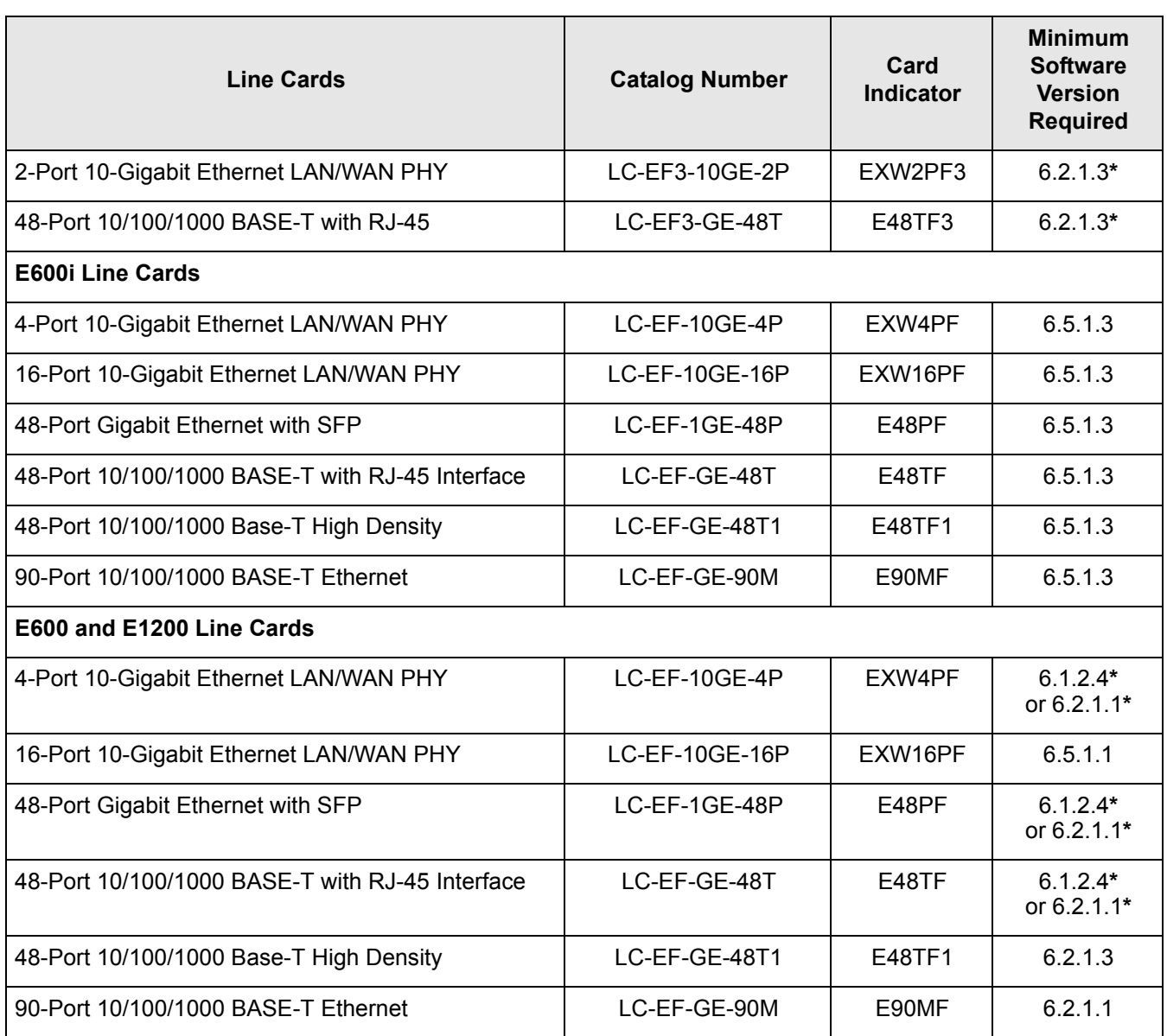

**\*** Applies on newer version RPMs.

## <span id="page-3-0"></span>**Software Upgrade Procedures**

The E-Series systems are shipped with an FTOS image already loaded. However, you may want to upgrade your current FTOS image to a more recent FTOS image. FTOS supports several software upgrade procedures.

- [Hitless Software Upgrade](#page-4-0)  reserved for maintenance or "patch" releases beginning with FTOS release 6.3.1.1 or newer.
- [Software Upgrade for a Single RPM](#page-5-0) upgrade procedure for E-Series systems with only one RPM (Route Processor Module)
- [Software Upgrade for Dual RPM](#page-6-0)  upgrade procedure for E-Series systems with two RPMs

**Note:** For clarity, these procedures assume RPM 0 is the primary RPM and RPM 1 is the secondary RPM.

### <span id="page-4-0"></span>**Hitless Software Upgrade**

The Hitless software upgrade allows you to install maintenance or "patch" releases of FTOS without reloading your E-Series chassis. Hitless software upgrade requires two RPMs (RPM0 and RPM1).

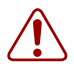

**Warning:** Hitless upgrade from 6.5.1.9 to any lower 6.5.1 build is not supported (**PR 66170**).

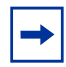

**Note:** Force10 recommends that you initiate two console sessions, one for each RPM, before beginning the Hitless upgrade procedure.

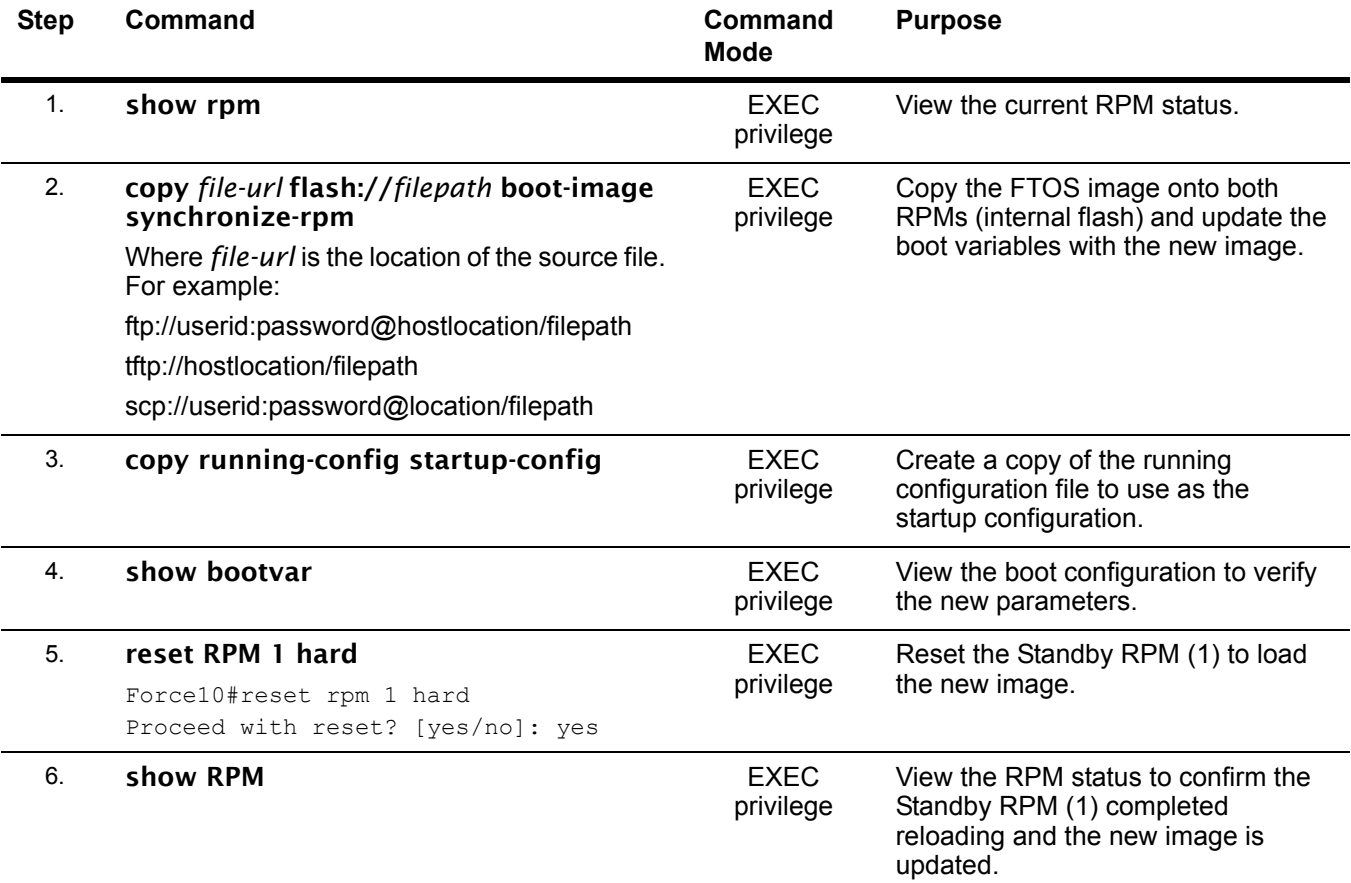

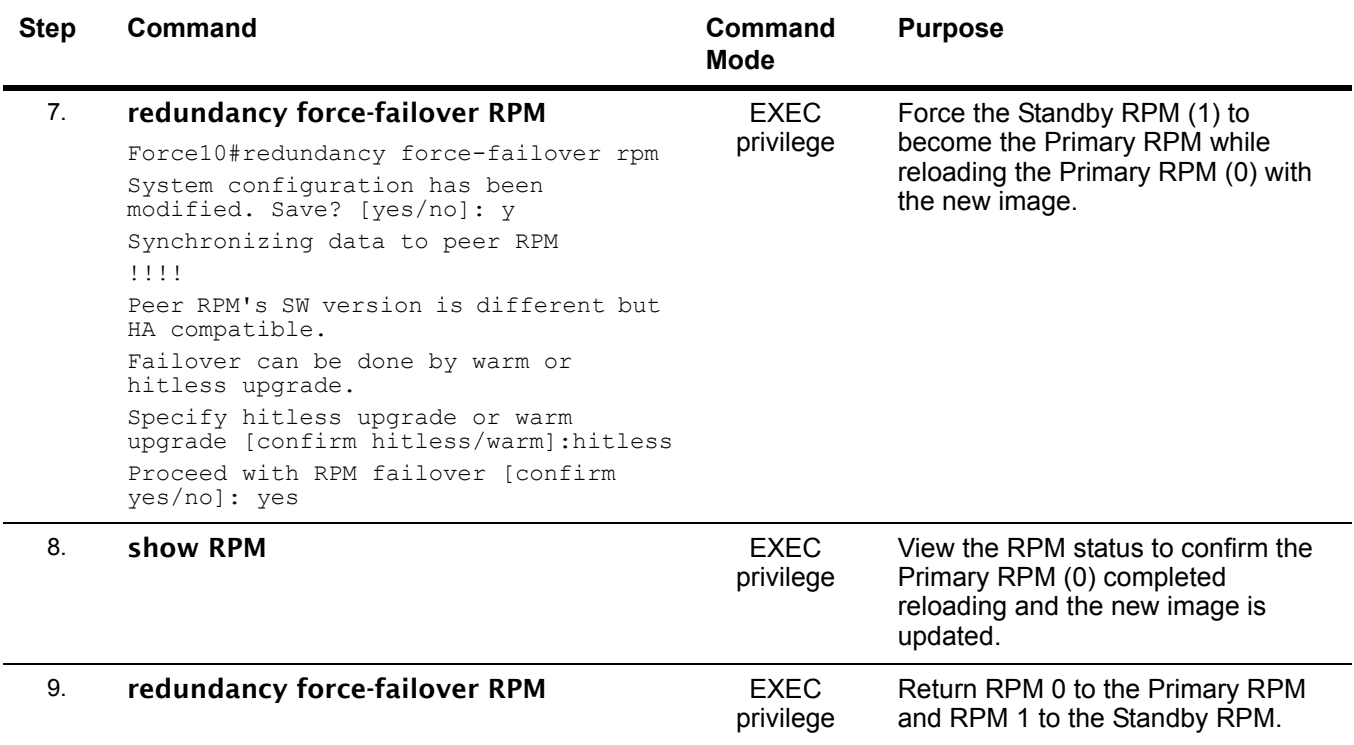

### <span id="page-5-0"></span>**Software Upgrade for a Single RPM**

To copy a new FTOS image and change boot parameters in a chassis with only one RPM, follow the procedure below. The FTOS image is labeled FTOS-EF-w.x.y.z.bin (where w, x, y, and z are replaced by the current release numbers), for example FTOS-EF-6.5.1.7.bin.

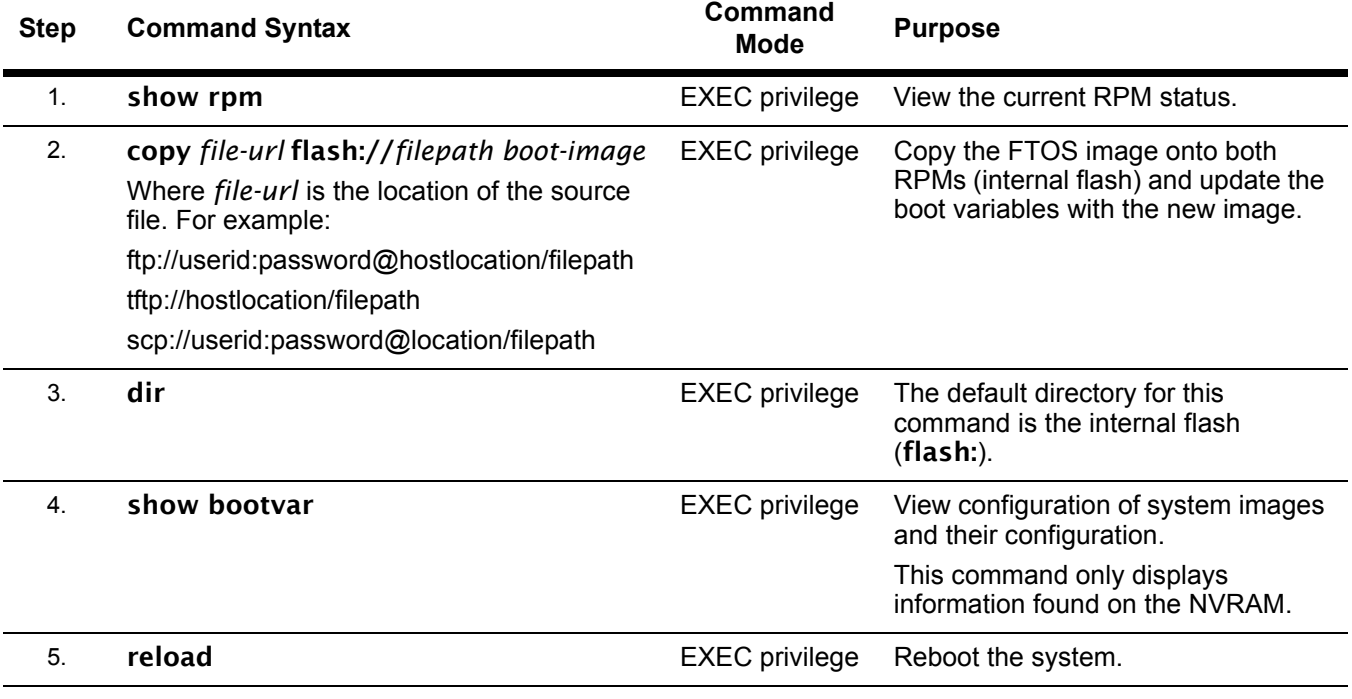

If you enter an incorrect file name or location, FTOS will continue to try to locate the boot image. To change or correct the boot image file name or location while the system is booting, enter the BOOT\_USER mode and change the boot file name or location.

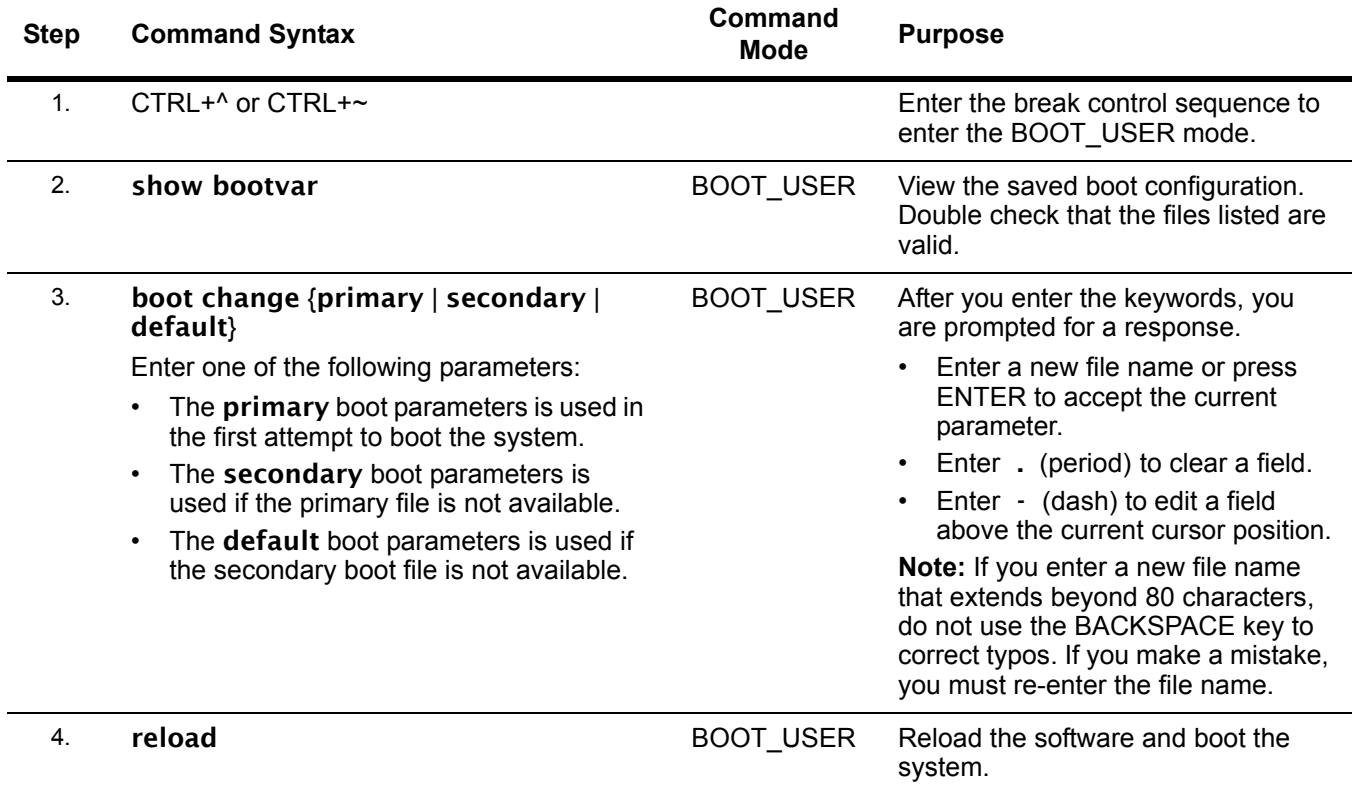

### <span id="page-6-0"></span>**Software Upgrade for Dual RPM**

ZŅ.

To copy a new FTOS image and change boot parameters in a chassis with both a Primary RPM and Secondary RPM, follow the procedure below. The FTOS image is labeled FTOS-EF-w.x.y.z.bin (where w, x, y, and z are replaced by the current release numbers), for example FTOS-EF-6.5.1.7.bin.

**Warning:** Both RPMs must contain the same software label number and must be of the same type.

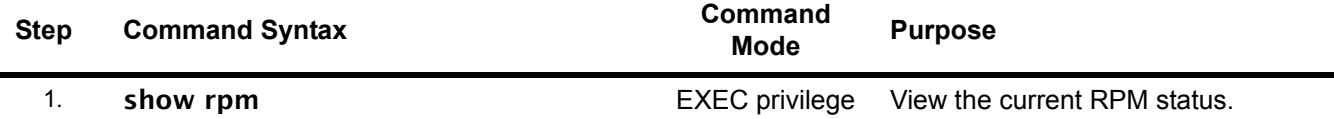

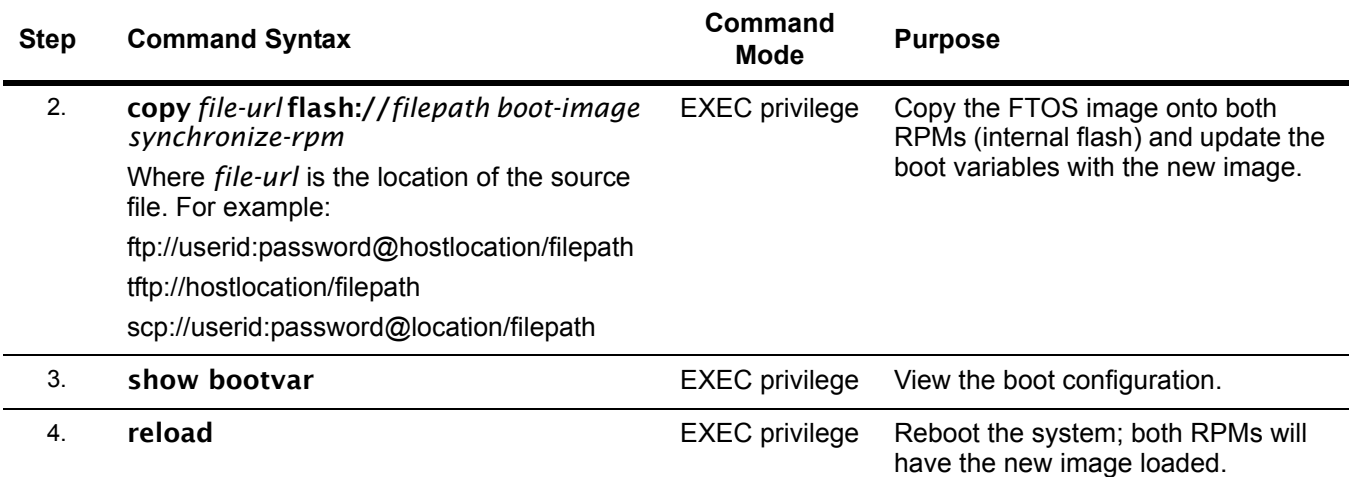

## <span id="page-7-1"></span>**Closed Hardware Caveats (TeraScale)**

 $\rightarrow$ 

**Note:** A recent bootflash component change requires a bootcode upgrade for some line cards within the serial number range of 0057500 - 0063000. Please refer to the recently issued field noticed titled *E-Series TeraScale Line Cards with Serial Numbers 0057500 to 0063000 Might Fail to Boot after a Bootflash Upgrade or Line Card Crash* for complete details and workaround strategies associated with this issue.

## <span id="page-7-0"></span>**Closed Software Caveats (TeraScale)**

## **ARP (closed)**

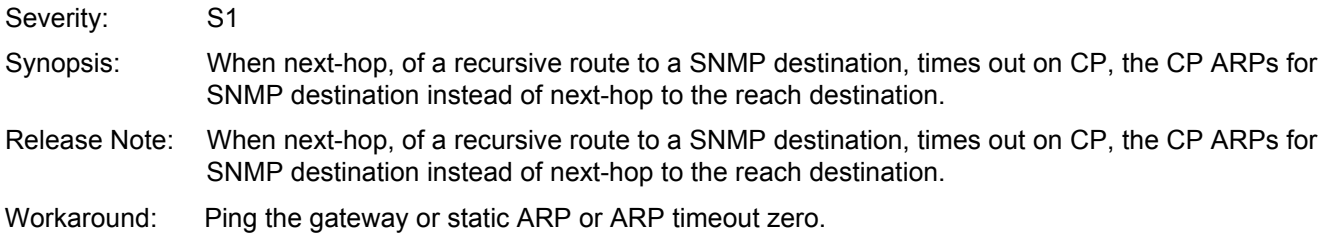

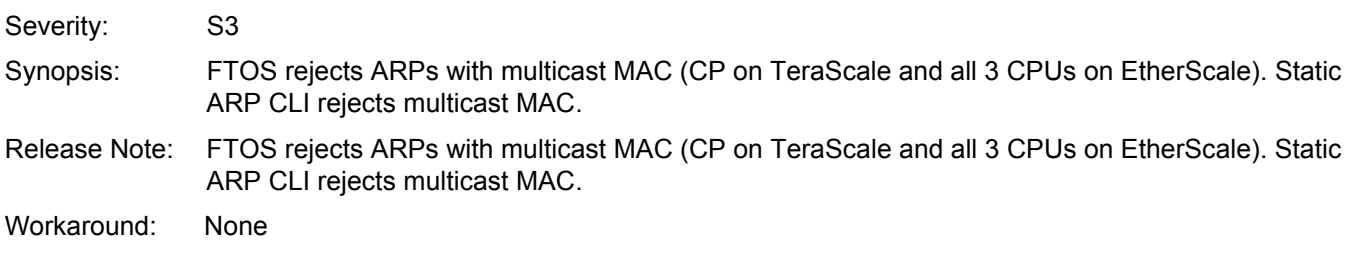

## **BGP (closed)**

### **PR# 64669**

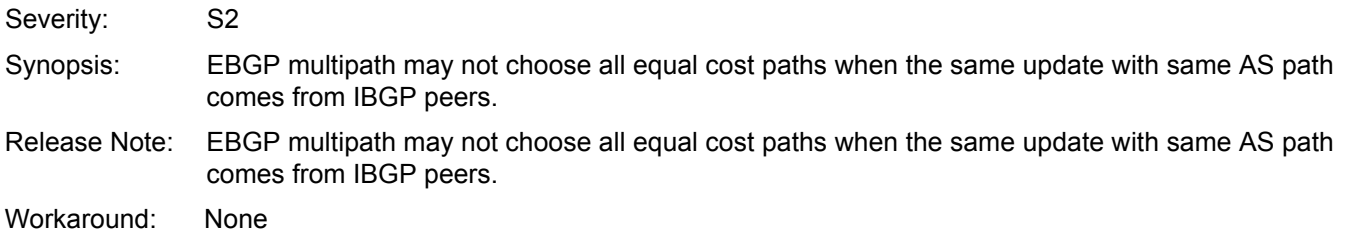

### **Layer 3 ACL (closed)**

### **PR# 65039**

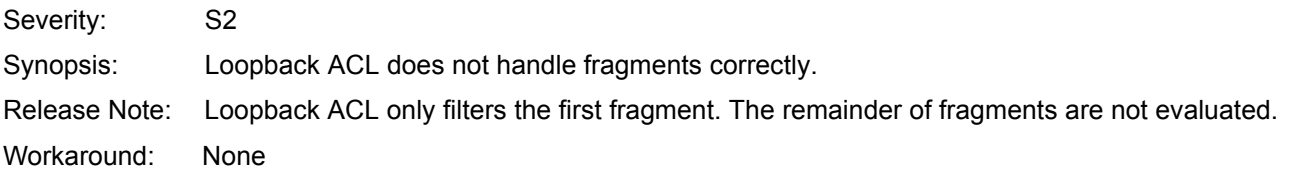

## **Logging (closed)**

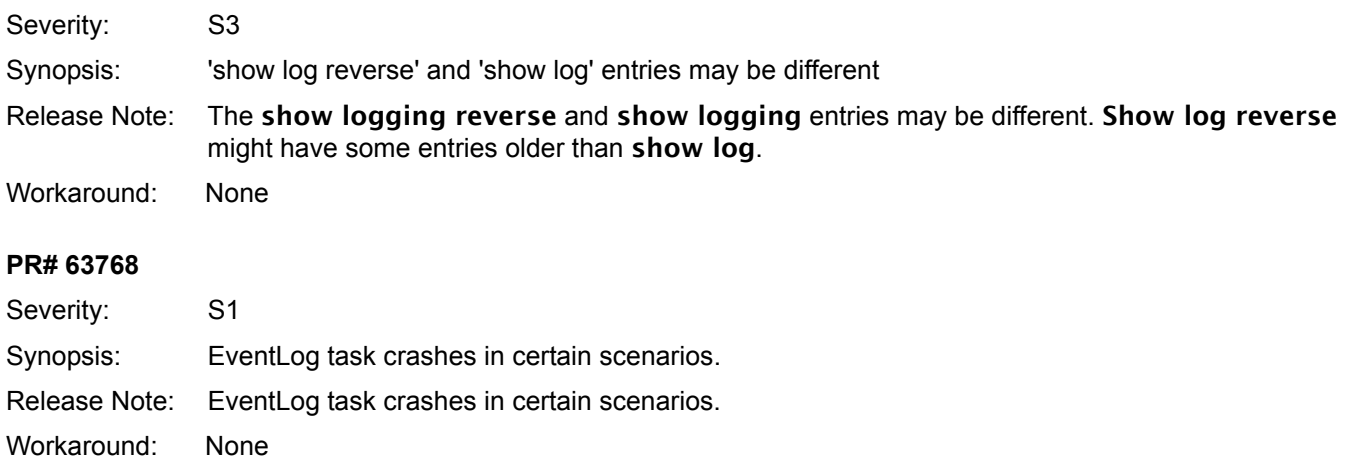

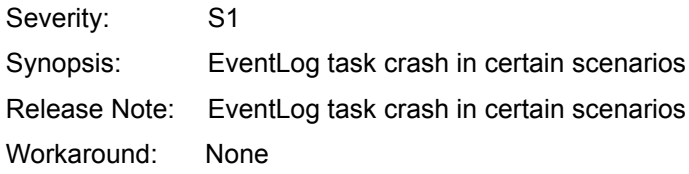

## **OSPF (closed)**

### **PR# 63895**

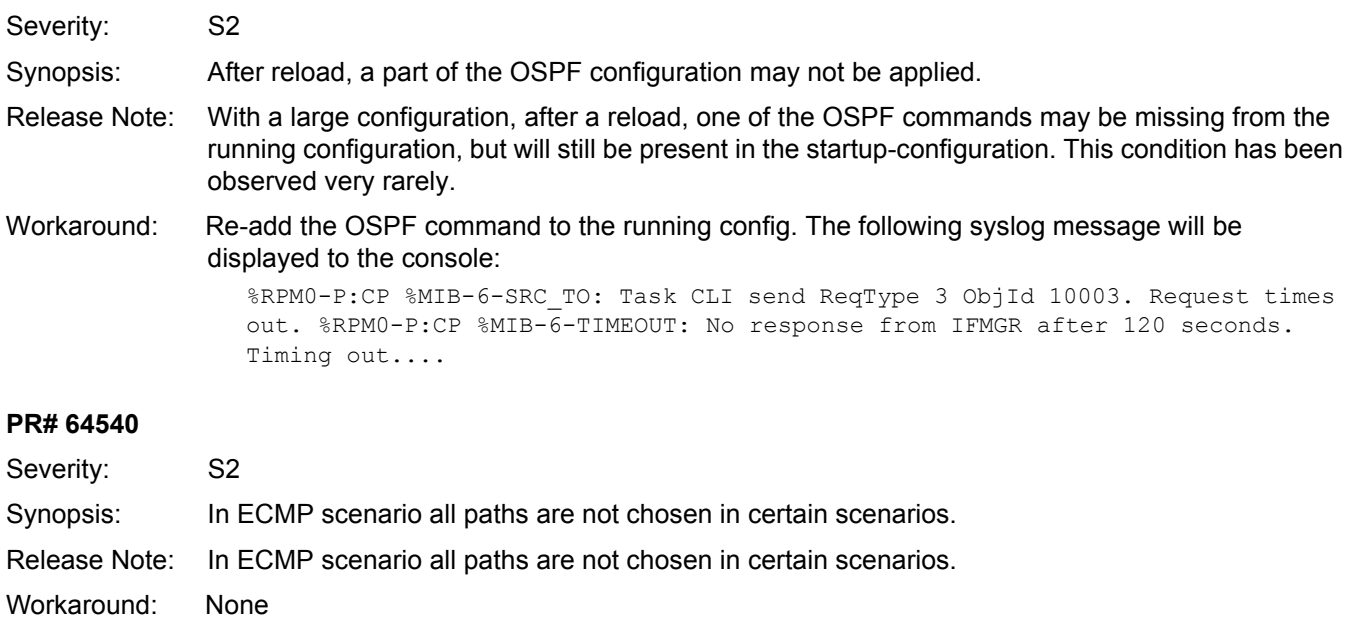

## **OS / OS Infrastructure (closed)**

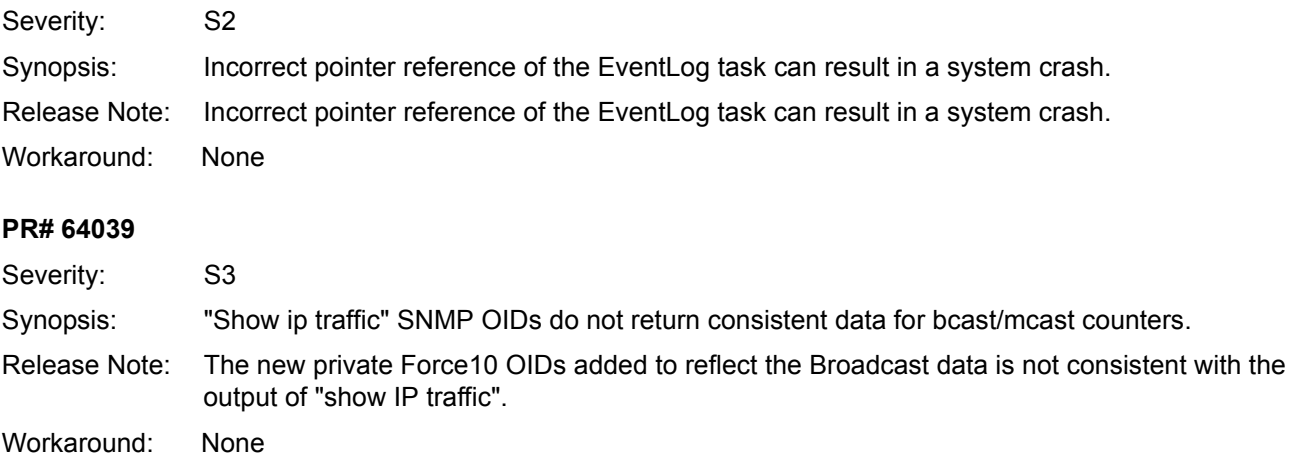

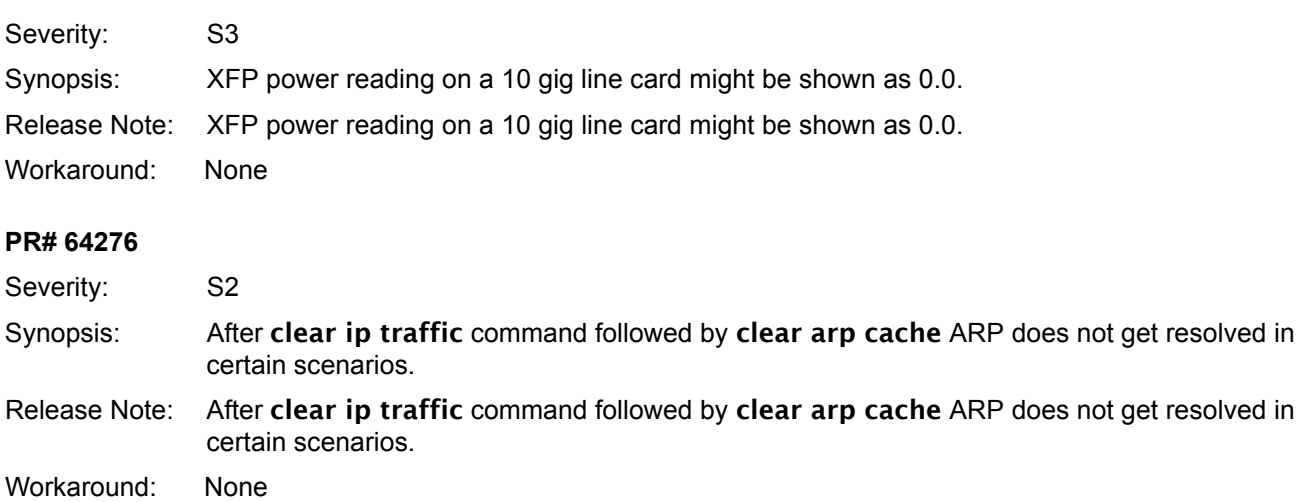

#### **PR# 64339**

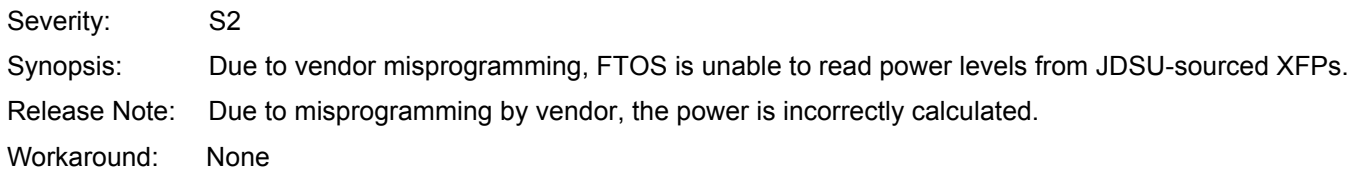

#### **PR# 64969**

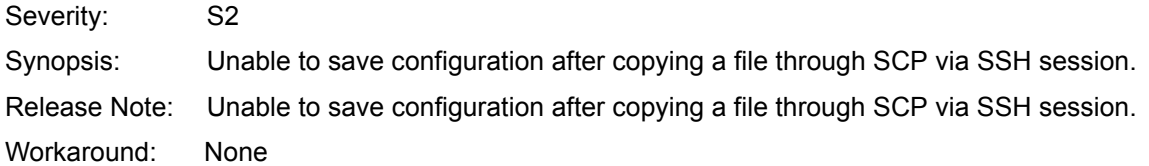

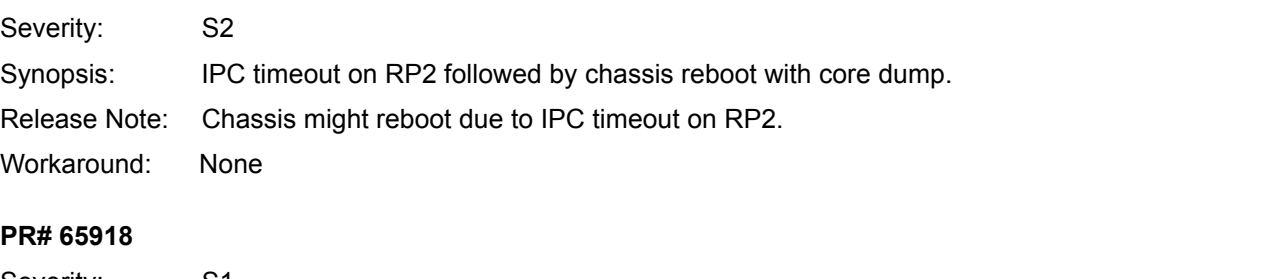

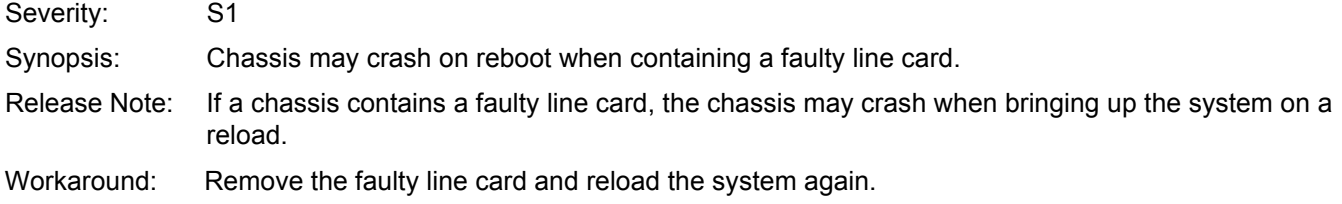

## **QoS (closed)**

### **PR# 58916**

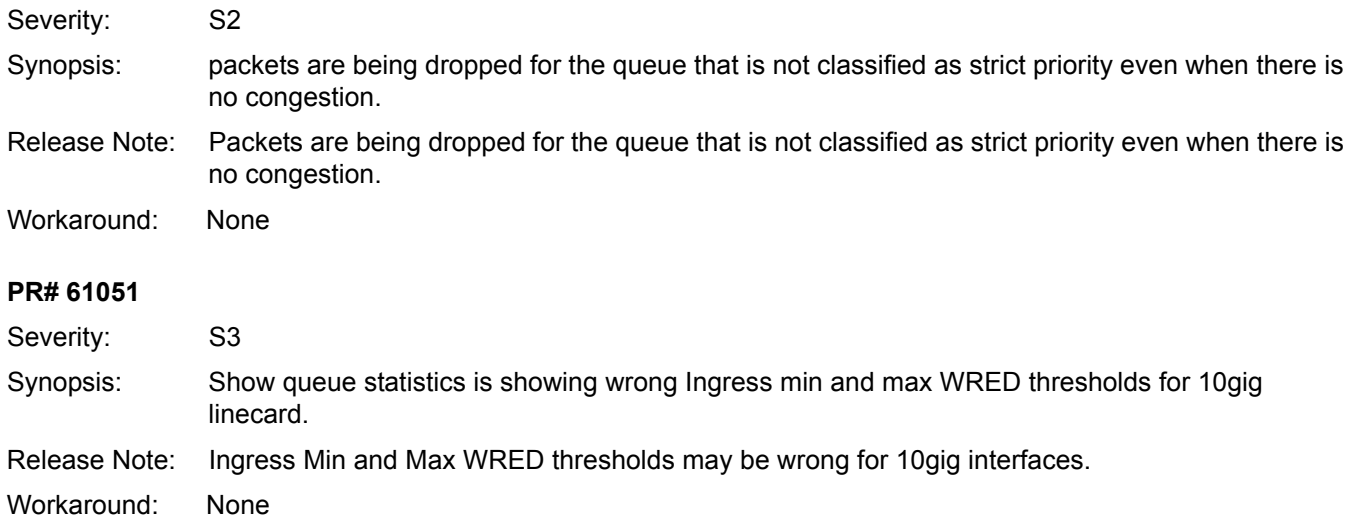

## **RTM (closed)**

### **PR# 63968**

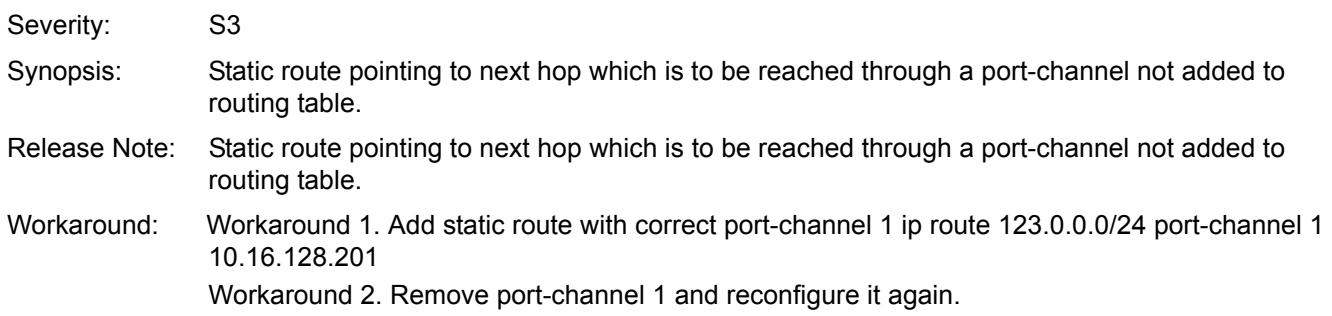

## **TFTP (closed)**

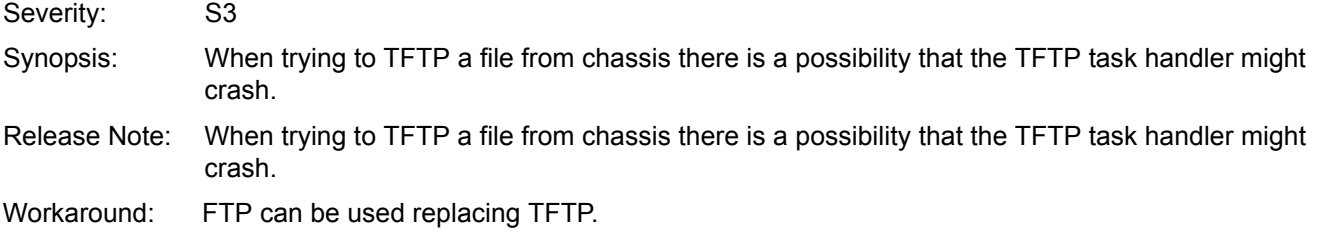

## <span id="page-12-0"></span>**Closed Software Caveats (EtherScale)**

## **ARP (closed)**

### **PR# 64421**

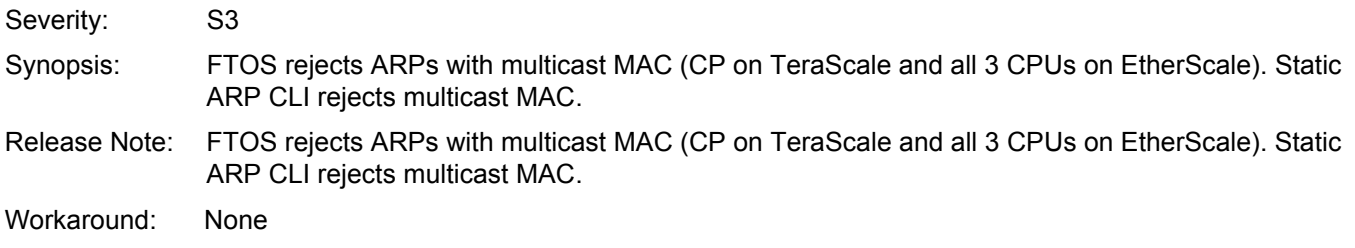

### **BGP (closed)**

### **PR# 64669**

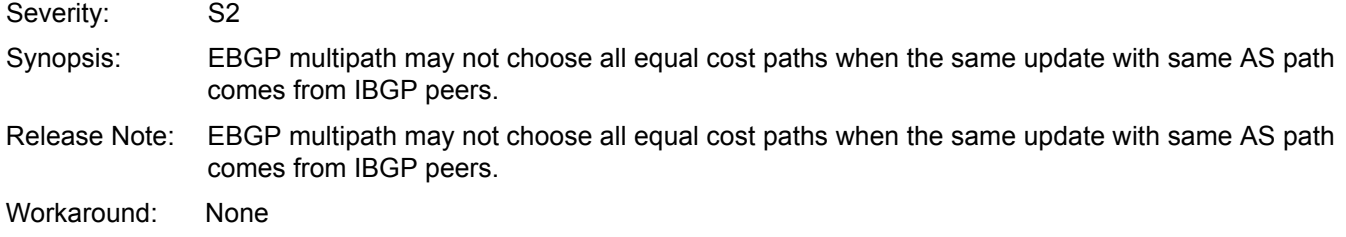

### **Logging (closed)**

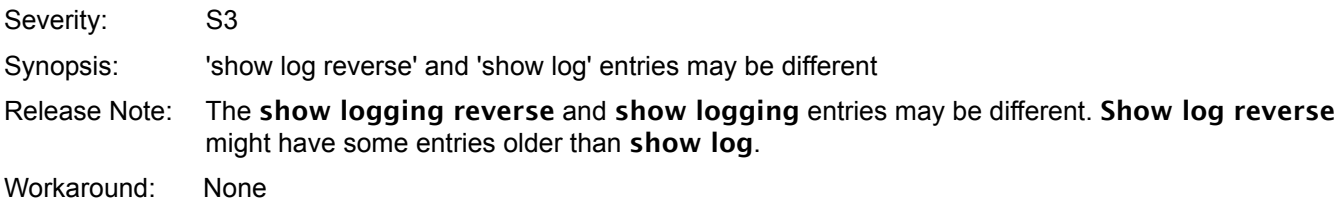

## **OSPF (closed)**

### **PR# 63895**

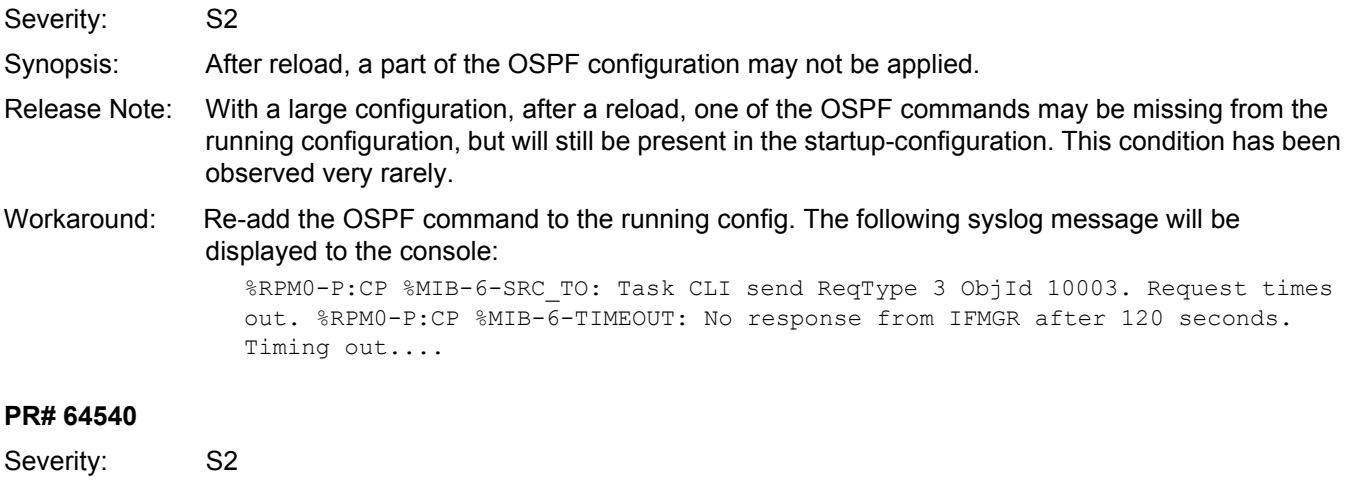

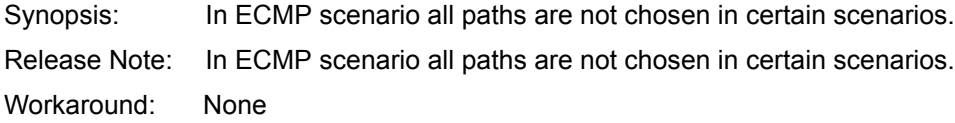

## **OS / OS Infrastructure (closed)**

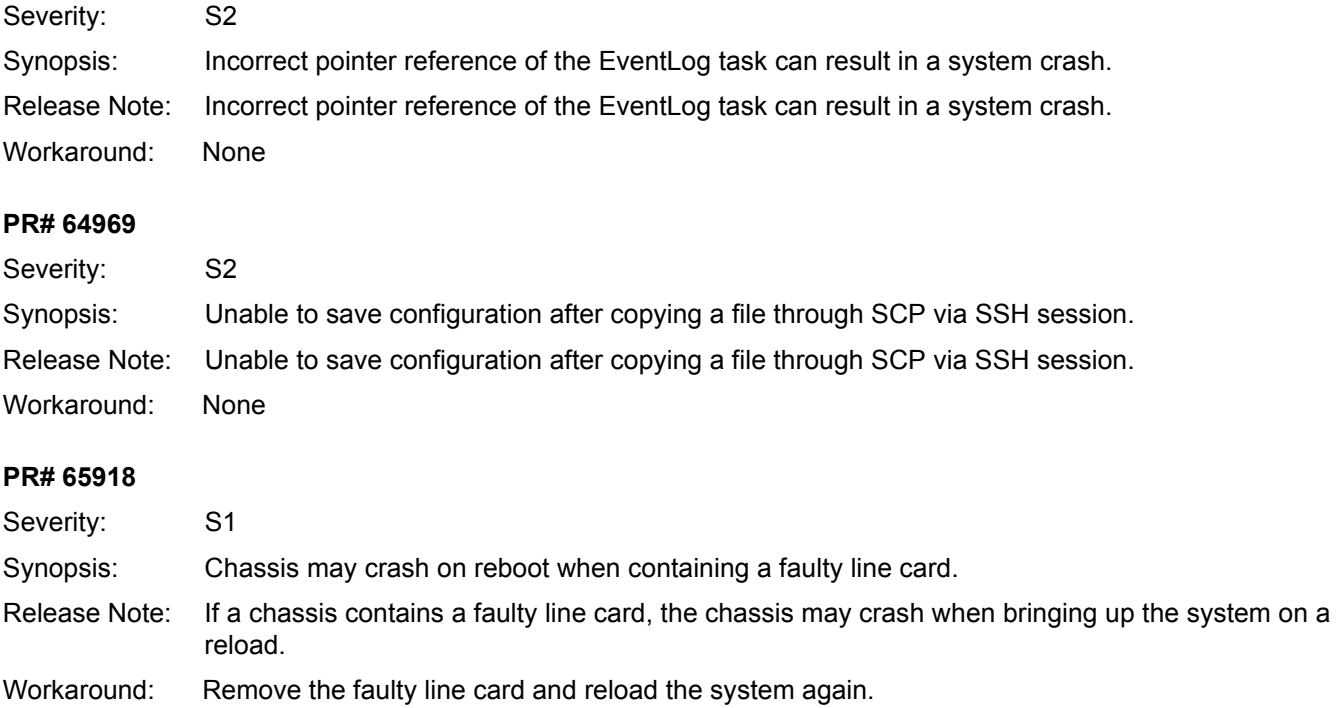

### **RTM (closed)**

### **PR# 63968**

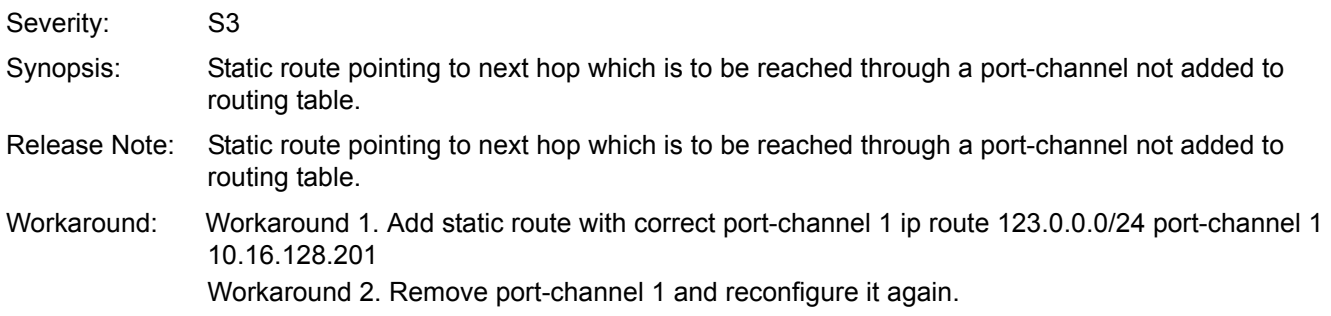

## <span id="page-14-0"></span>**Open Hardware Caveats (TeraScale)**

Hardware caveats are not currently searchable through the BugTrack search tool on the iSupport web site. However, you can subscribe to caveat update reports which includes Hardware caveats. To subscribe to caveat update reports, visit iSupport at: https://www.force10networks.com/CSPortal20/BugTrack/SearchIssues.aspx.

### **Hardware (TeraScale)**

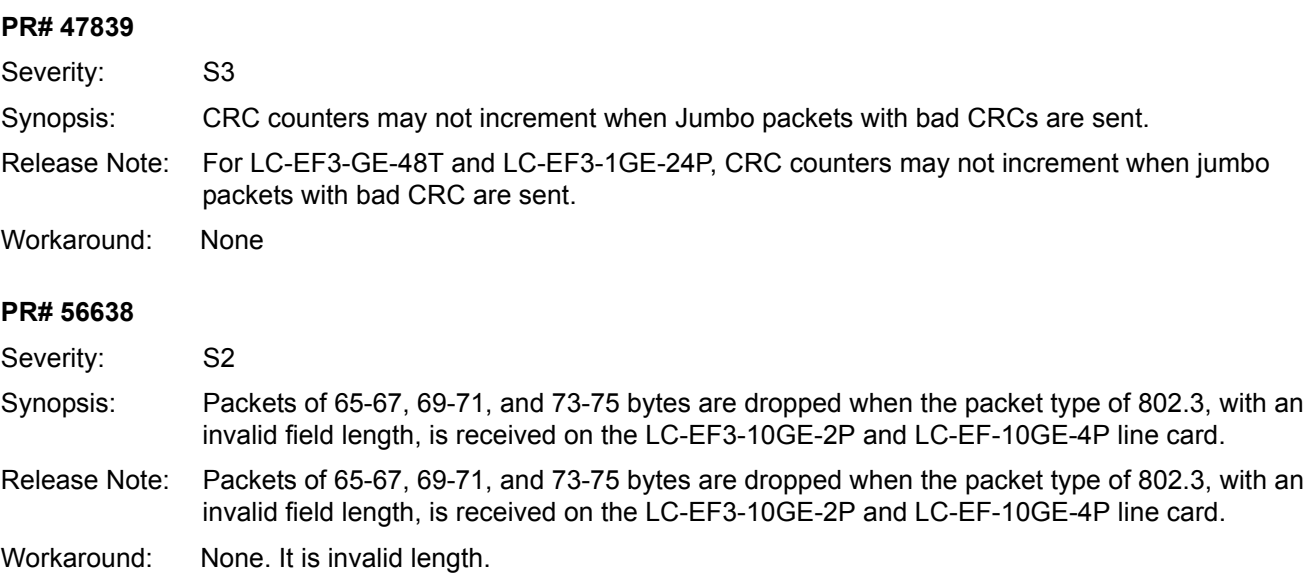

## <span id="page-15-0"></span>**Open Software Caveats (TeraScale)**

### **PR# 47782**

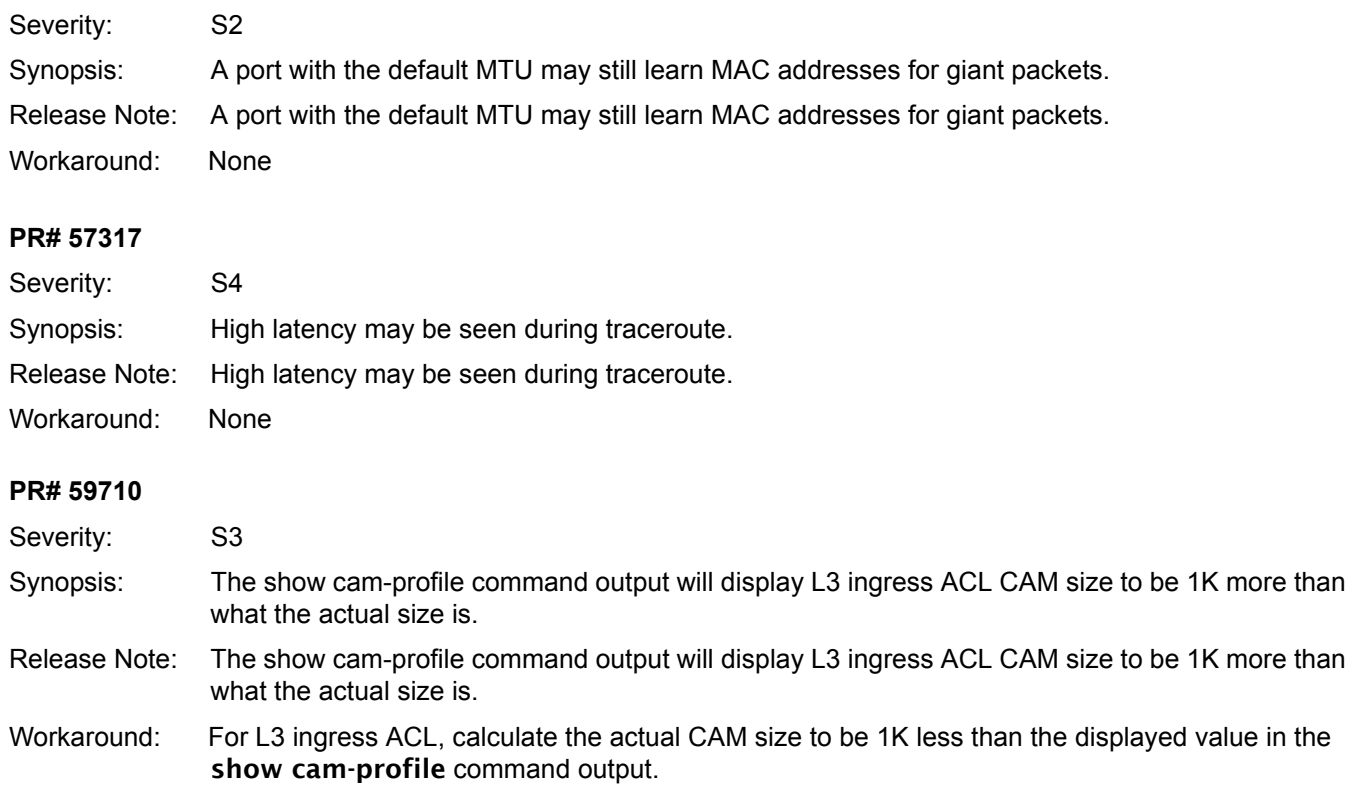

### **ARP**

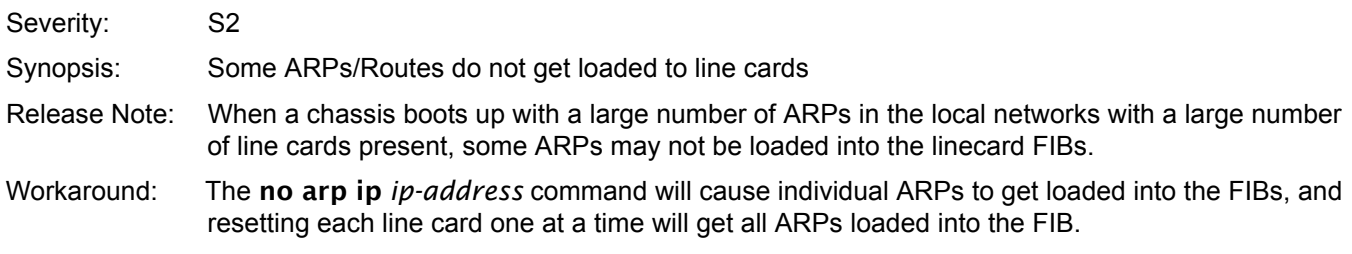

### **BGP**

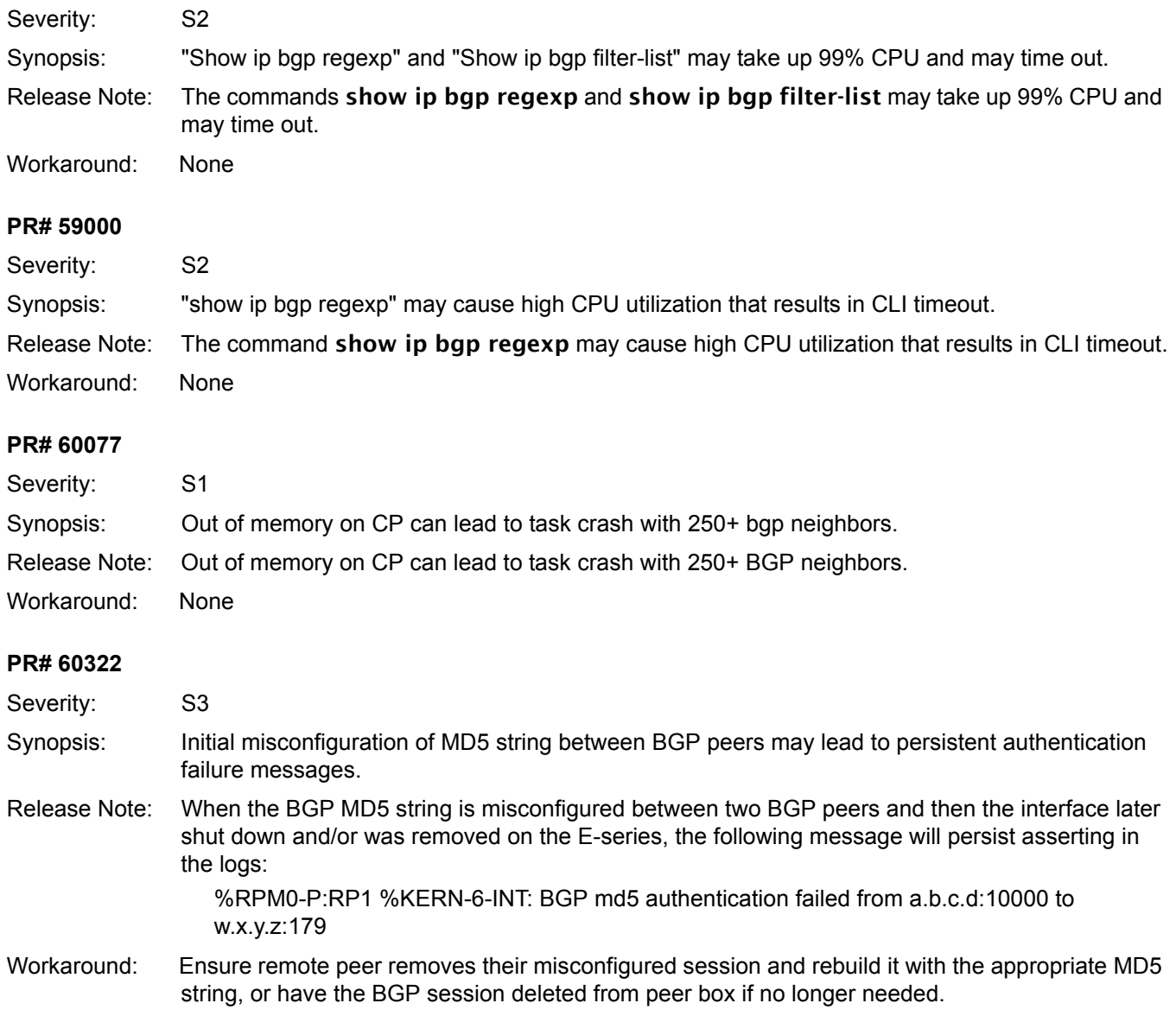

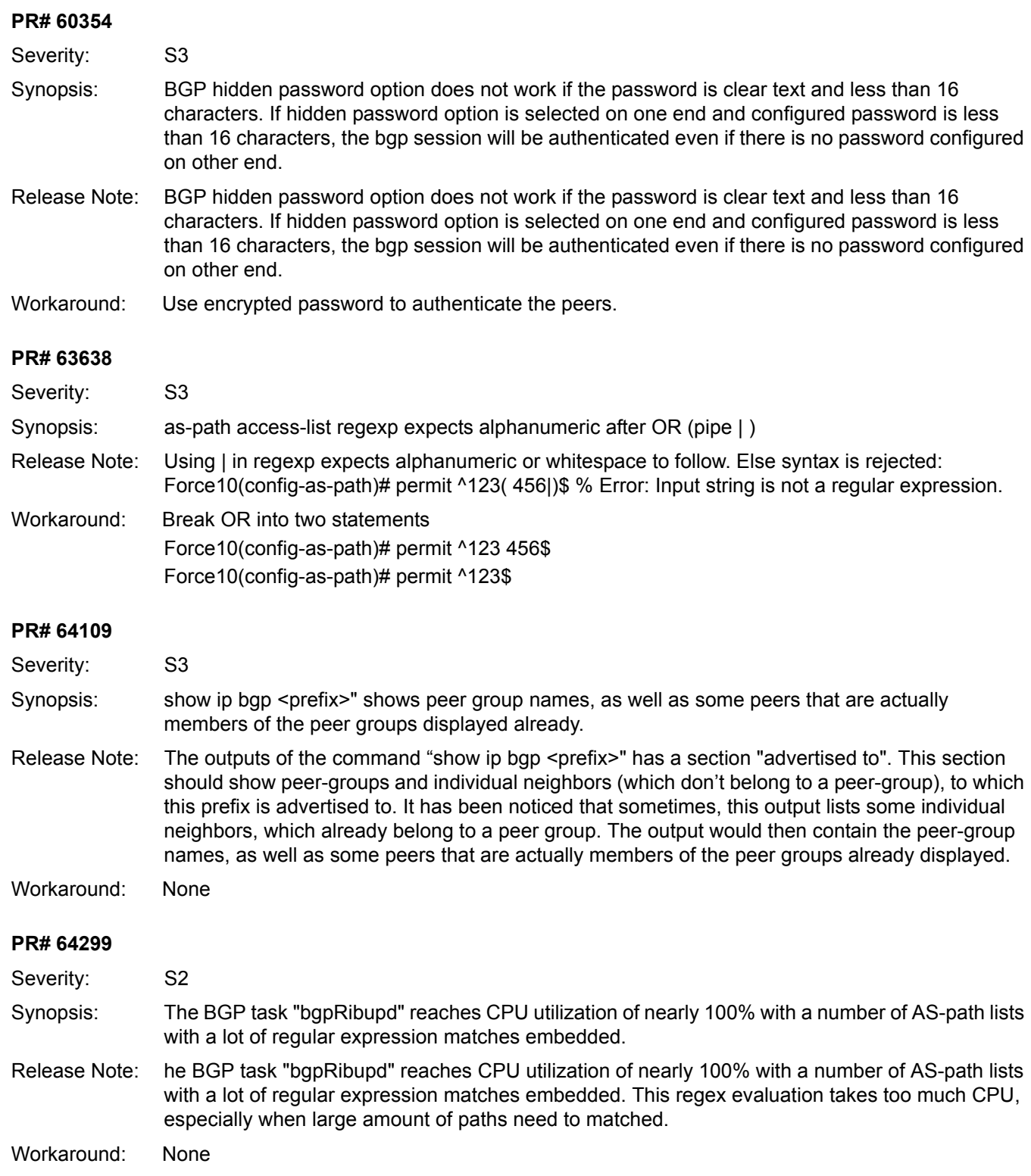

## **CLI**

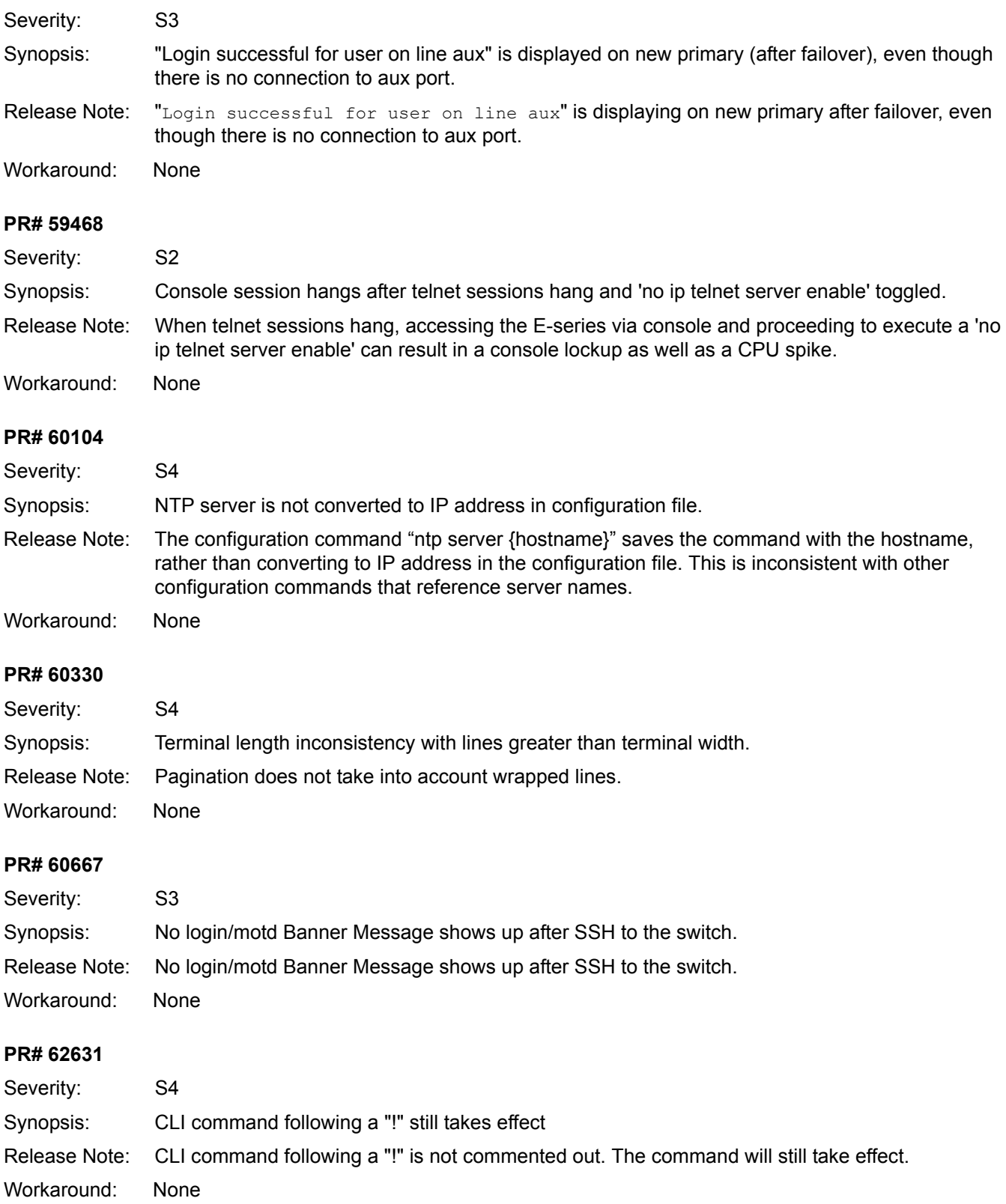

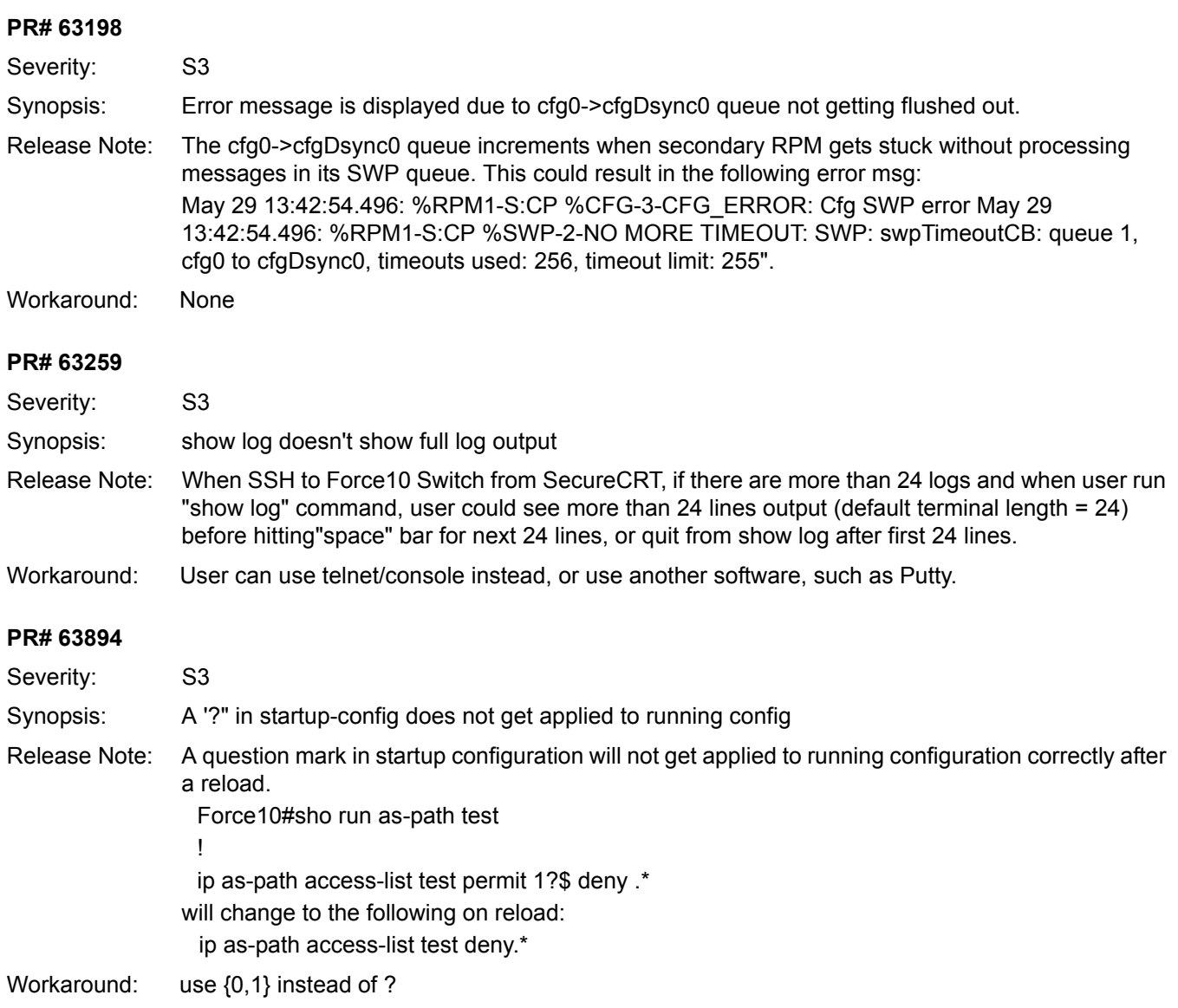

## **Control Plane**

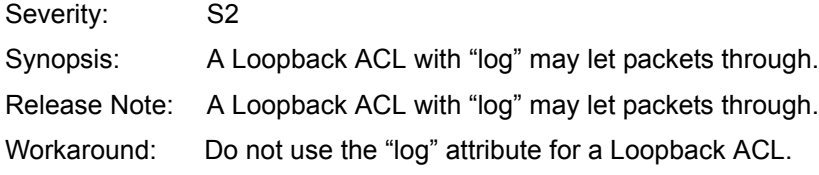

## **FIB**

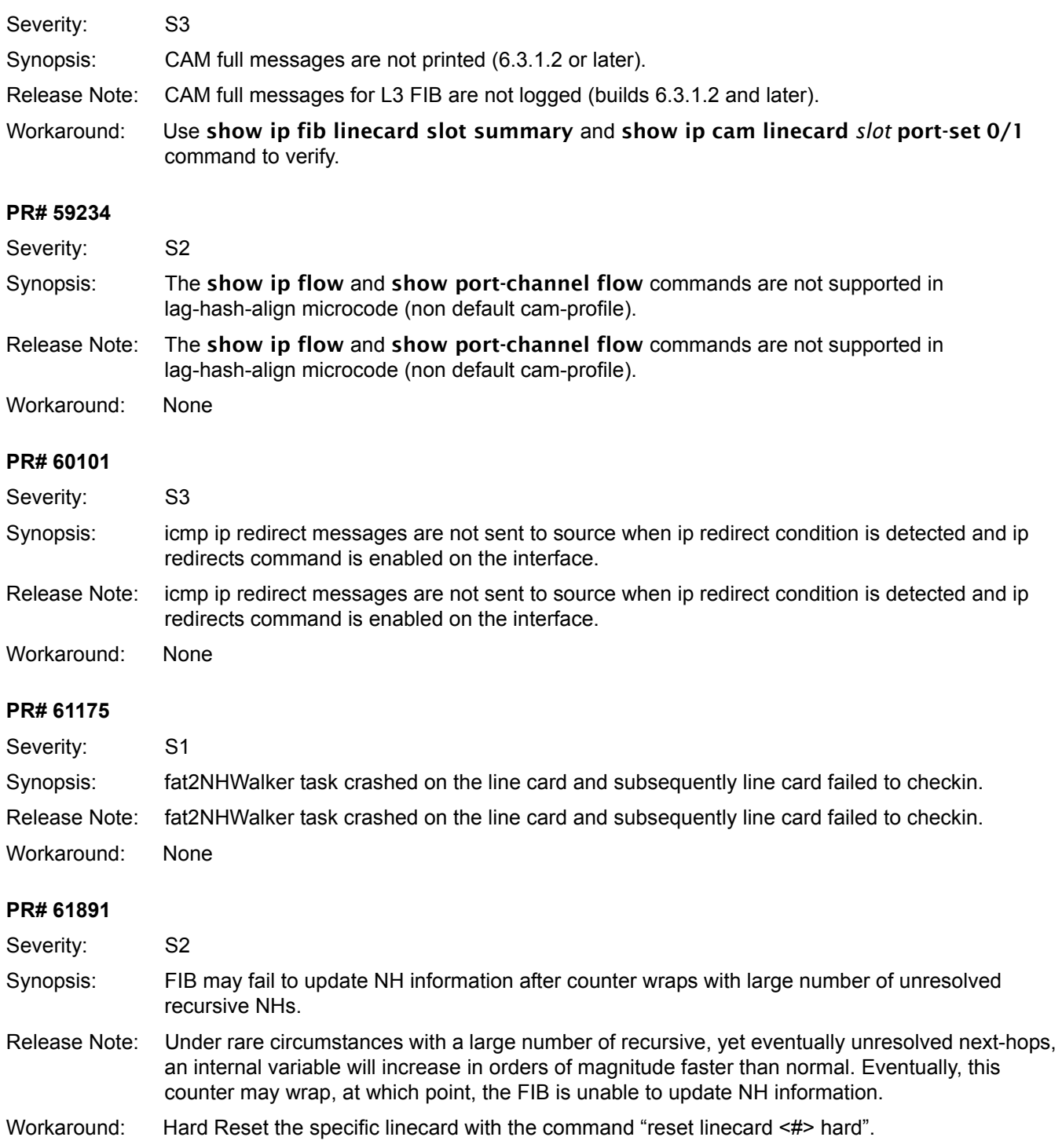

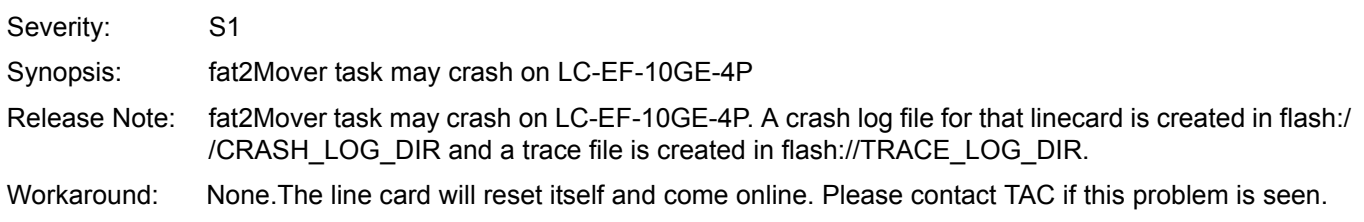

### **Flow Control**

### **PR# 66138**

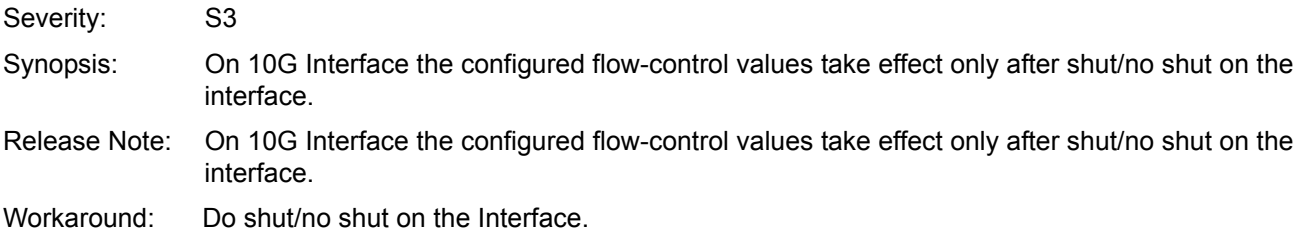

### **FTP**

### **PR# 63388**

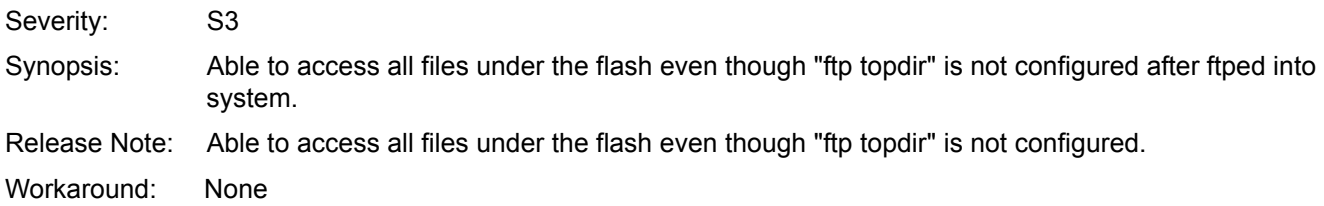

## **FTSA**

### **PR# 57332**

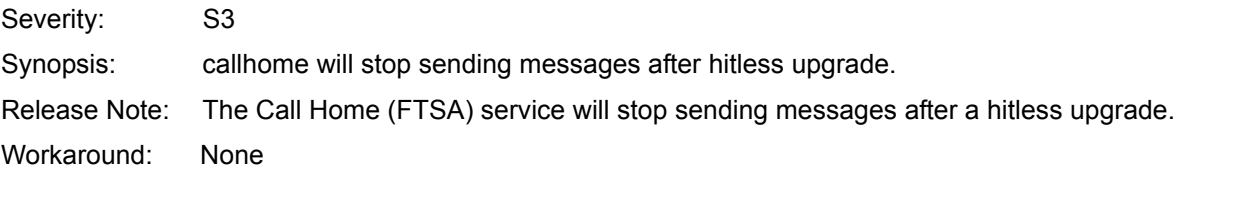

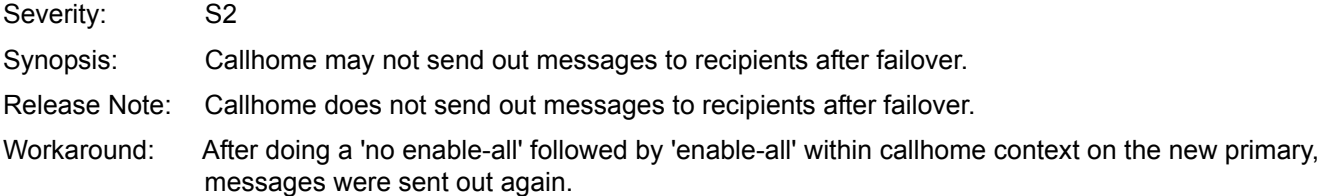

## **IGMP**

### **PR# 44218**

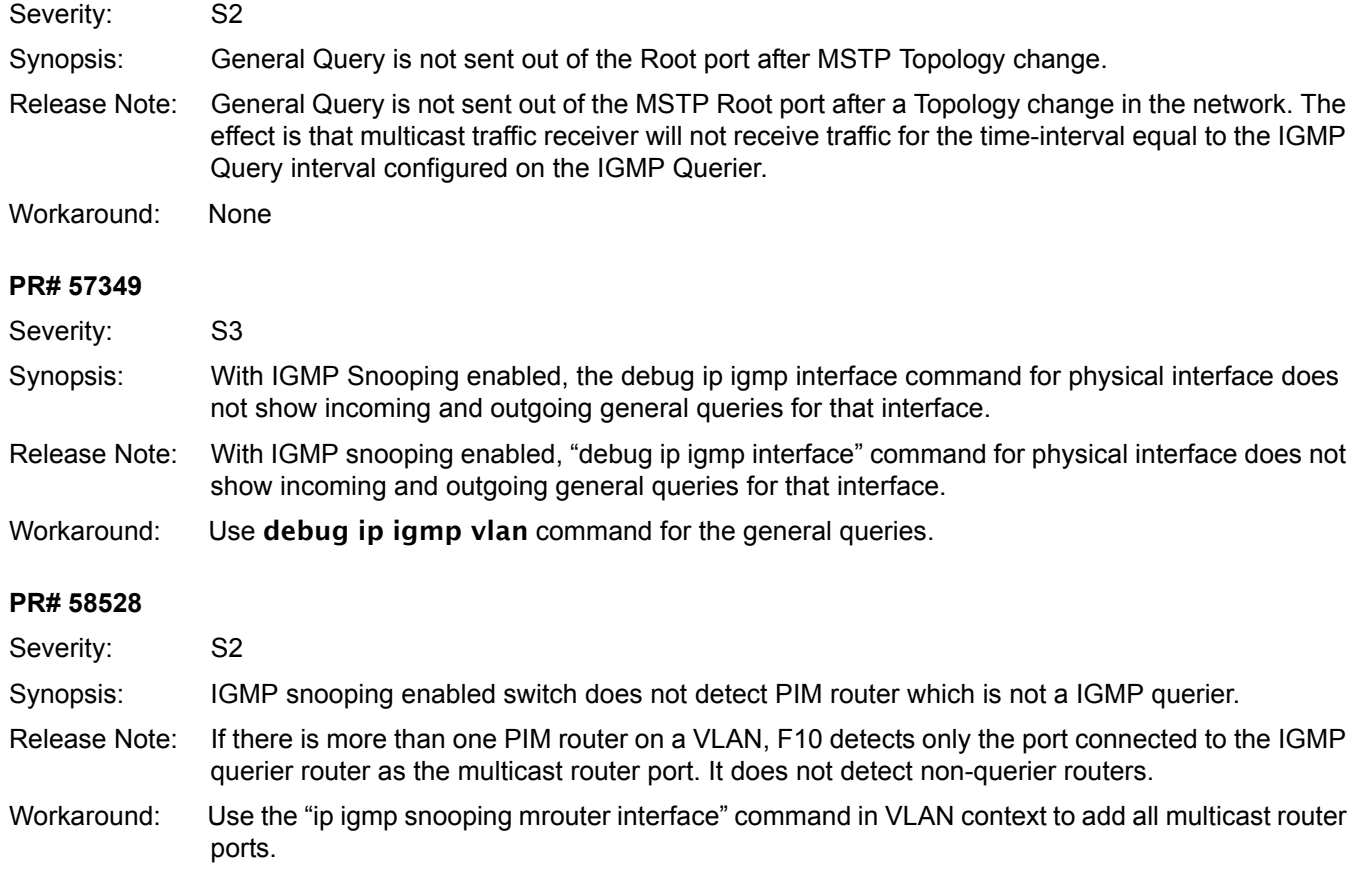

### **IPv4**

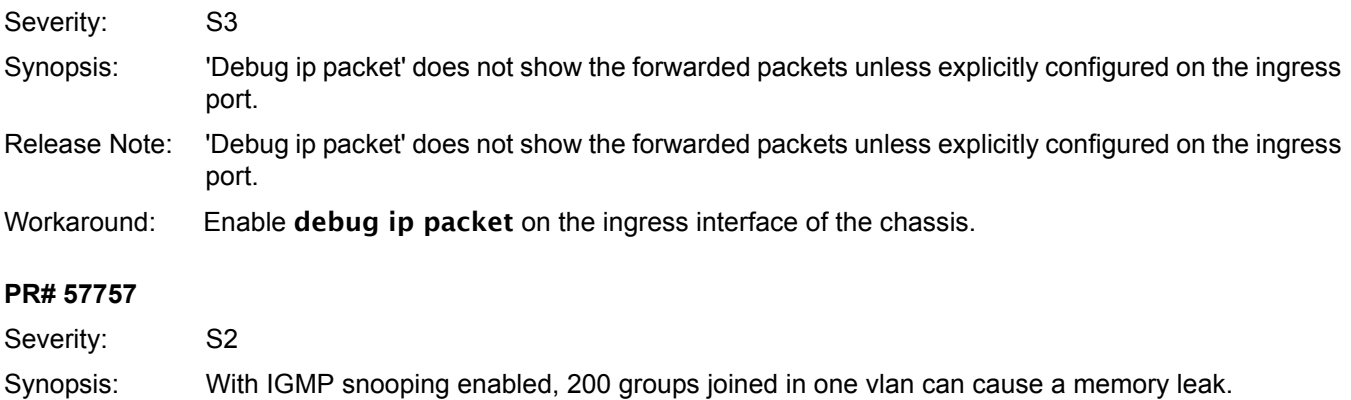

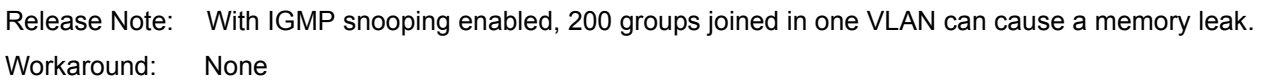

## **ISIS**

### **PR# 57491**

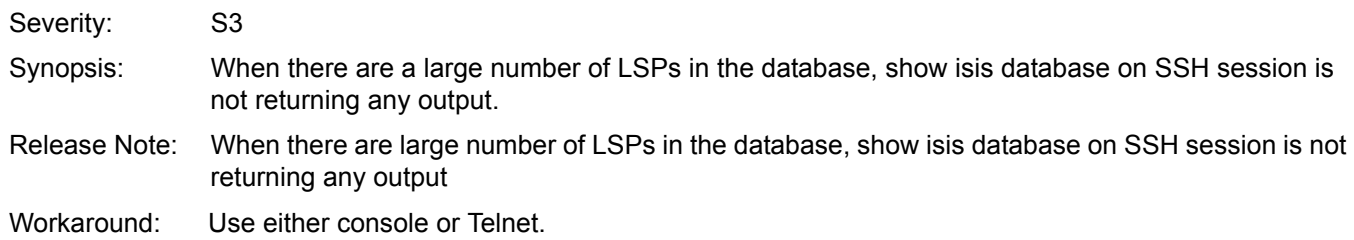

## **Layer 2**

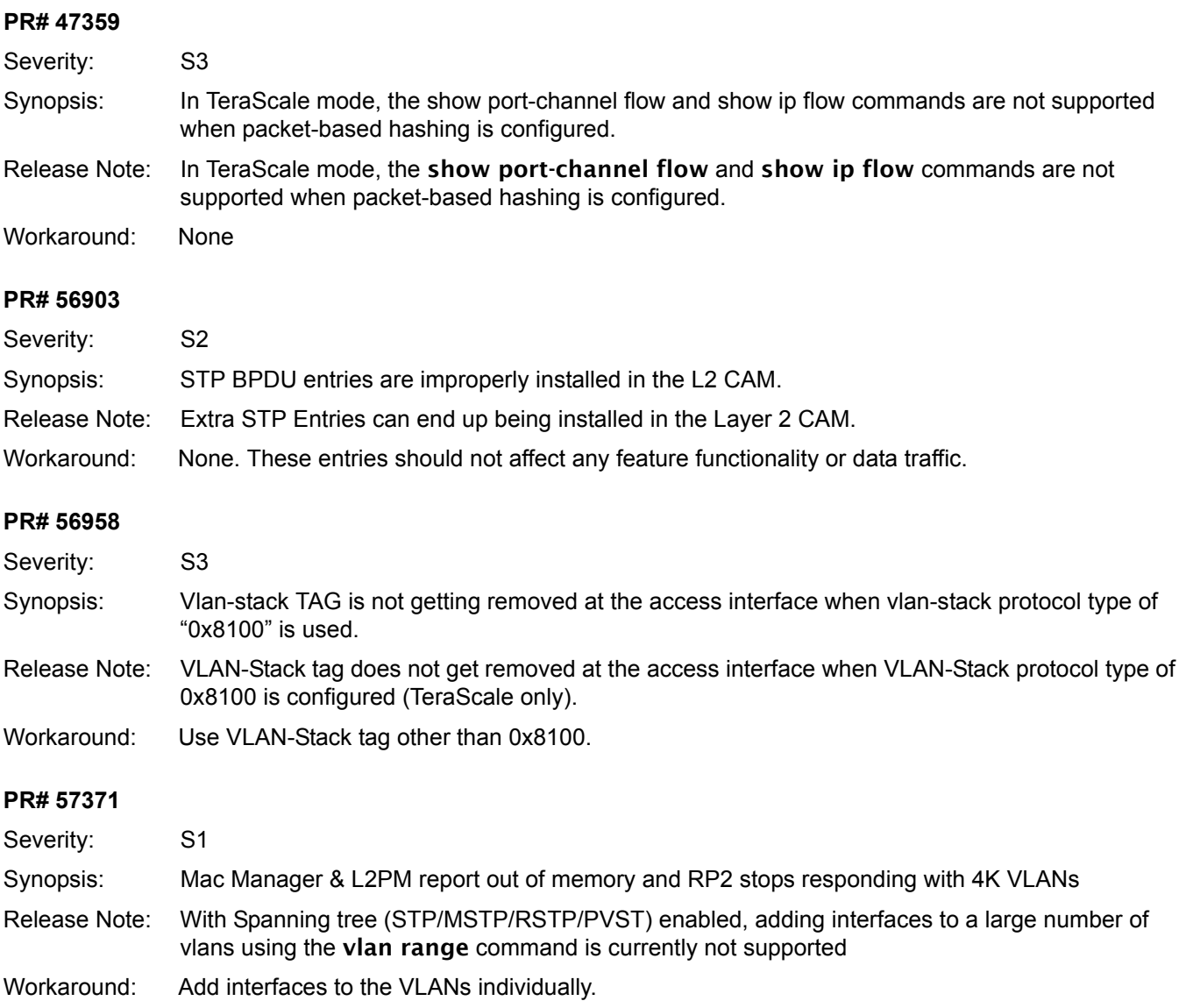

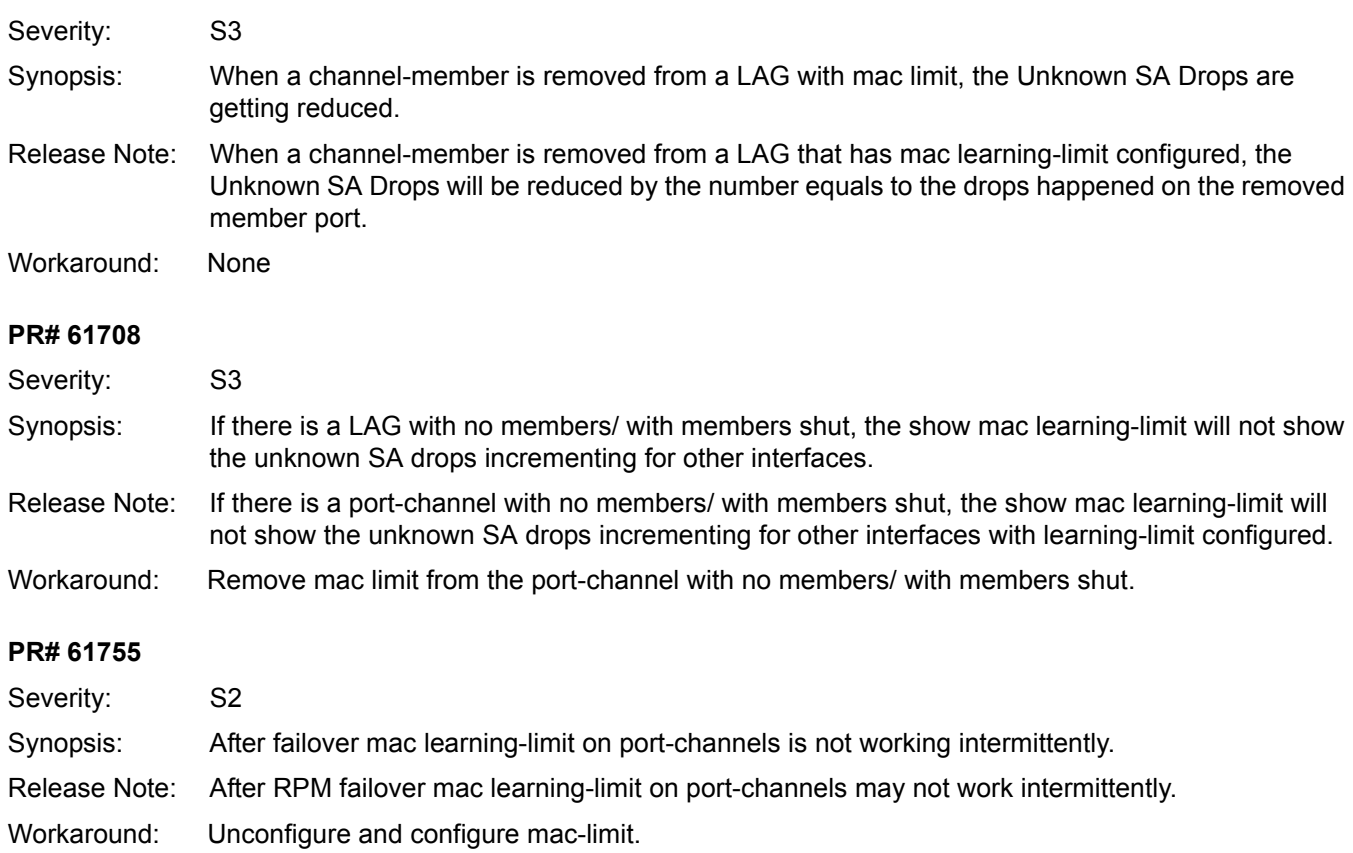

## **Layer 2 ACL**

### **PR# 56866**

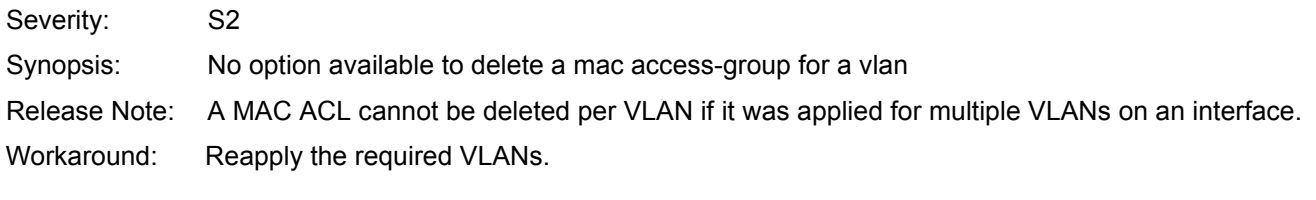

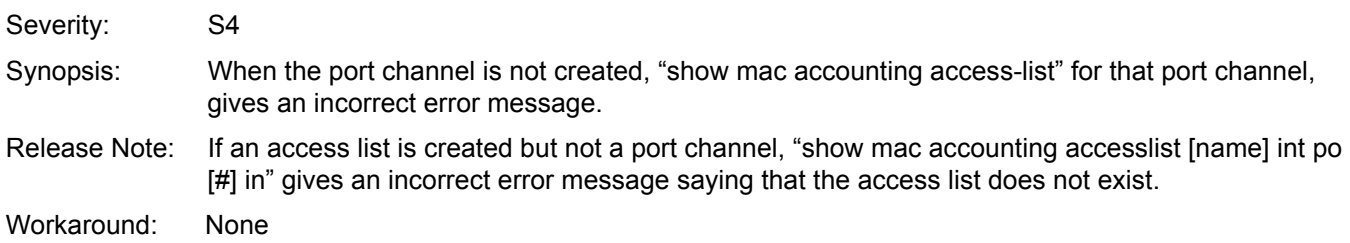

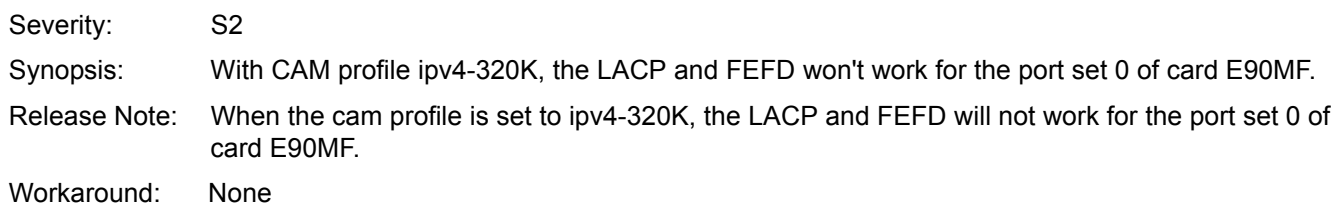

## **Layer 3 ACL**

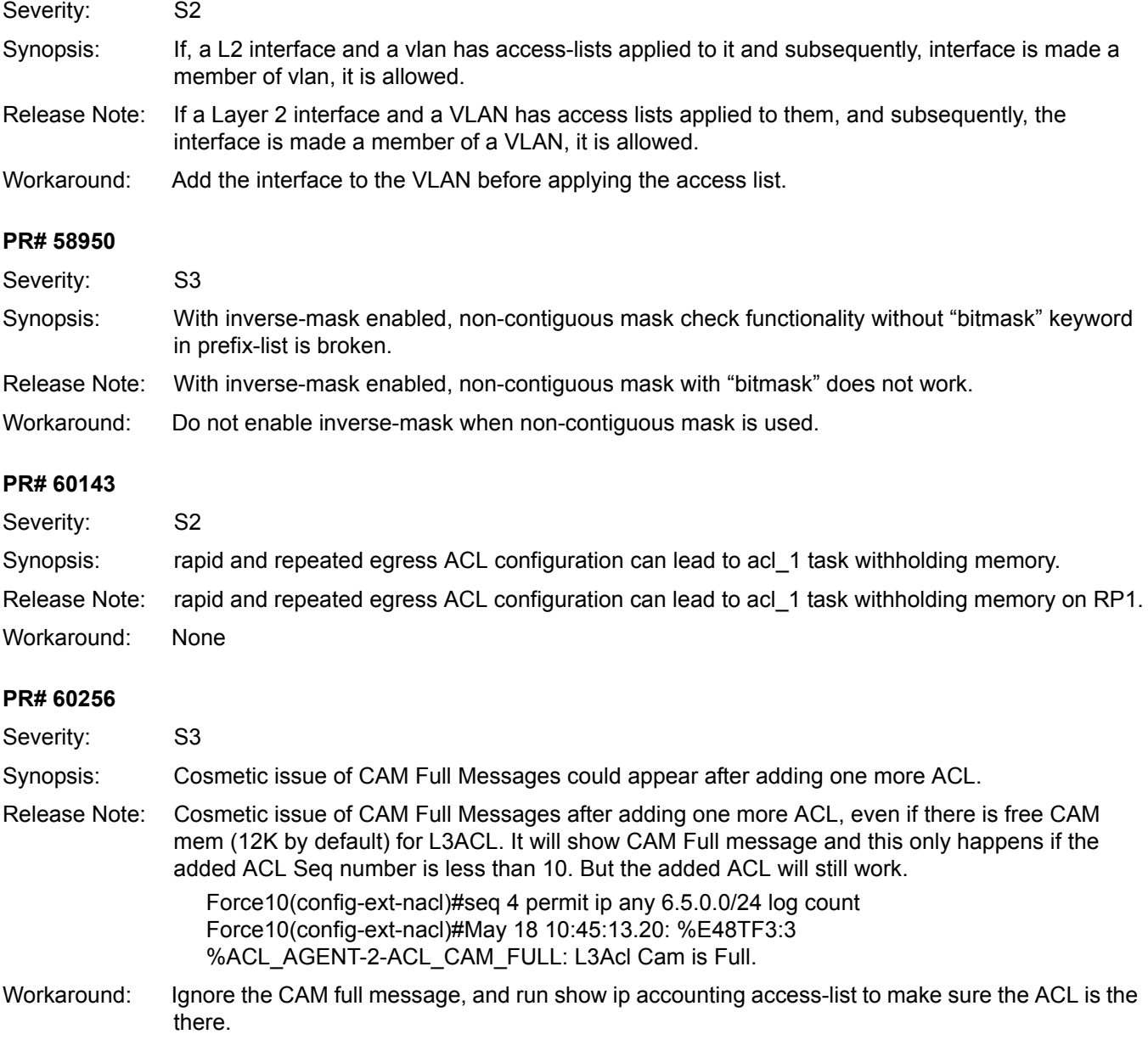

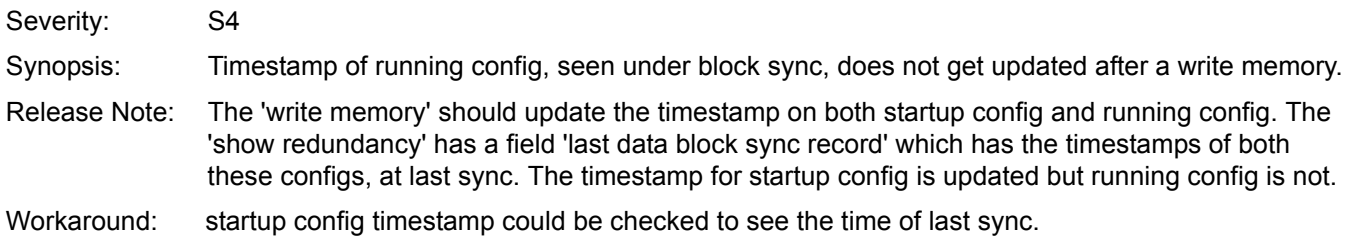

### **MSDP**

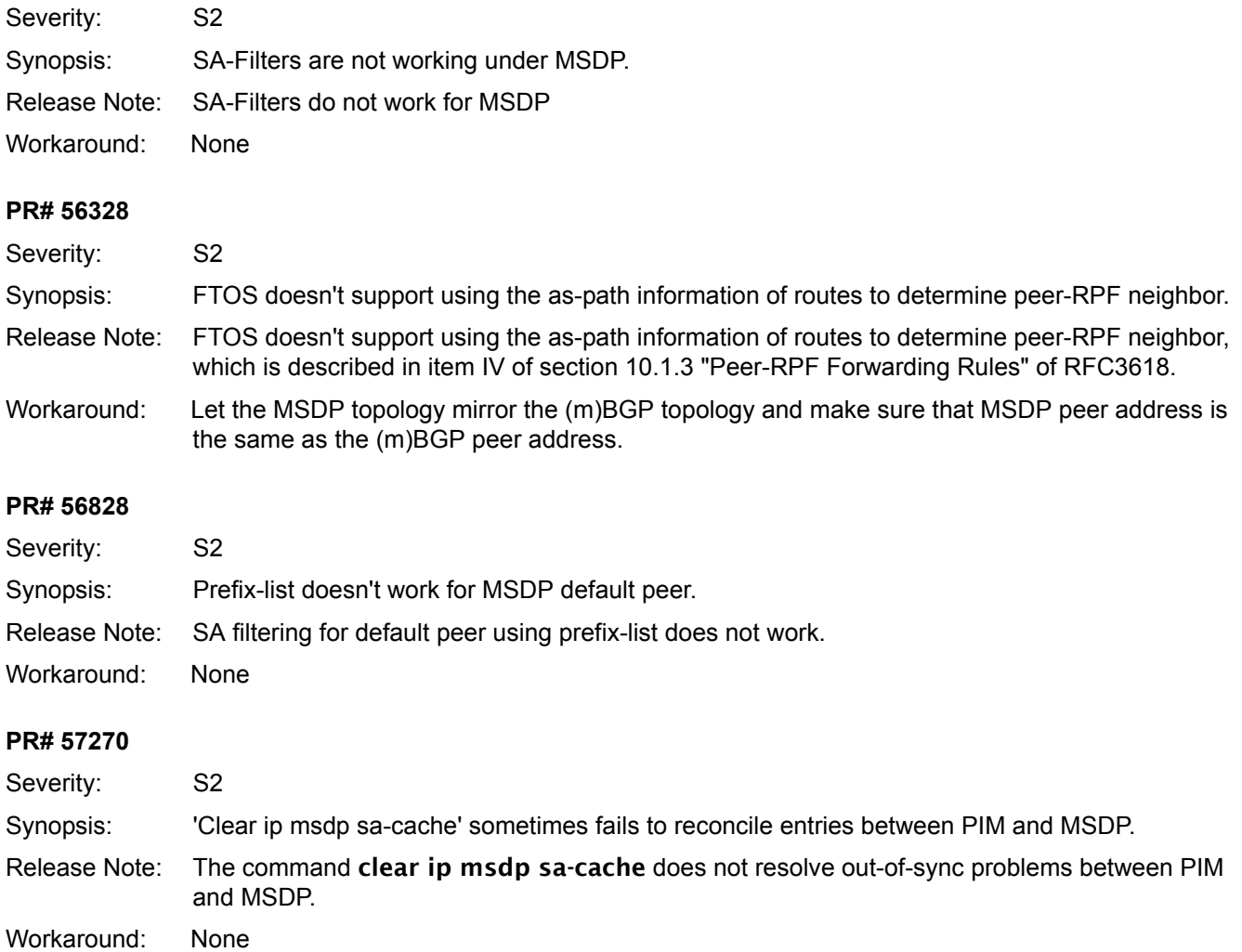

### **Multicast**

### **PR# 59923**

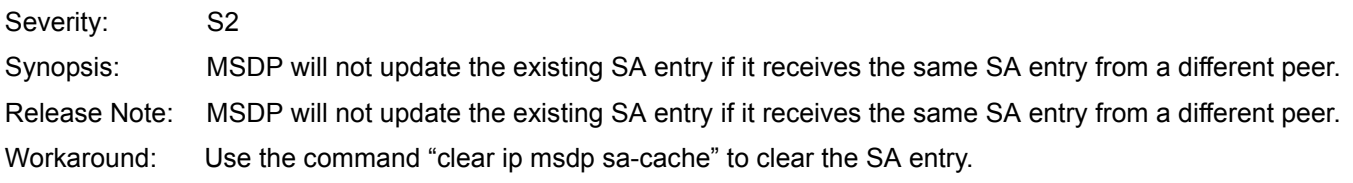

### **PR# 61928**

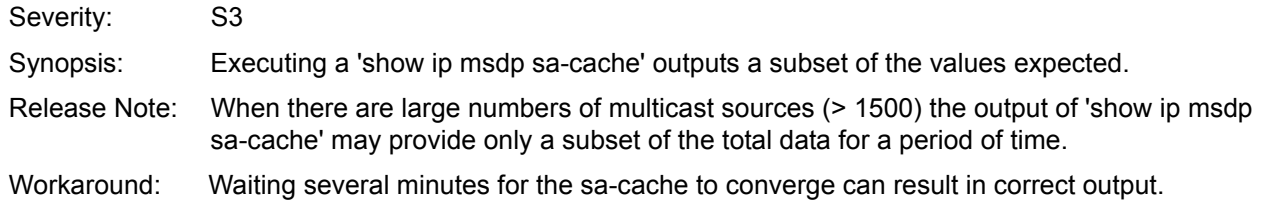

## **Multicast**

### **PR# 41519**

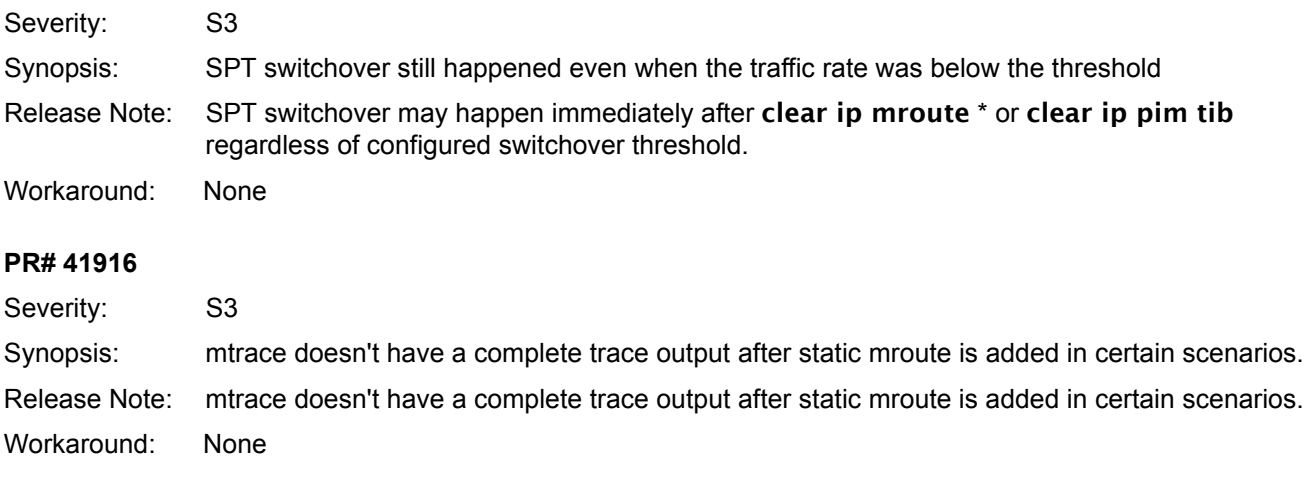

### **PR# 44746**

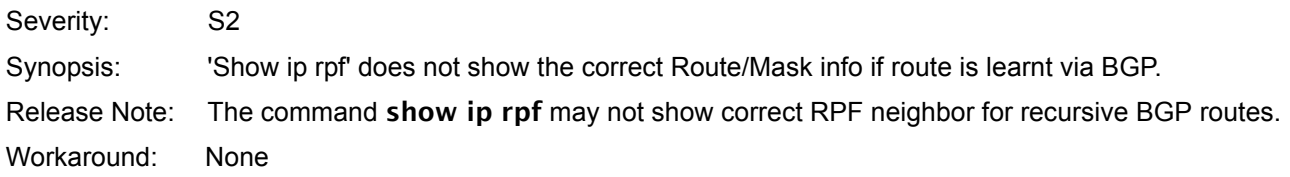

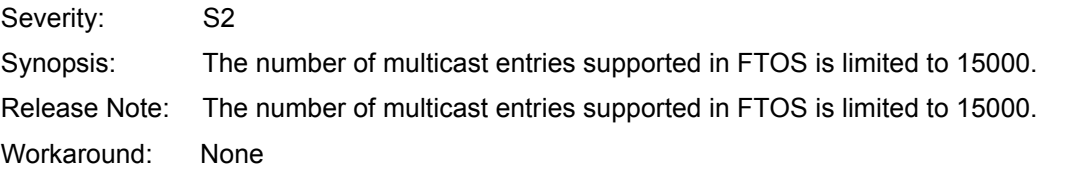

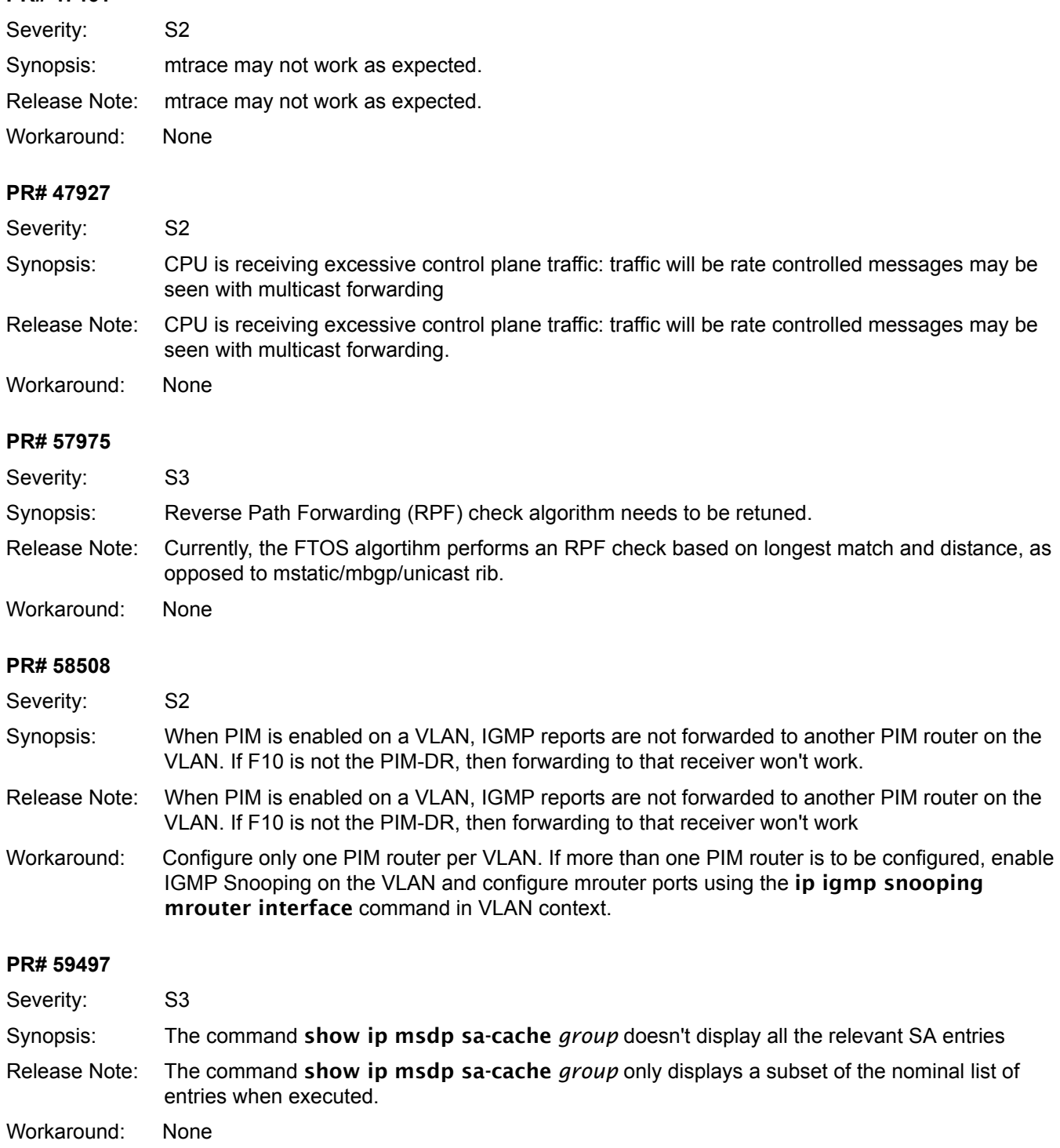

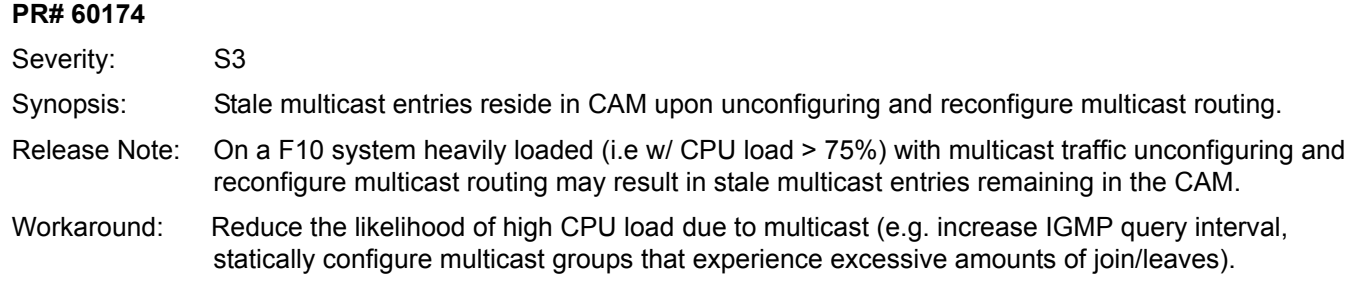

## **NTP**

### **PR# 56256**

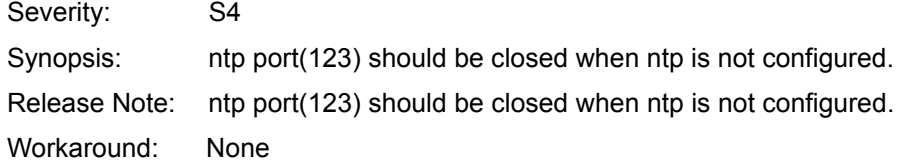

## **OS / OS Infrastructure**

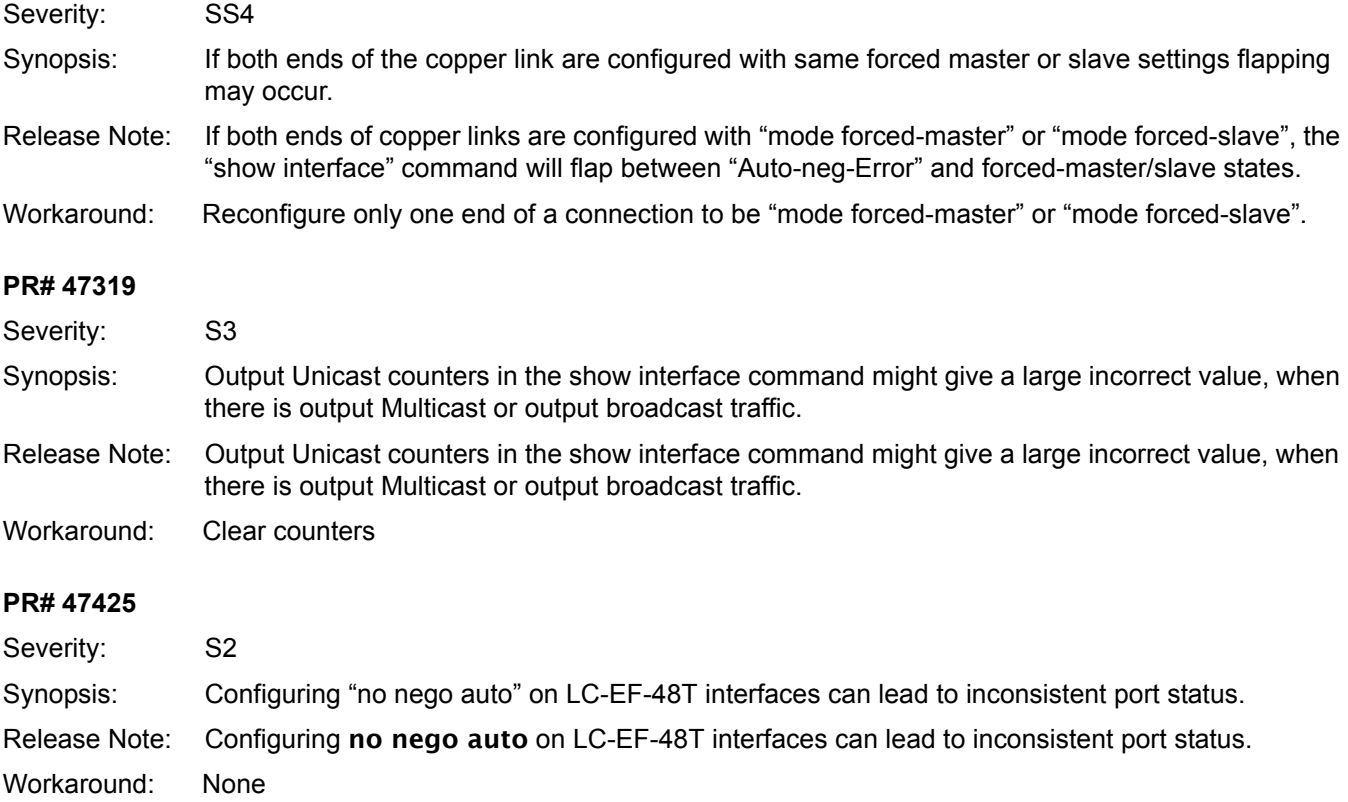

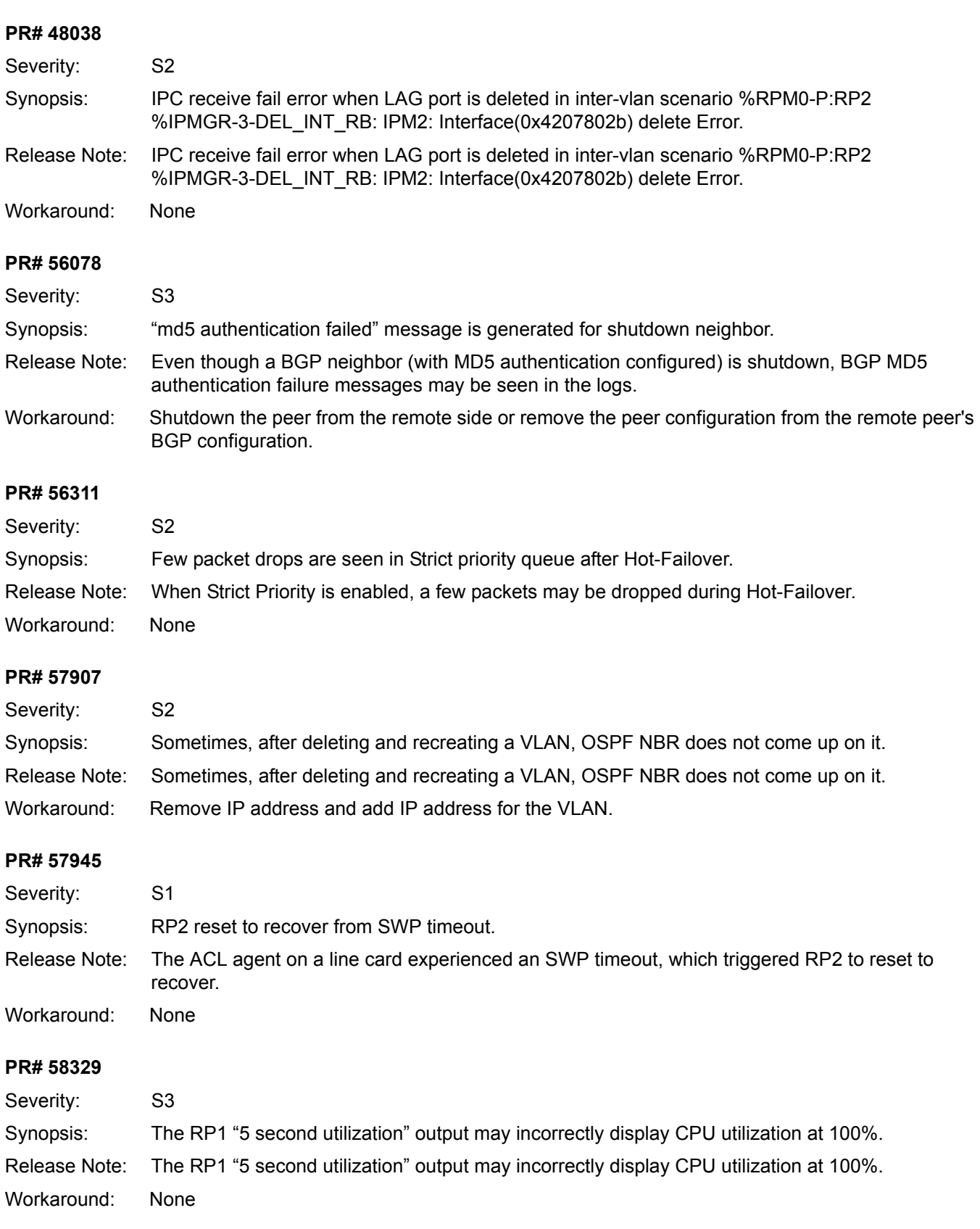

### **OS / OS Infrastructure**

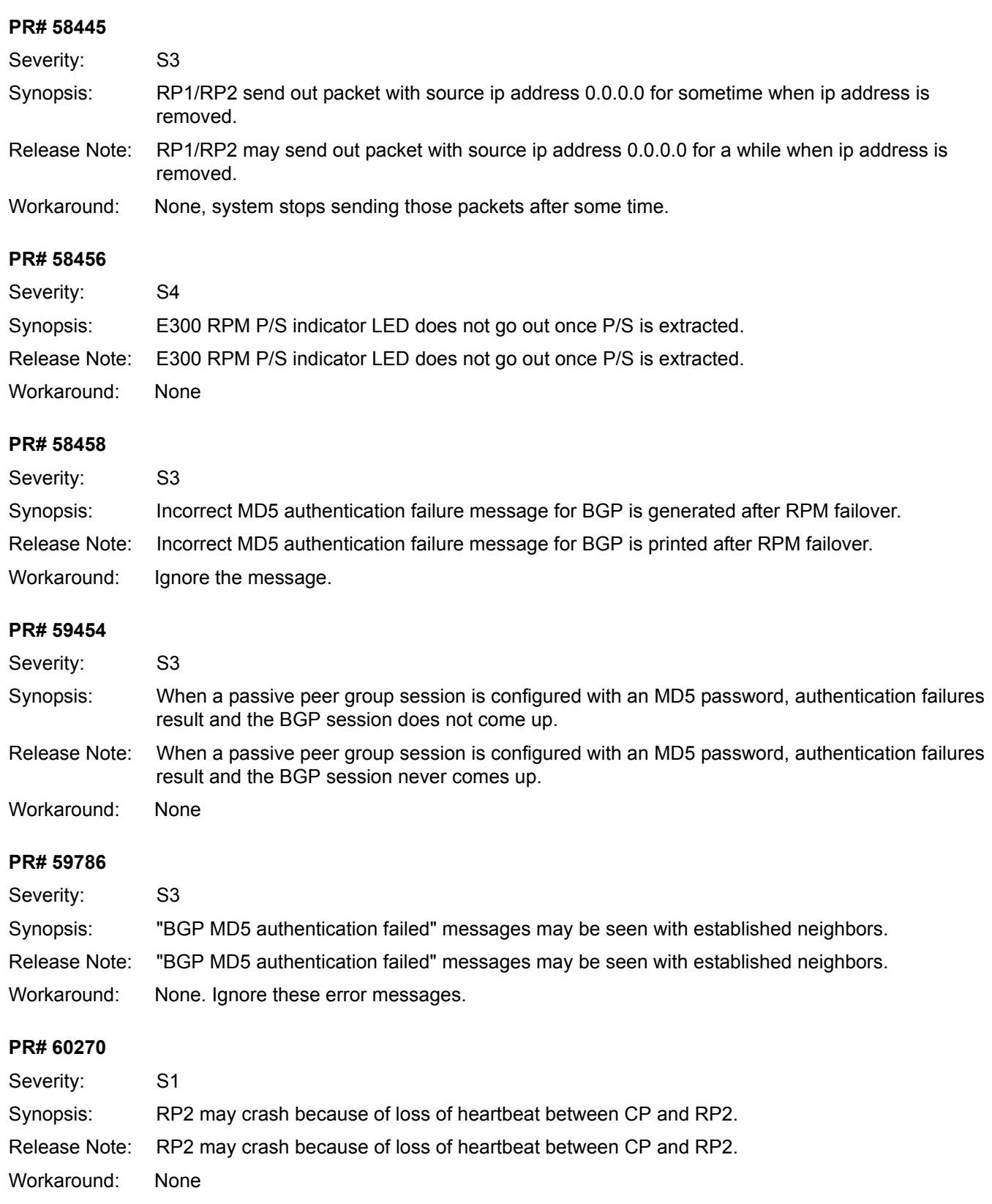

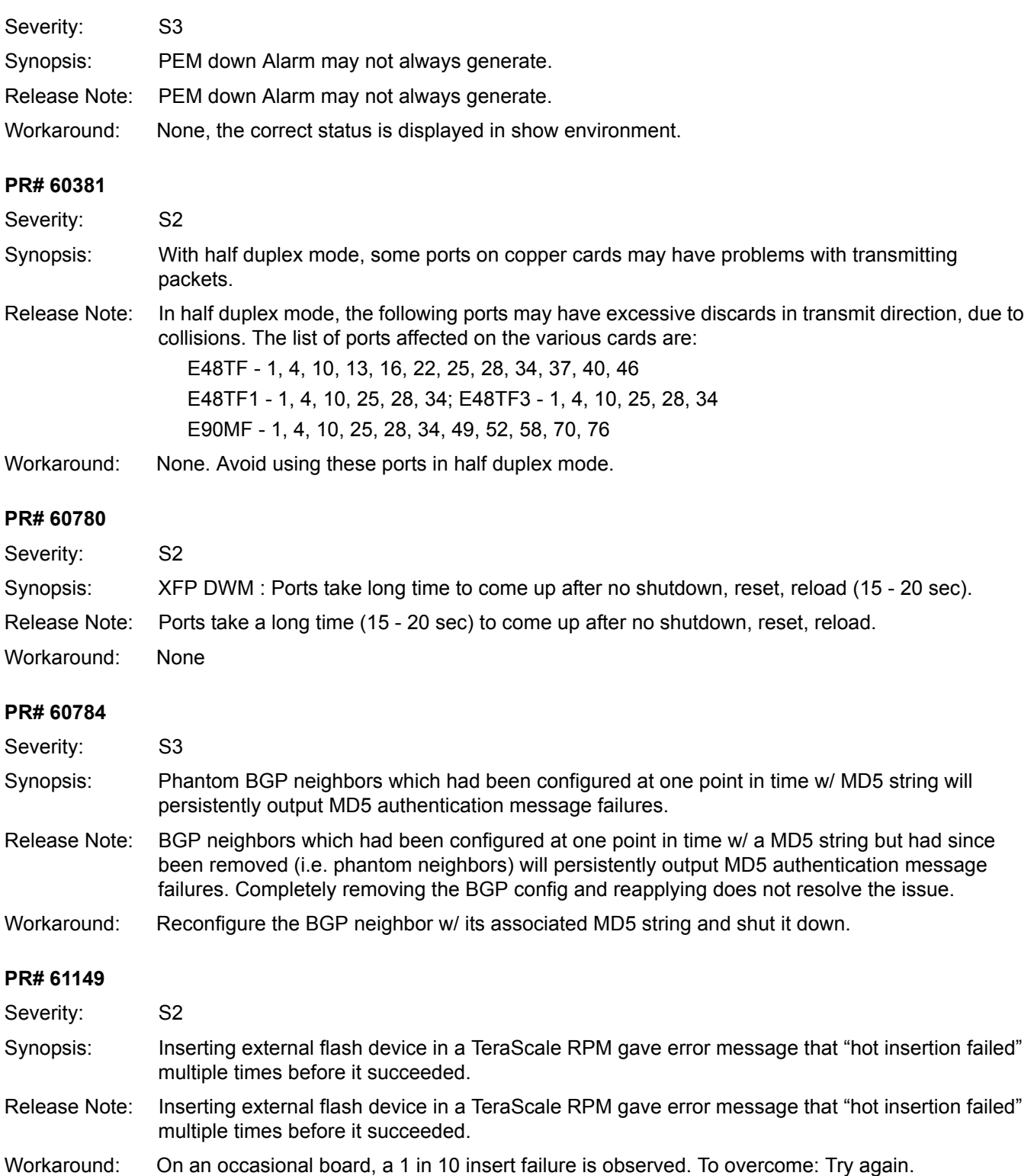

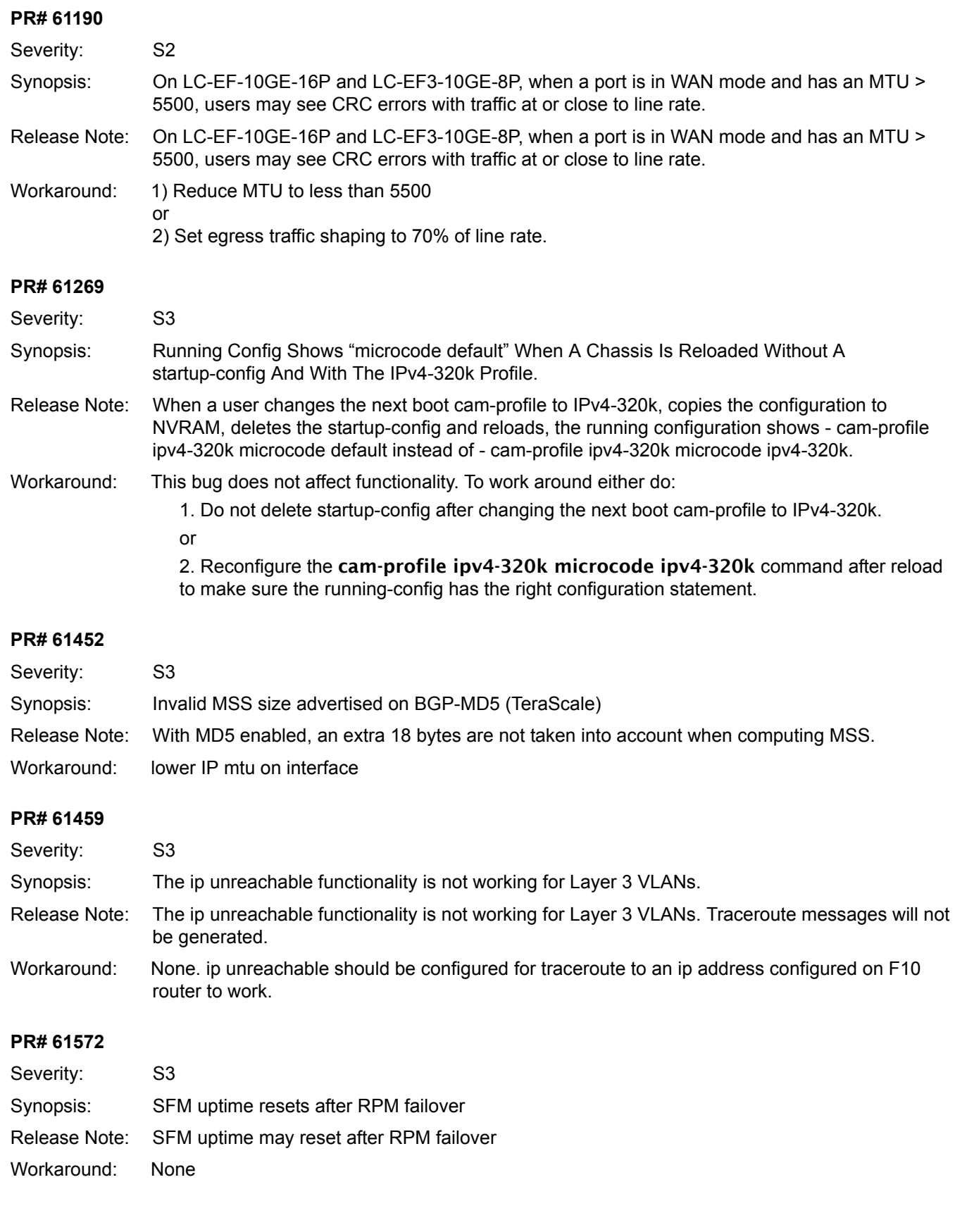

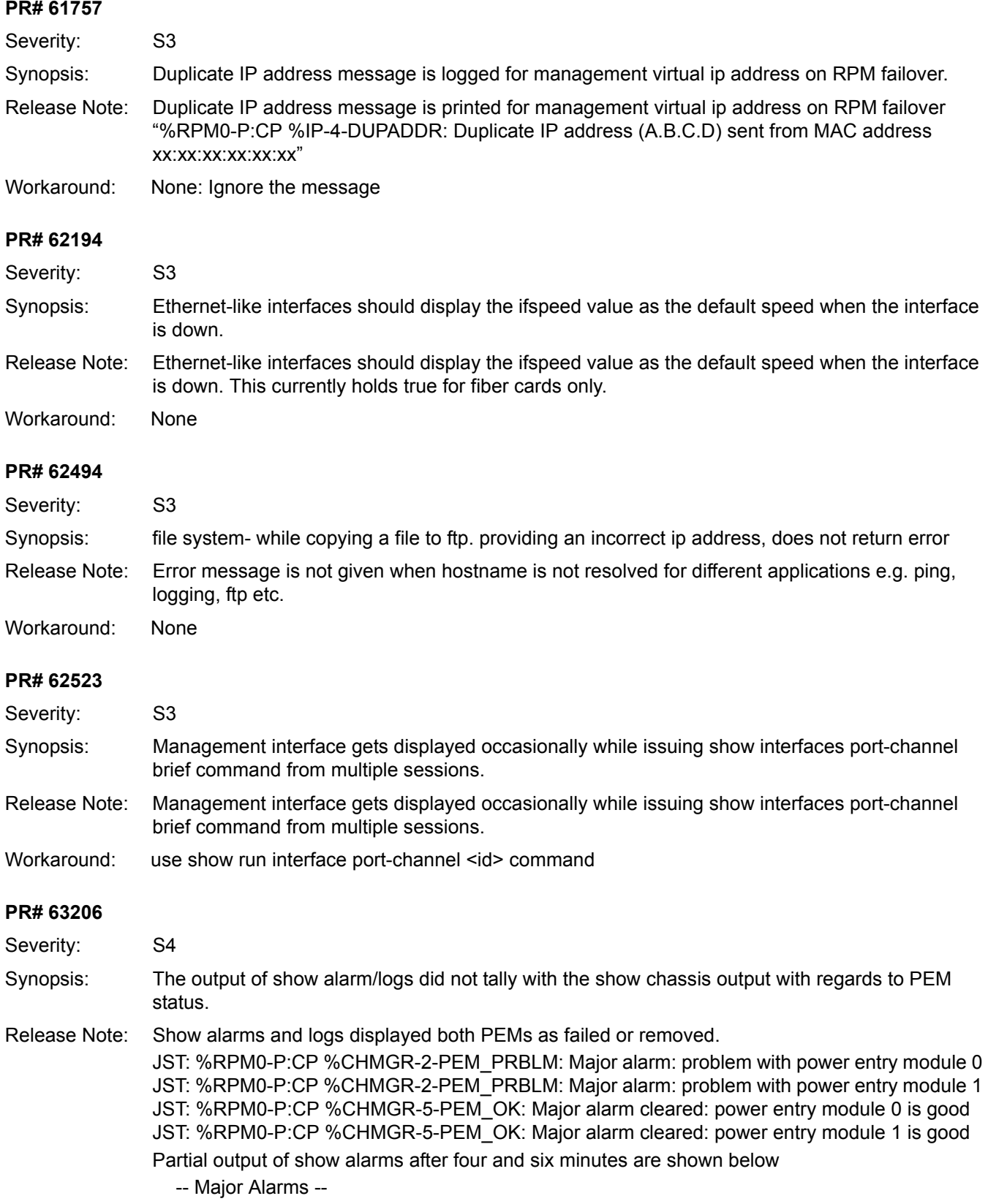

Alarm Type Duration

---------------------------------------------------------------------------

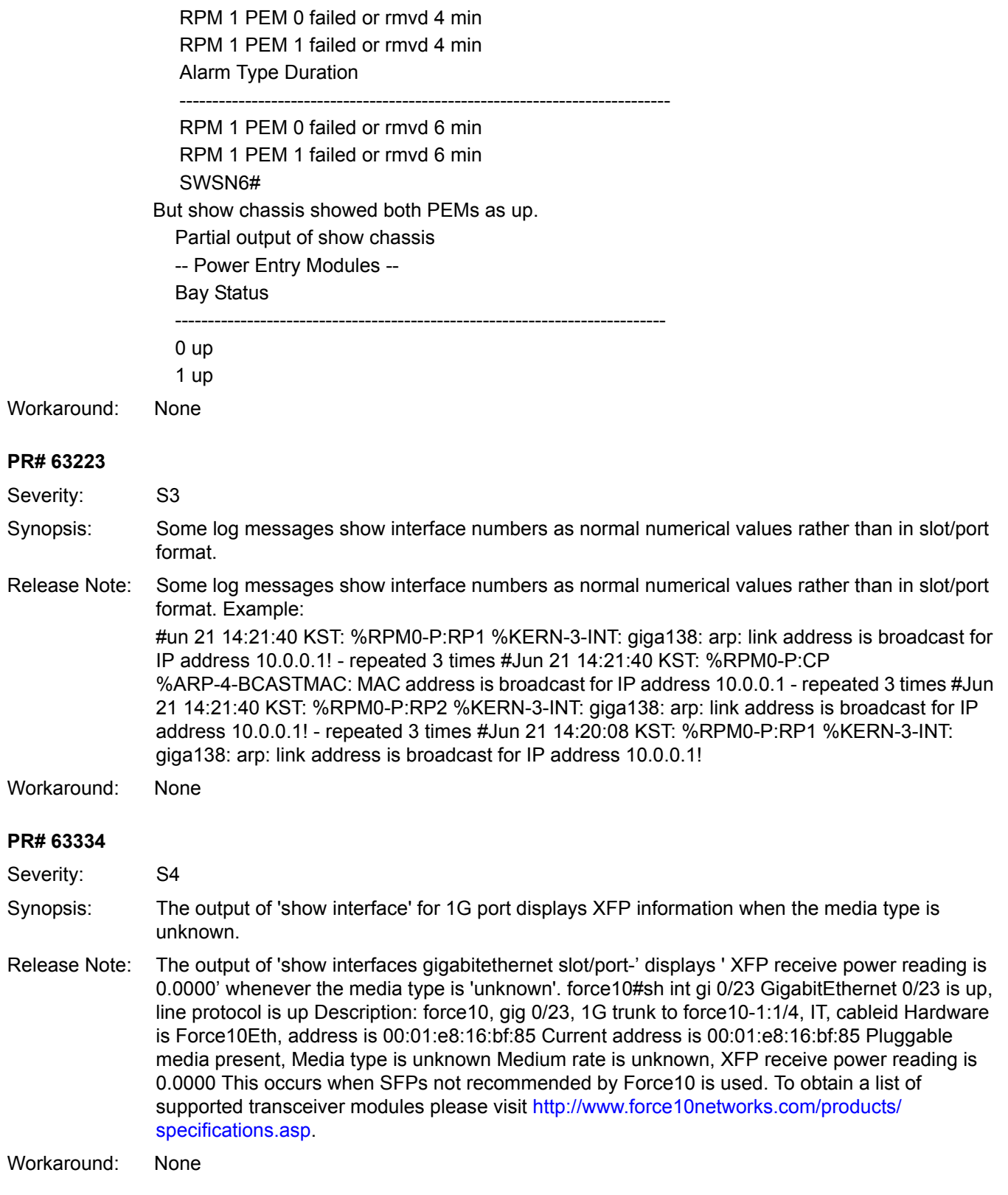
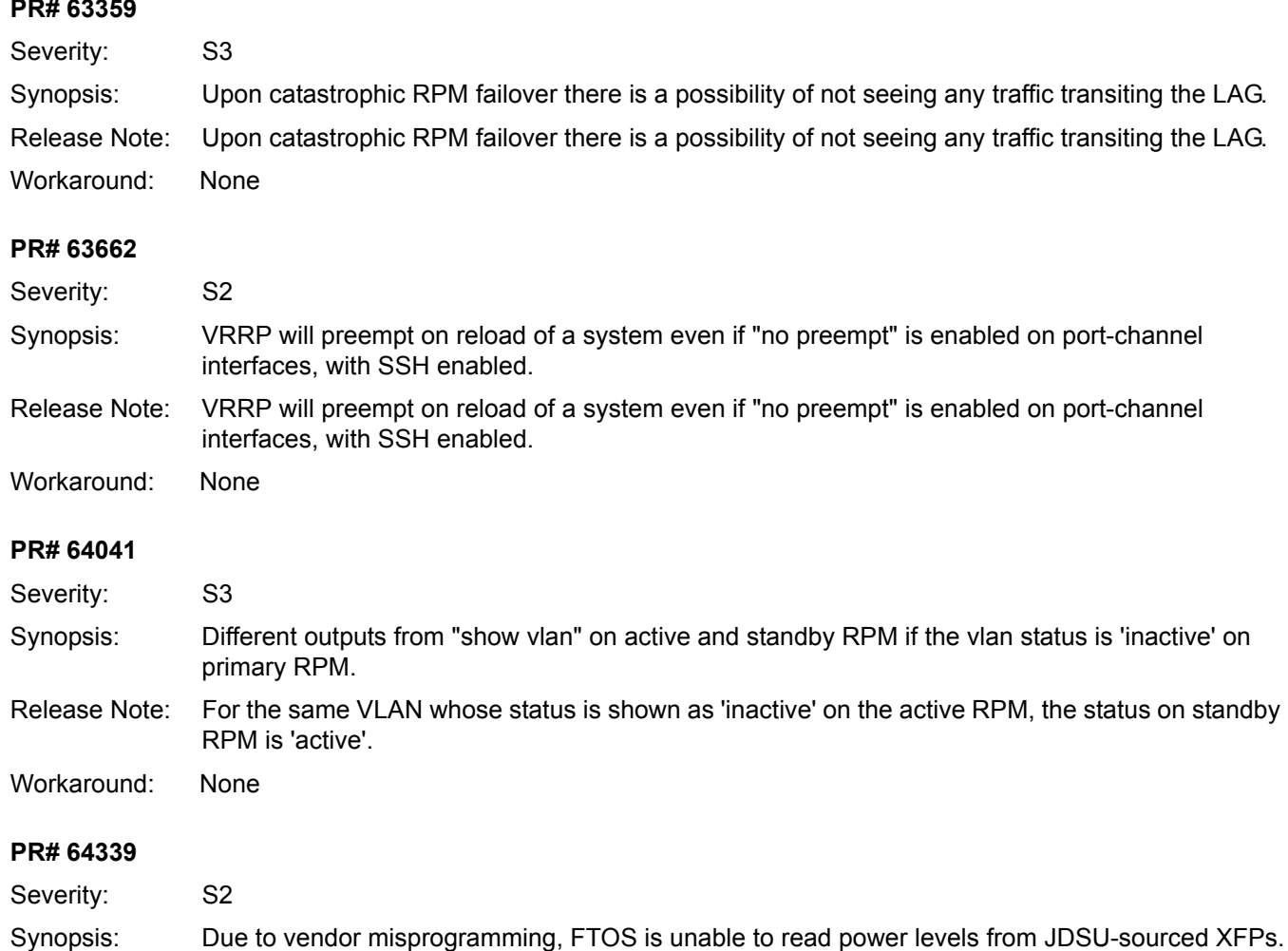

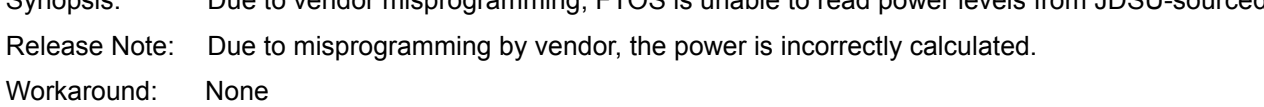

### **OSPF**

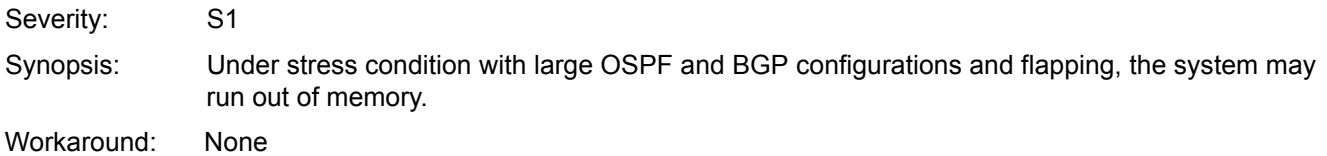

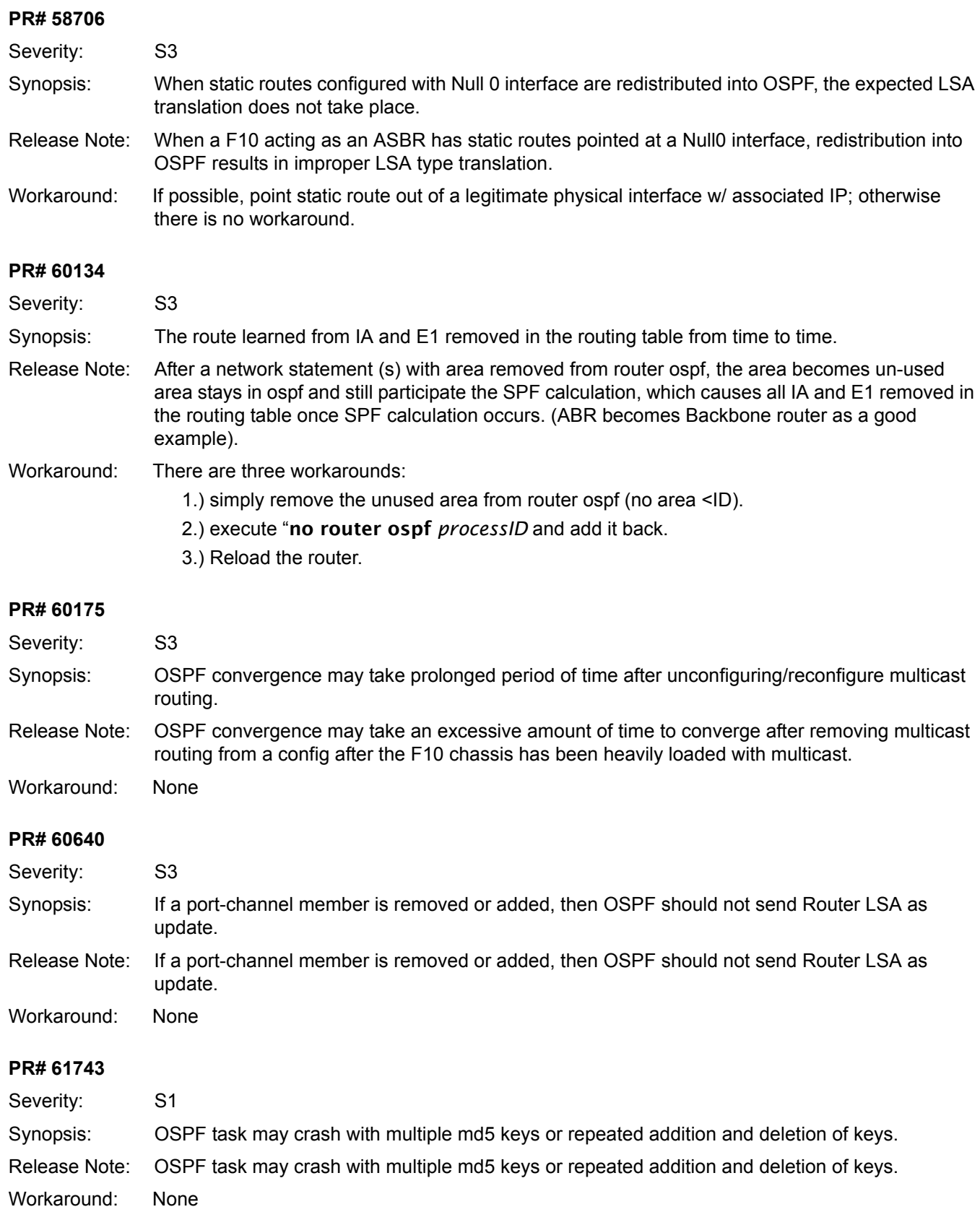

### **PIM**

### **PR# 47552**

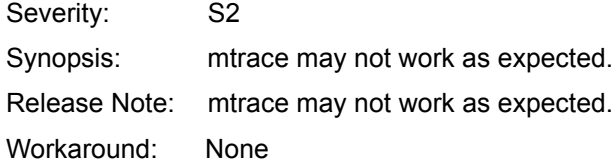

### **PR# 56238**

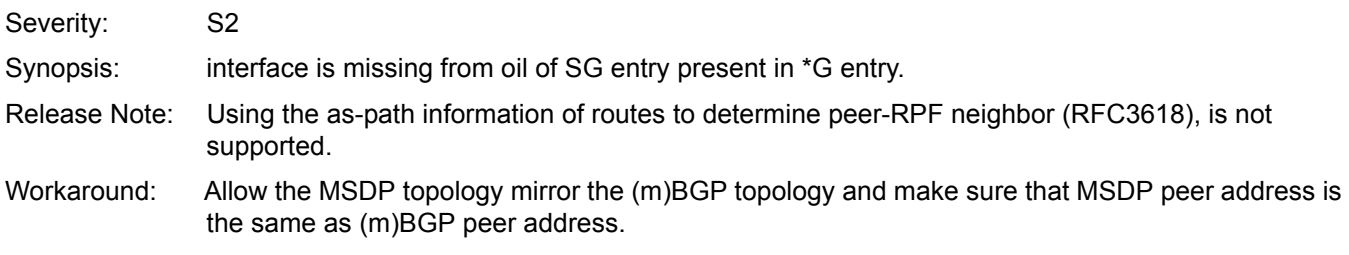

### **PR# 58240**

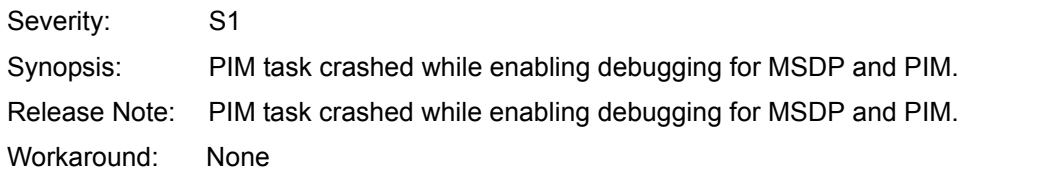

### **PR# 60738**

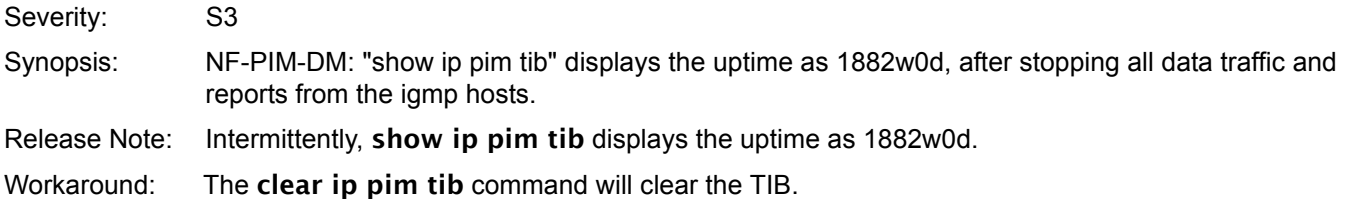

### **PR# 60792**

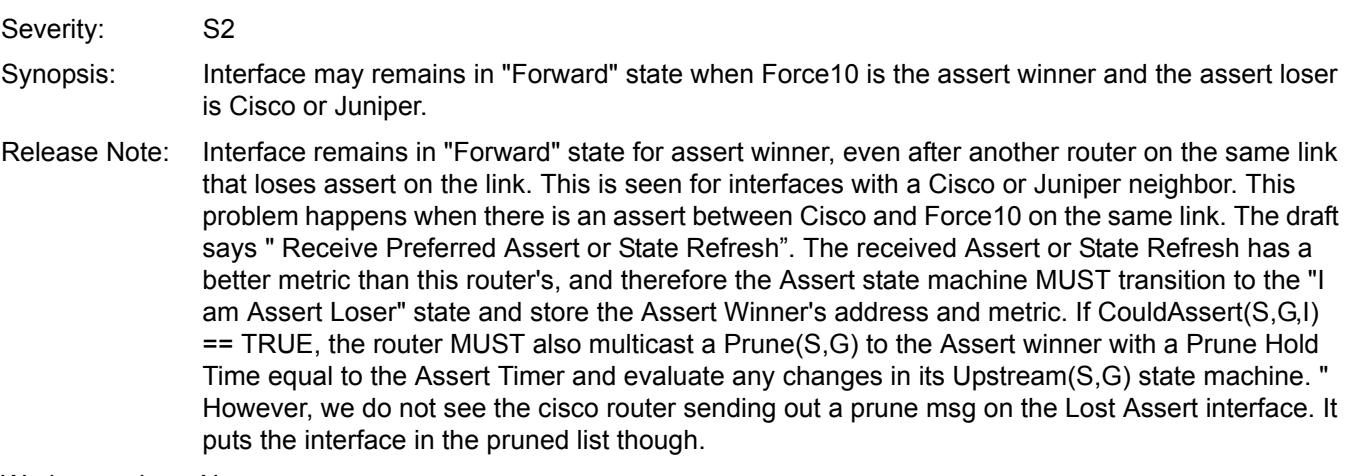

Workaround: None

### **Port Mirroring**

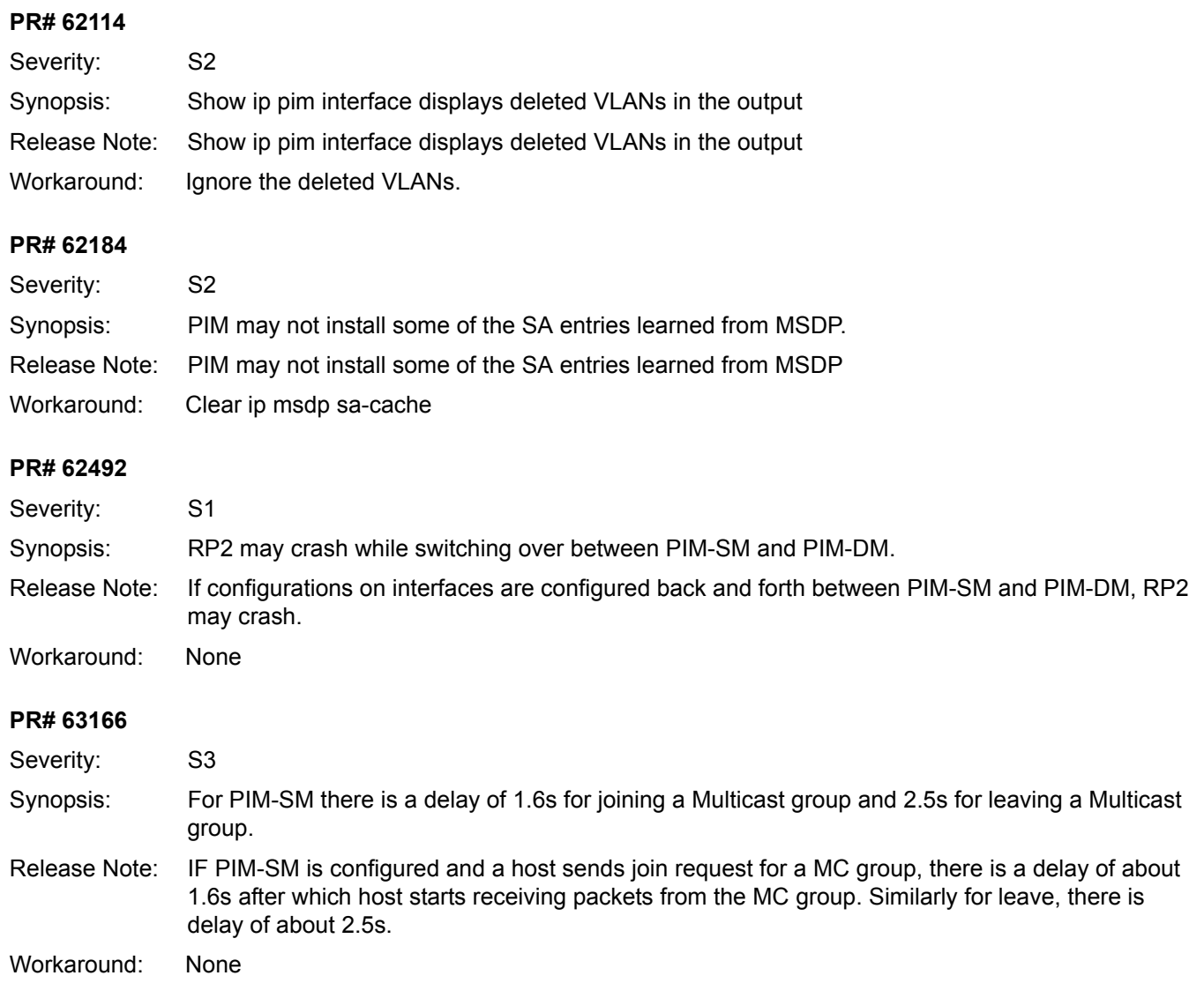

# **Port Mirroring**

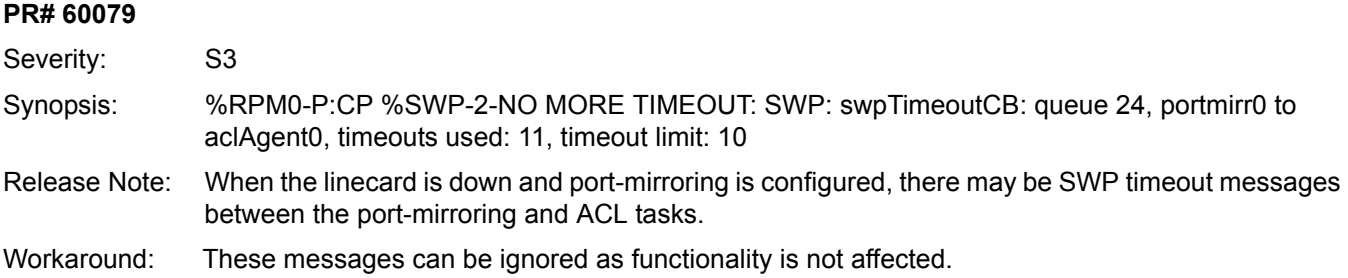

### **PVST**

### **PR# 47135**

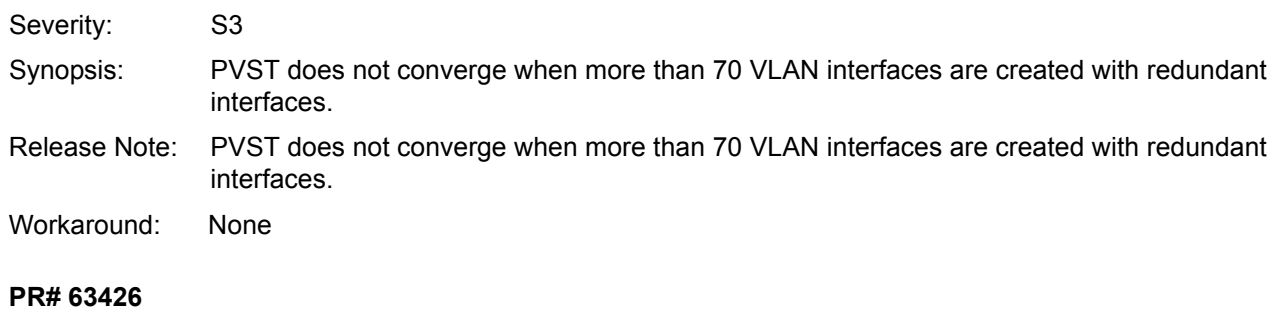

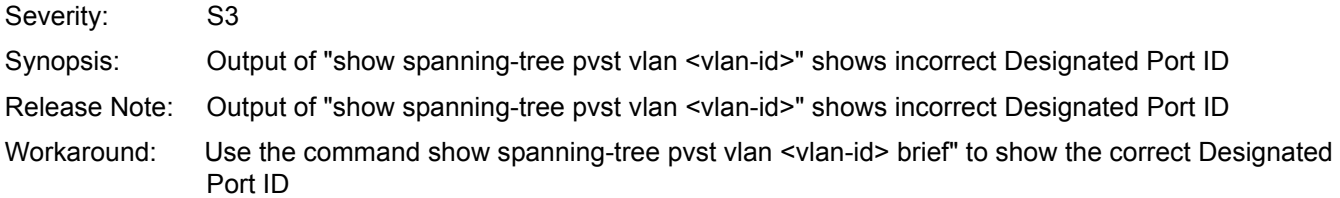

## **QoS**

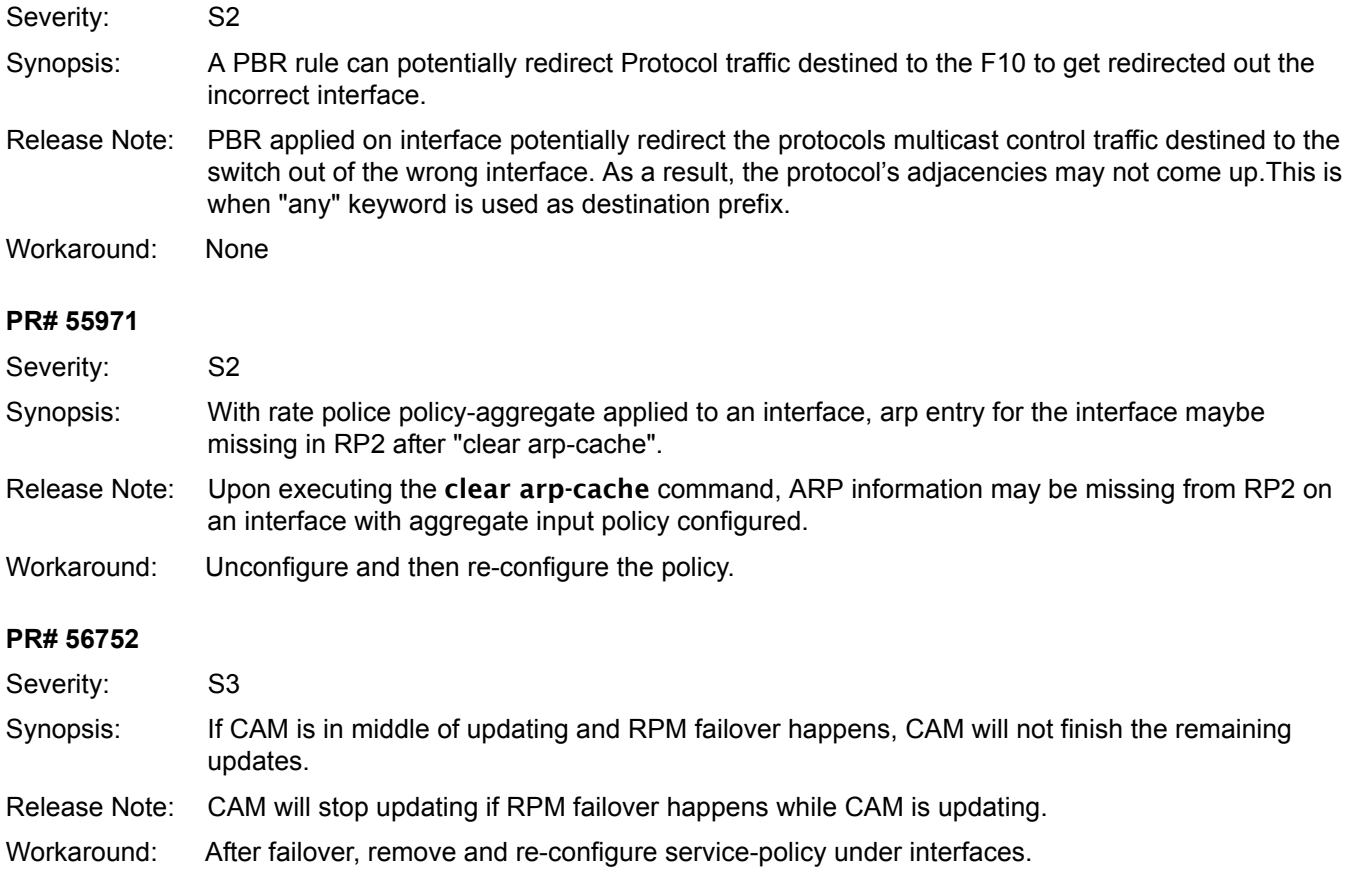

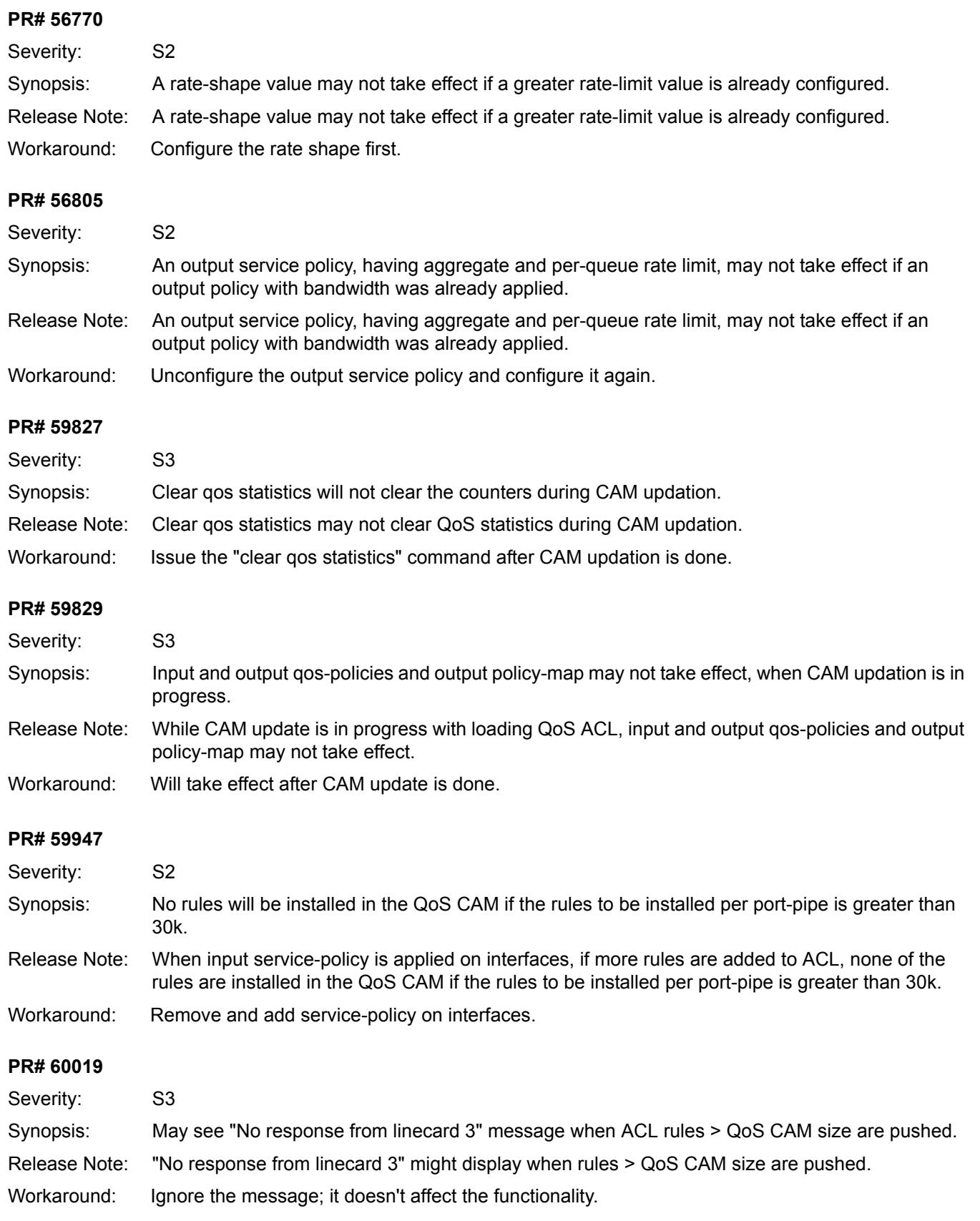

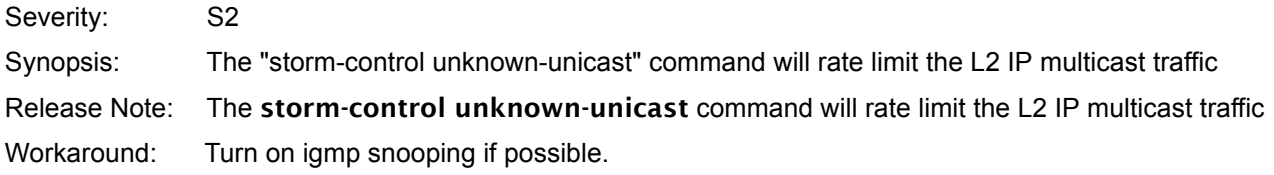

### **RMON**

### **PR# 58447**

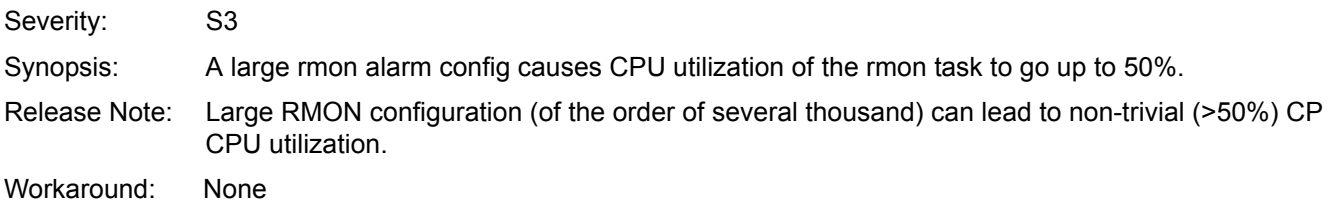

### <span id="page-42-0"></span>**RTM**

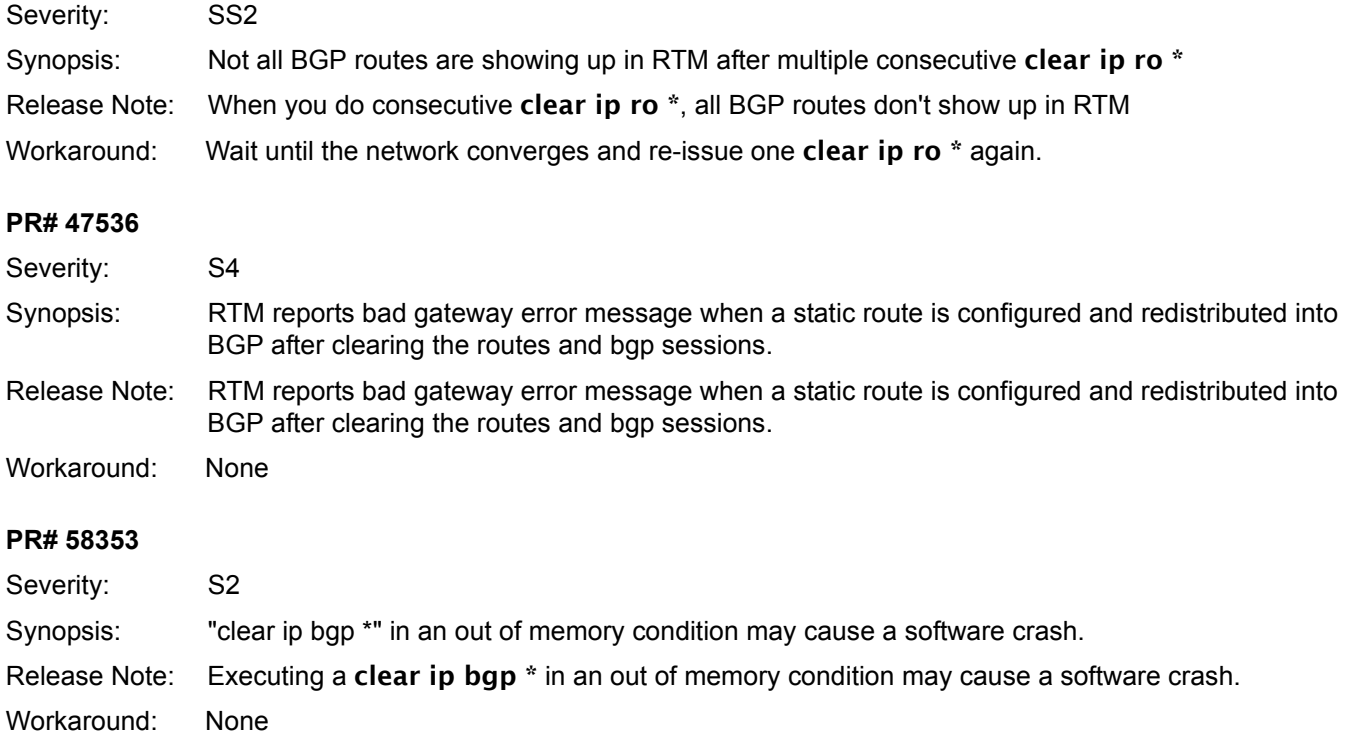

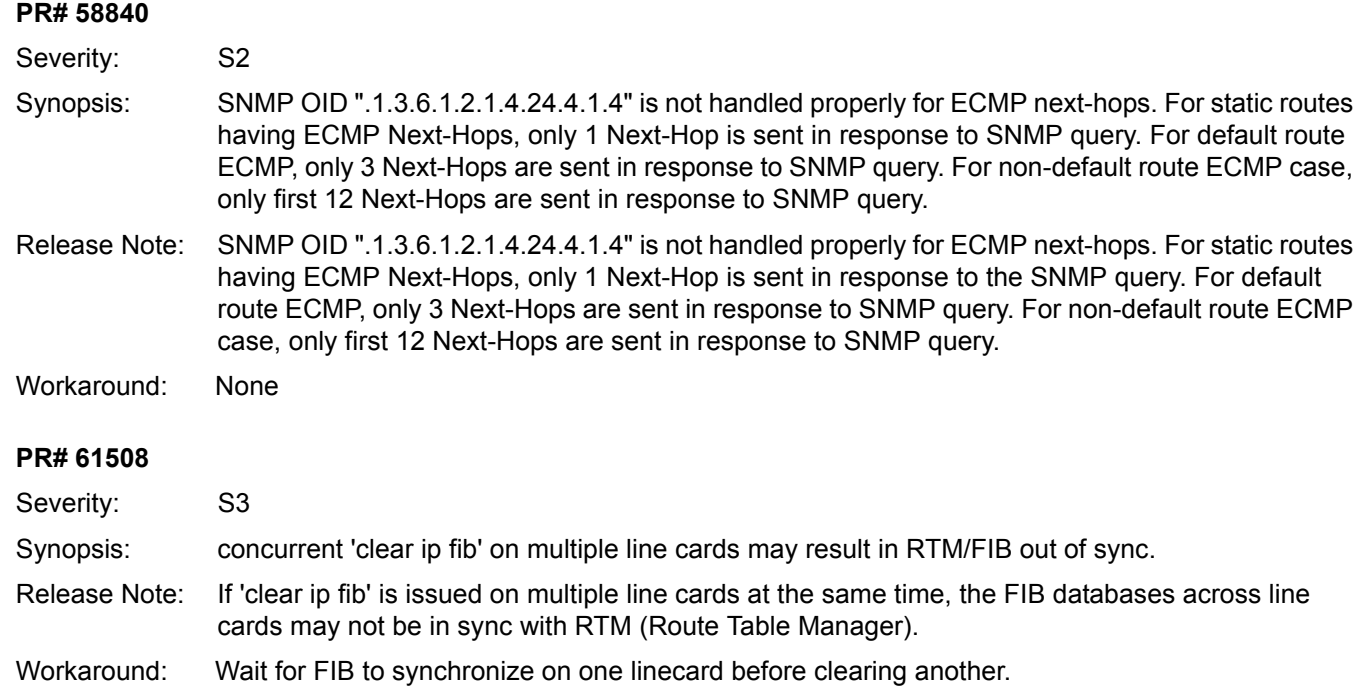

## **sFlow**

### **PR# 60324**

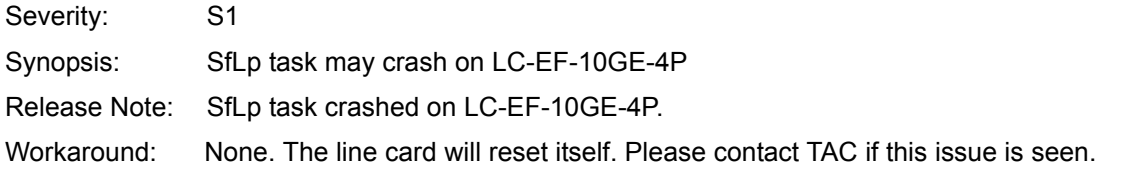

### **PR# 62409**

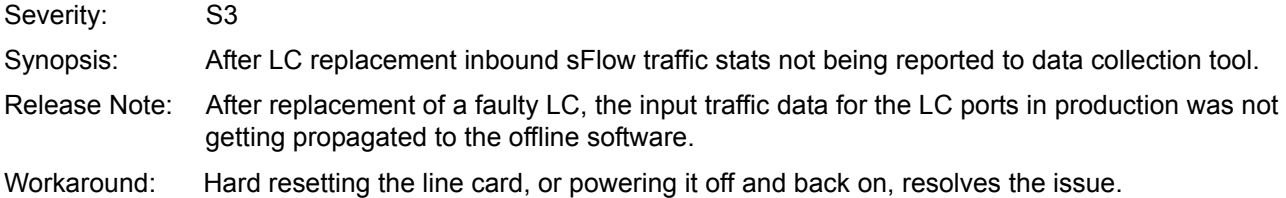

### **SNMP**

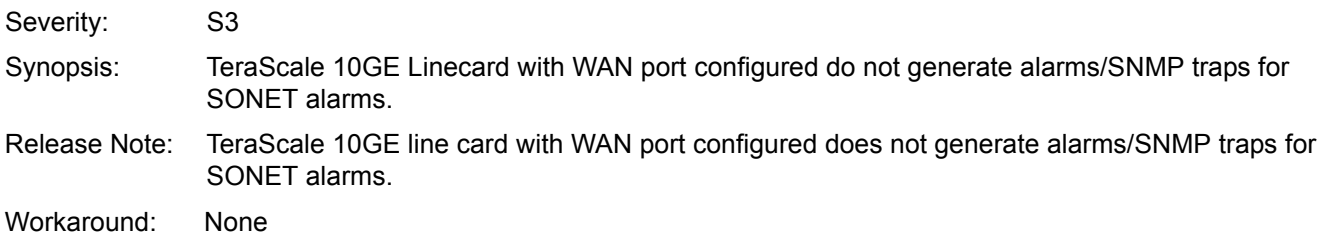

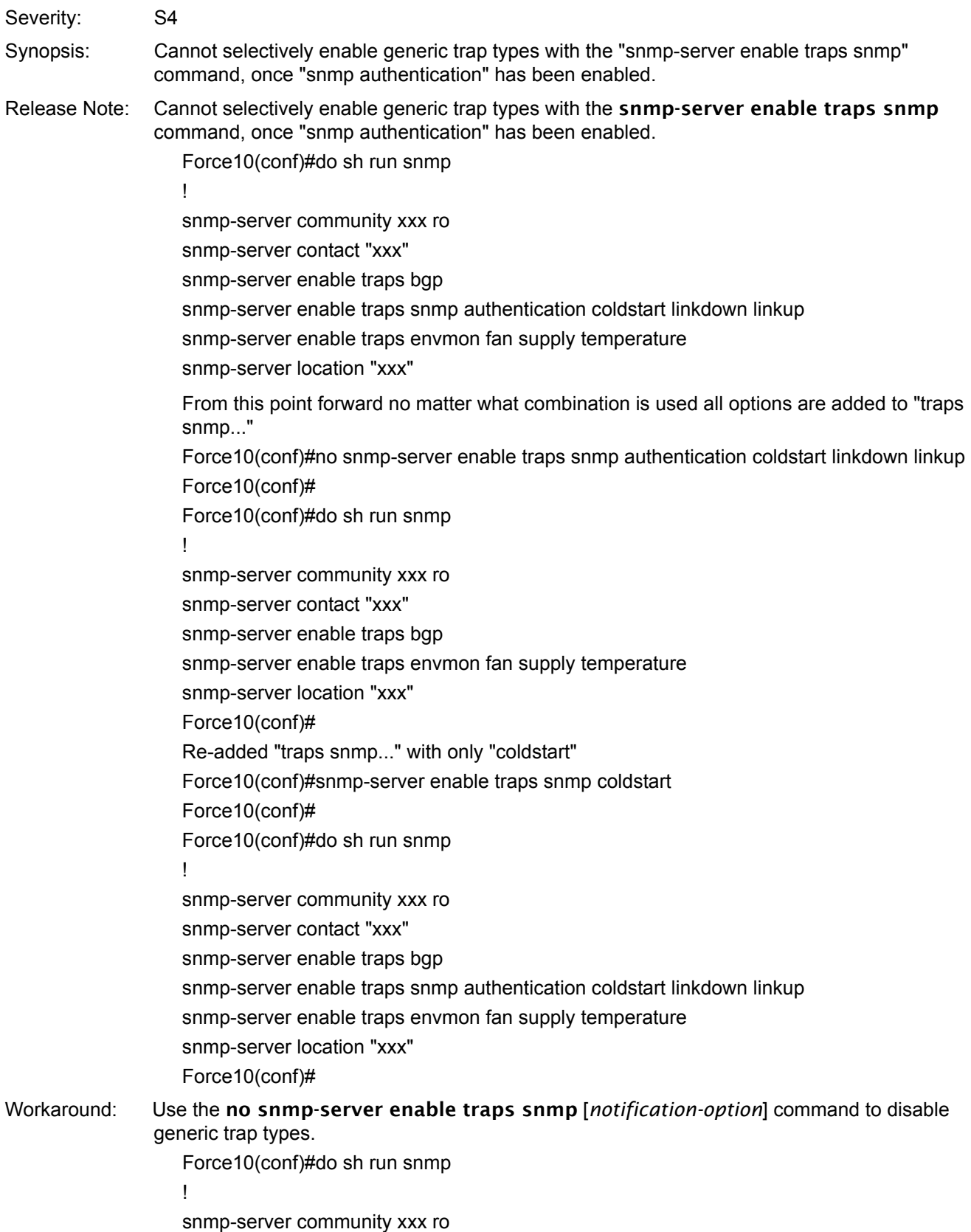

snmp-server contact "xxx" snmp-server enable traps bgp snmp-server enable traps snmp authentication coldstart linkdown linkup snmp-server enable traps envmon fan supply temperature snmp-server location "xxx" Force10(conf)# Force10(conf)#no snmp-server enable traps snmp authentication Force10(conf)# Force10(conf)#do sh run snmp ! snmp-server community xxx ro snmp-server contact "xxx" snmp-server enable traps bgp snmp-server enable traps snmp coldstart linkdown linkup snmp-server enable traps envmon fan supply temperature snmp-server location "xxx" Force10(conf)#

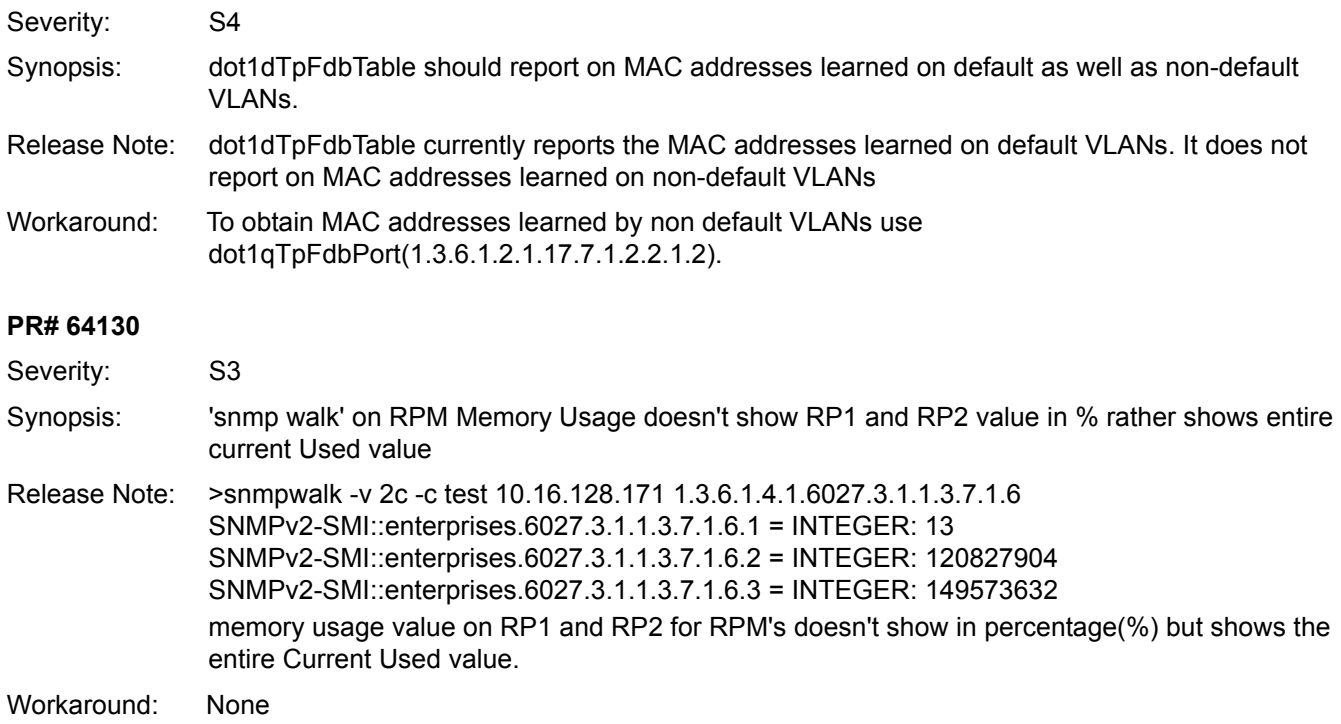

# **Spanning Tree**

### **PR# 41689**

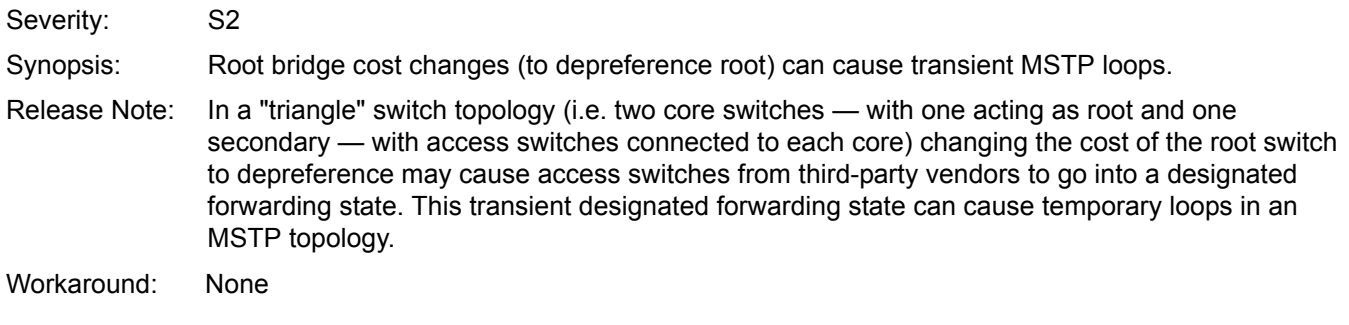

### **SSH**

### **PR# 60103**

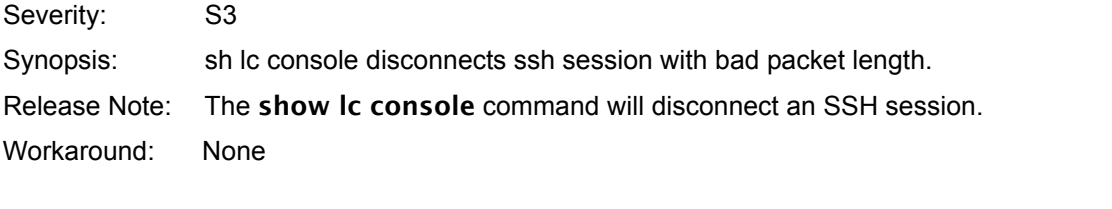

### **PR# 62544**

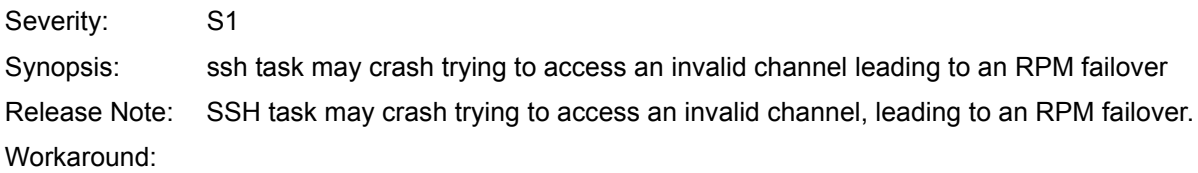

## **Telnet**

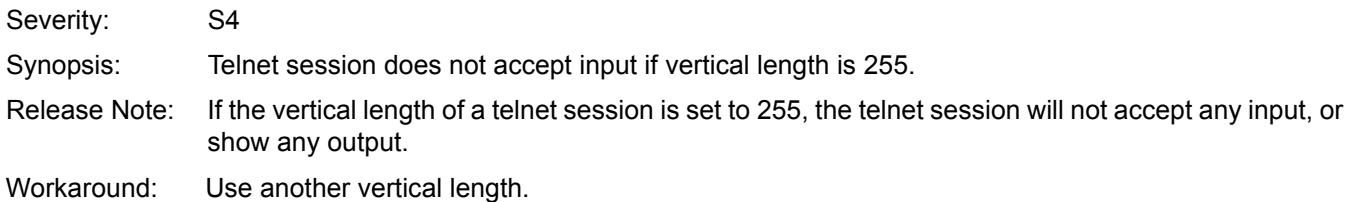

### **VLAN Stack**

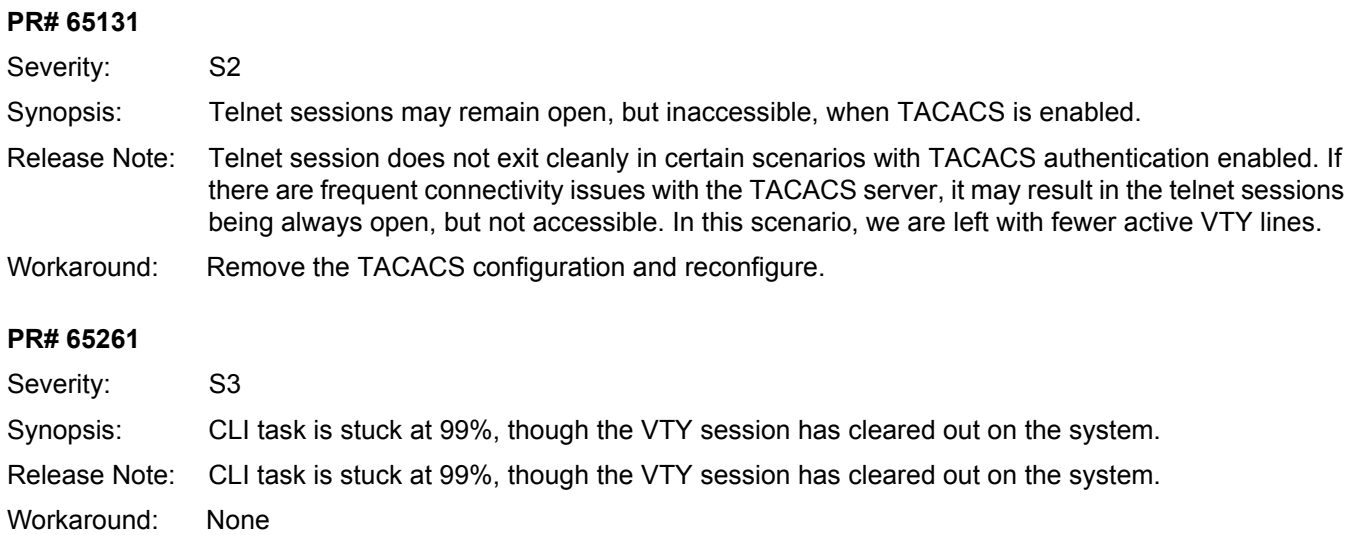

### **VLAN Stack**

### **PR# 44901**

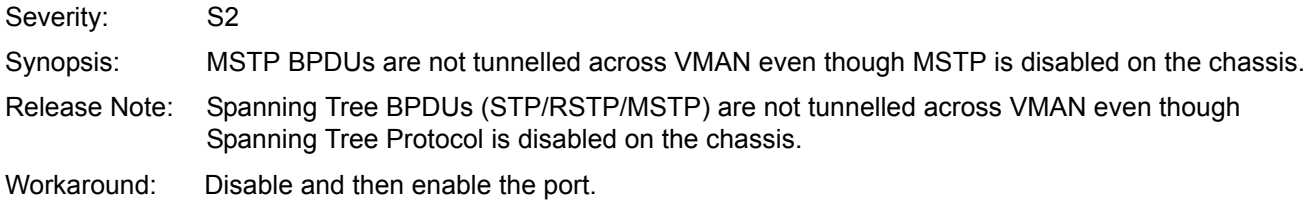

### **VRRP**

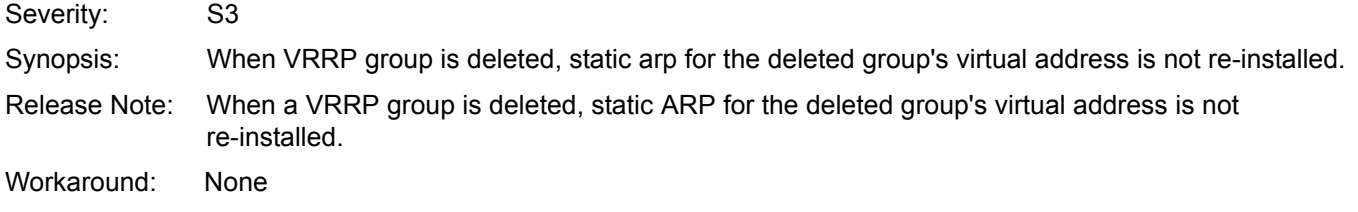

# **Open Software Caveats (EtherScale)**

### **ARP (EtherScale)**

### **PR# 59514**

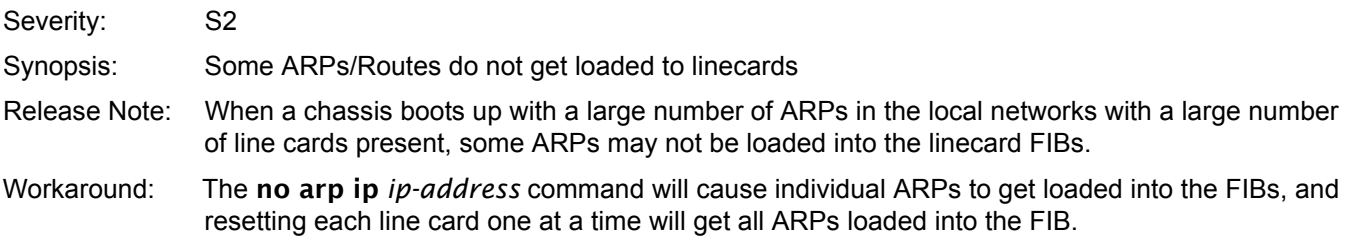

### **BGP (EtherScale)**

### **PR# 56659**

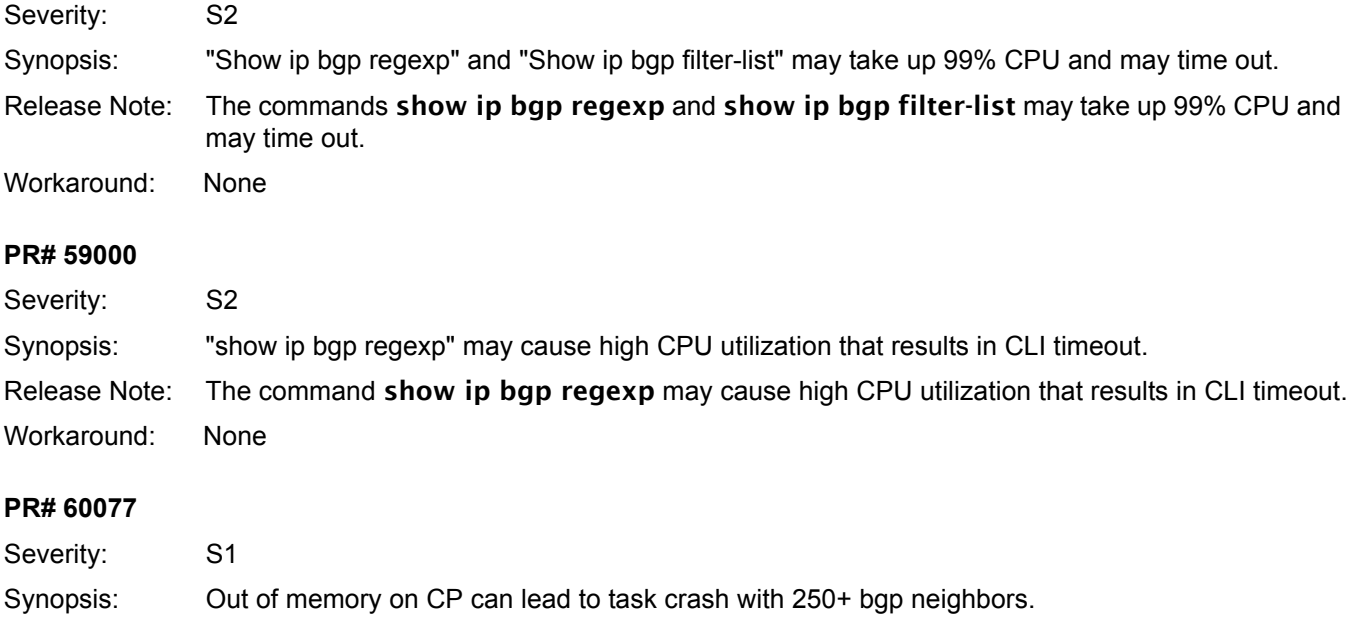

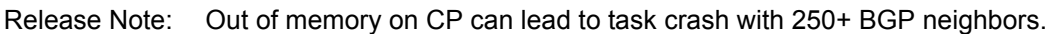

Workaround: None

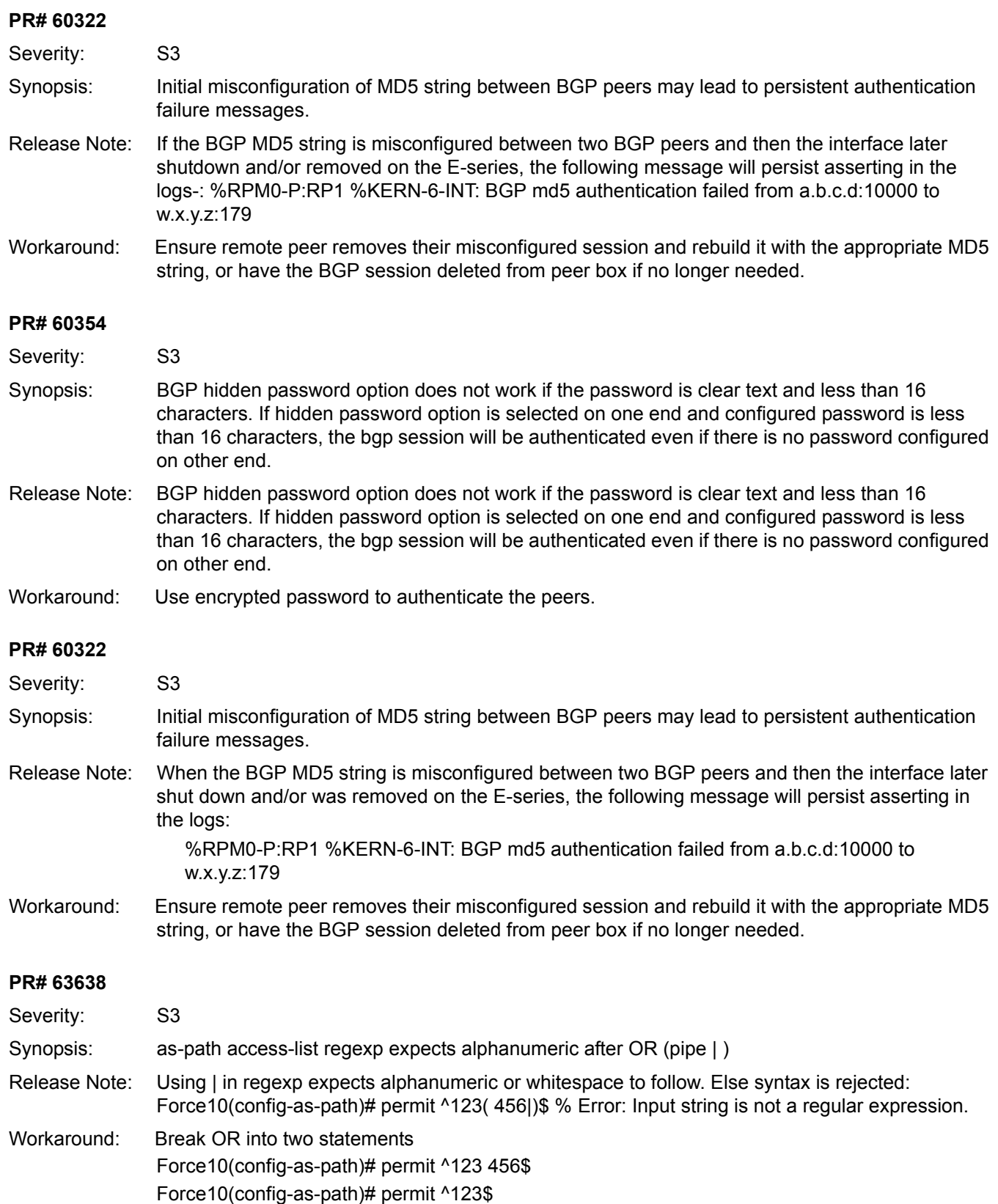

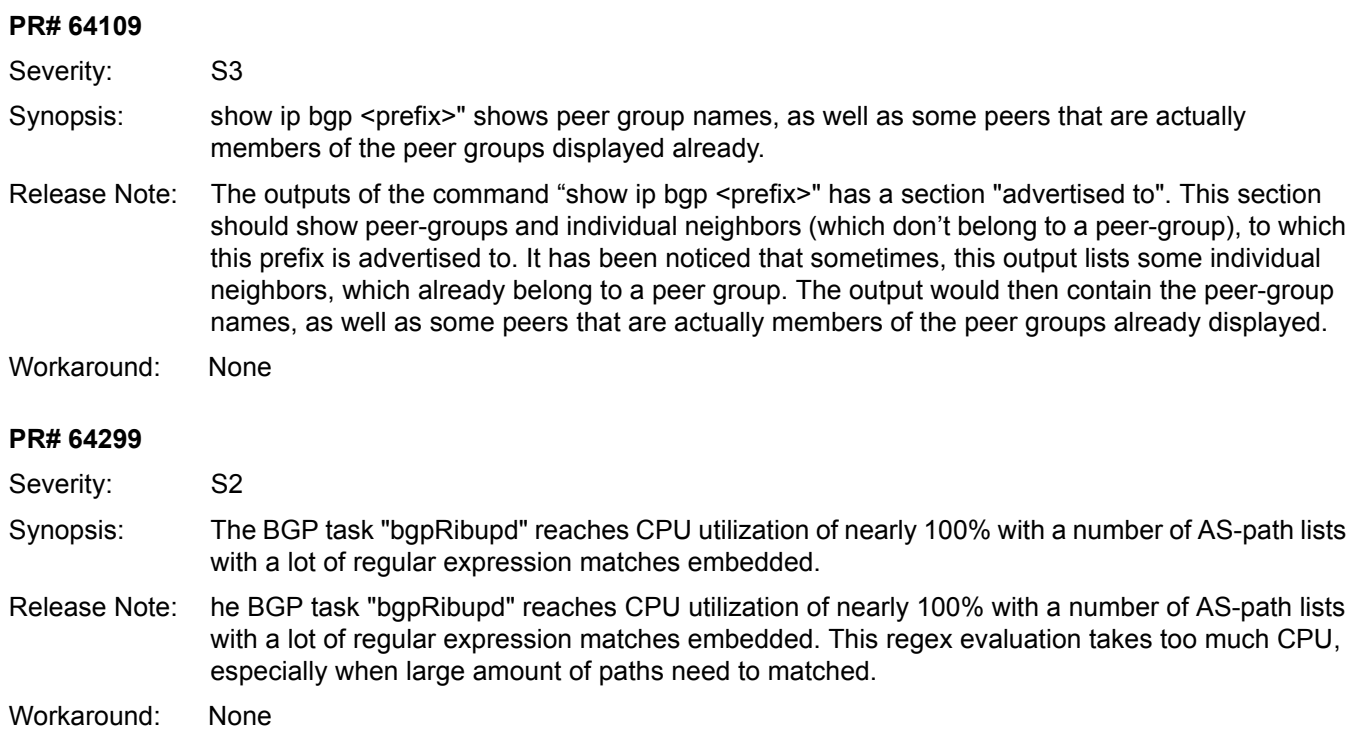

# **CLI (EtherScale)**

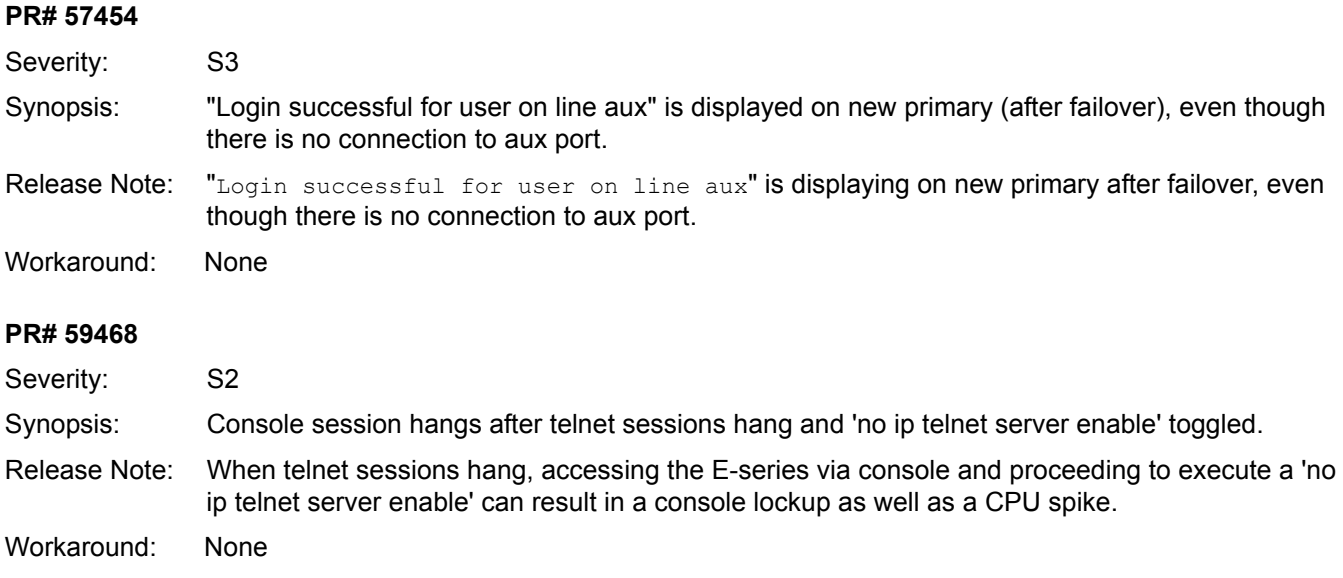

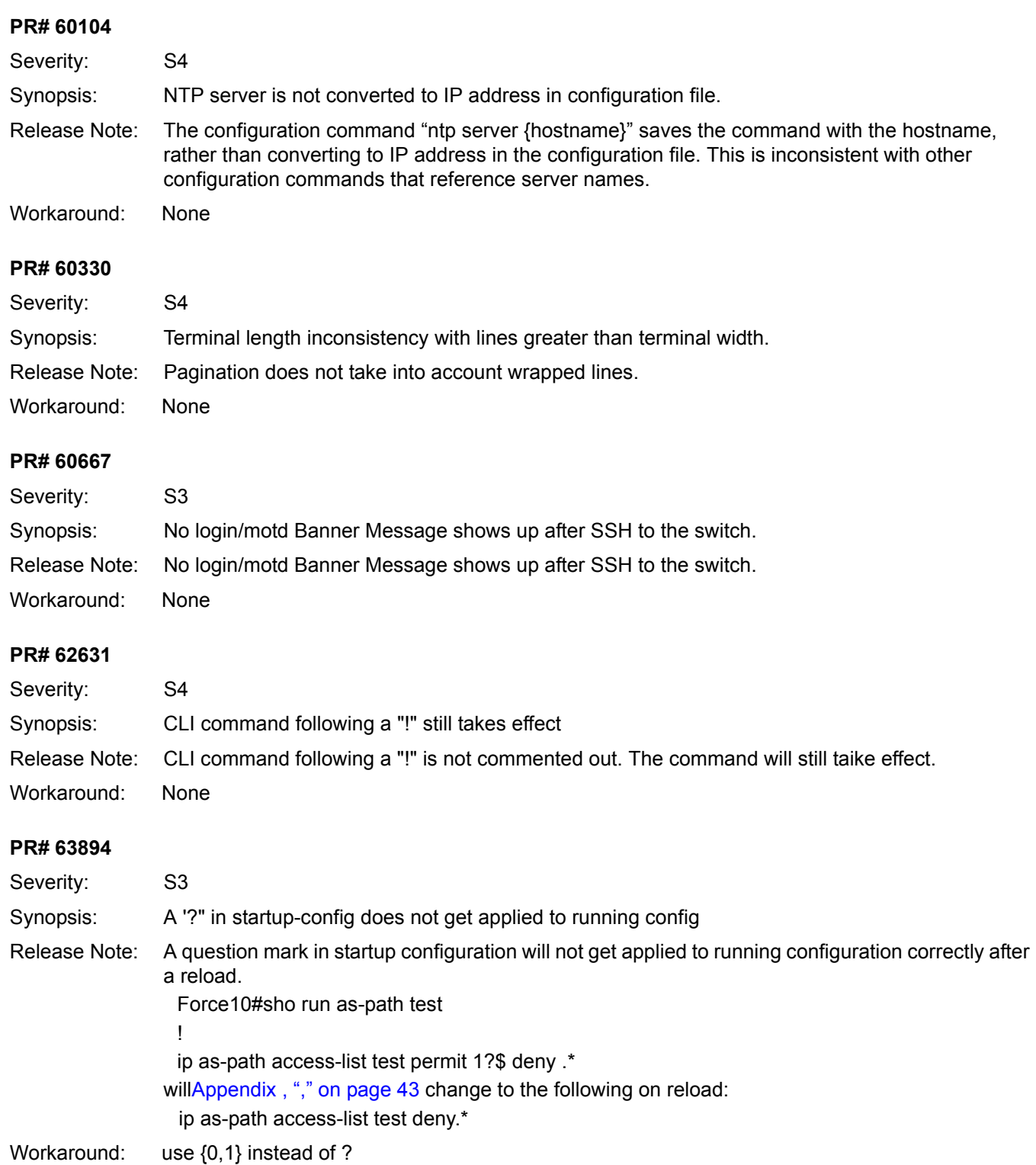

### **Control Plane (EtherScale)**

### **PR# 59526**

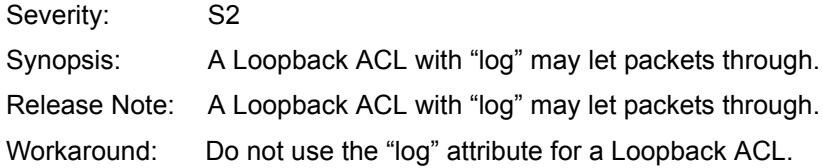

## **FIB (EtherScale)**

### **PR# 47504**

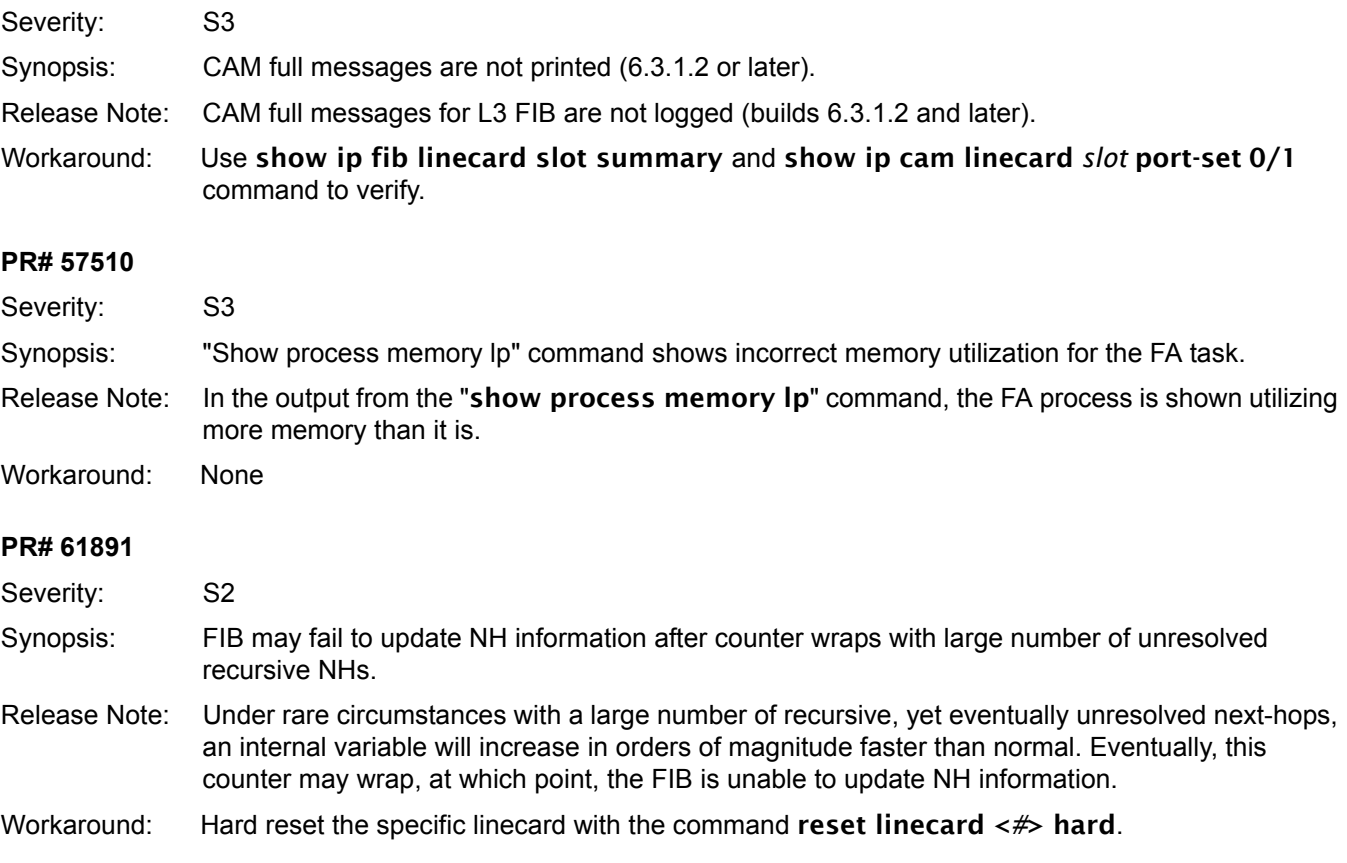

## **FTP (EtherScale)**

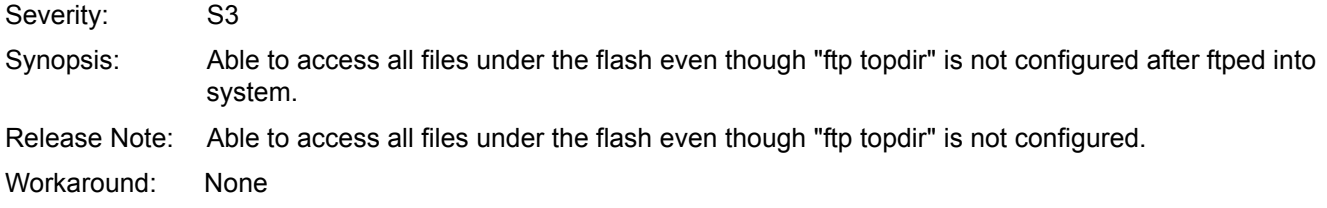

# **FTSA (EtherScale)**

### **PR# 57332**

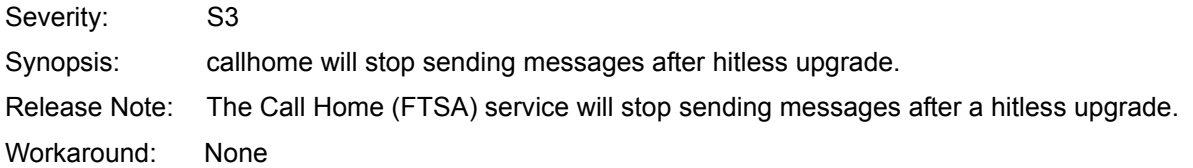

# **IGMP (EtherScale)**

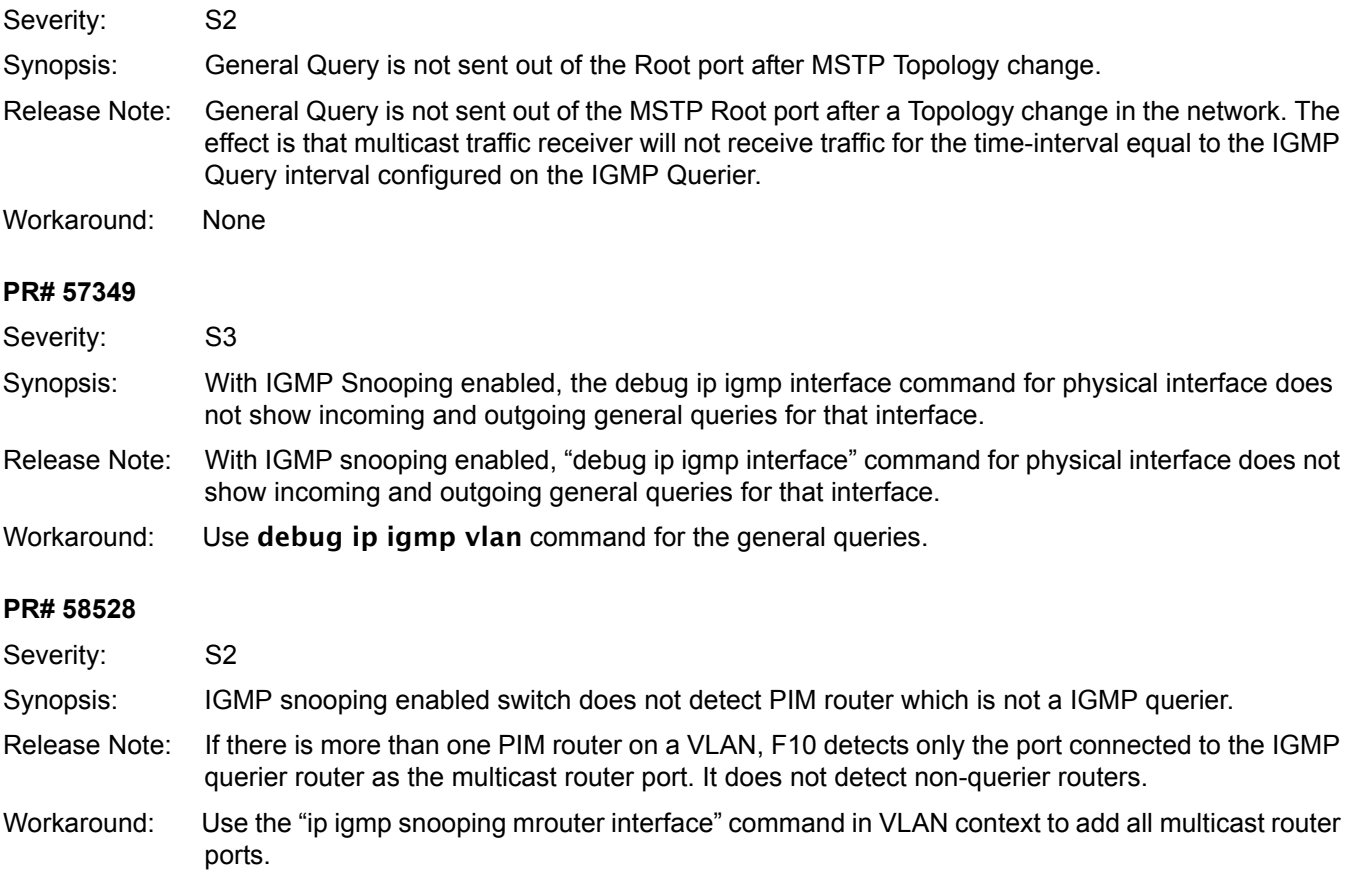

### **IPv4 (EtherScale)**

### **PR# 56335**

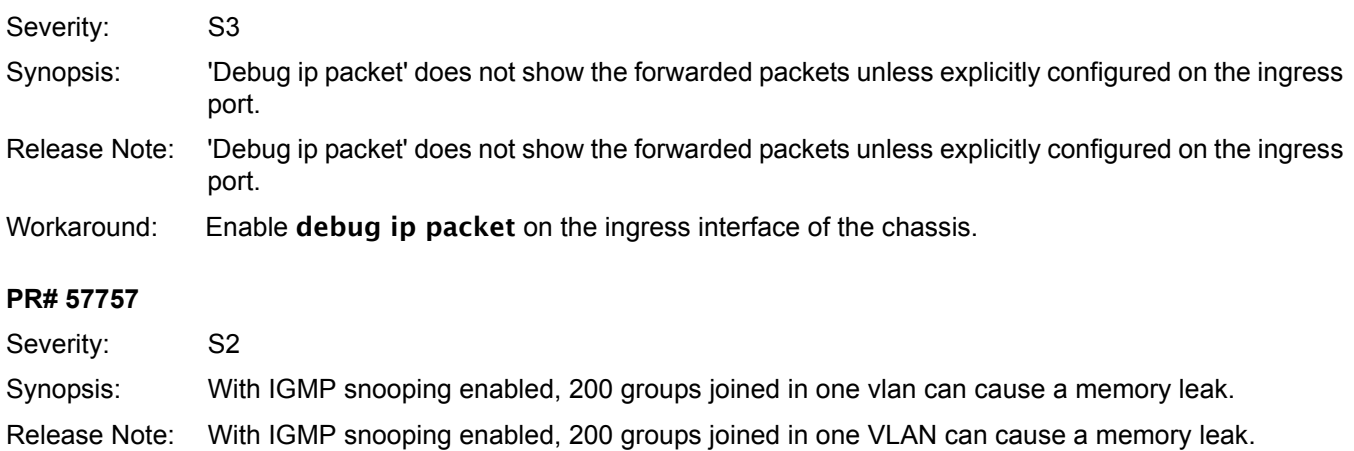

#### Workaround: None

### **ISIS (EtherScale)**

### **PR# 57491**

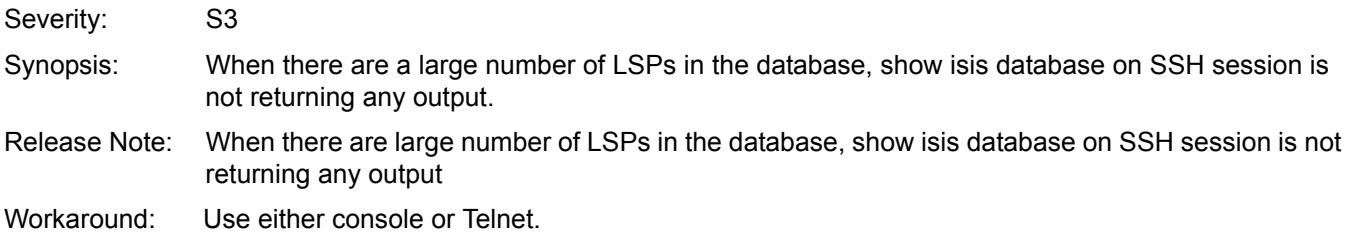

### **Layer 2 (EtherScale)**

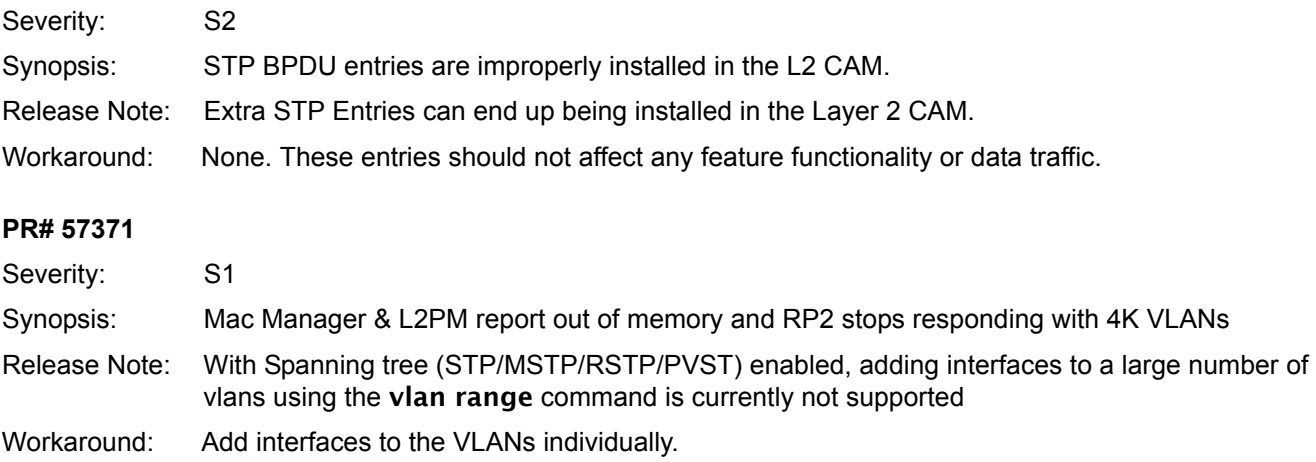

### **Layer 2 ACL (EtherScale)**

#### **PR# 56866**

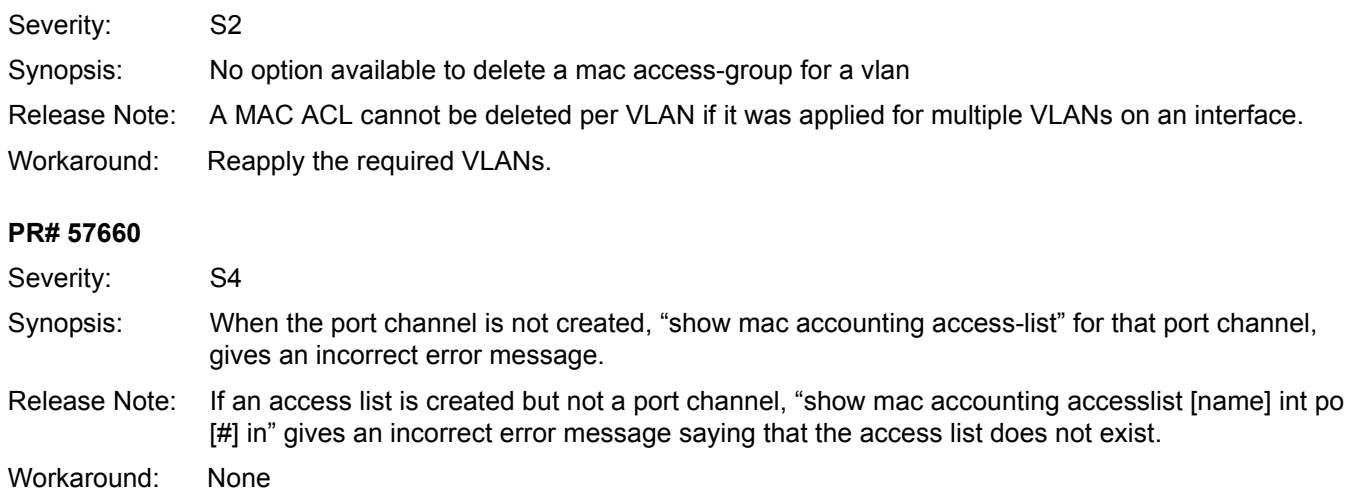

### **Layer 3 ACL (EtherScale)**

#### **PR# 57448**

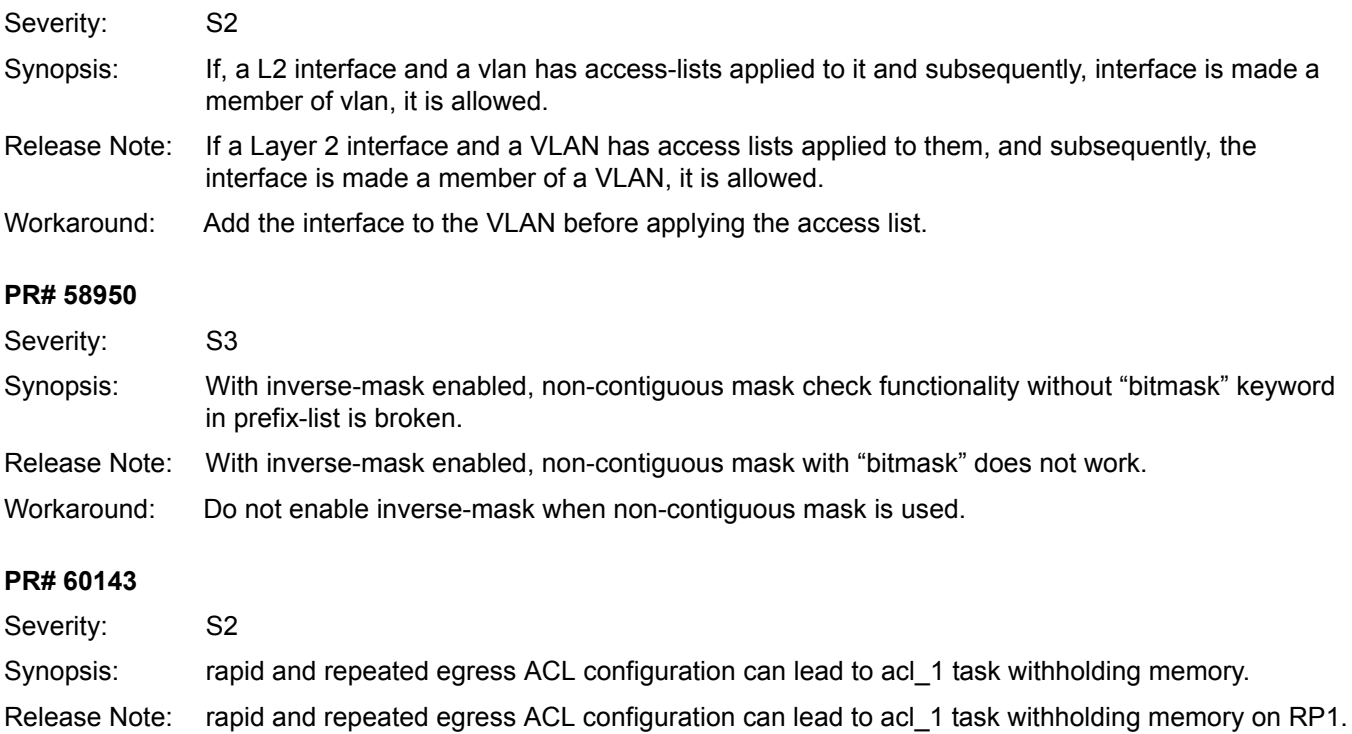

Workaround: None

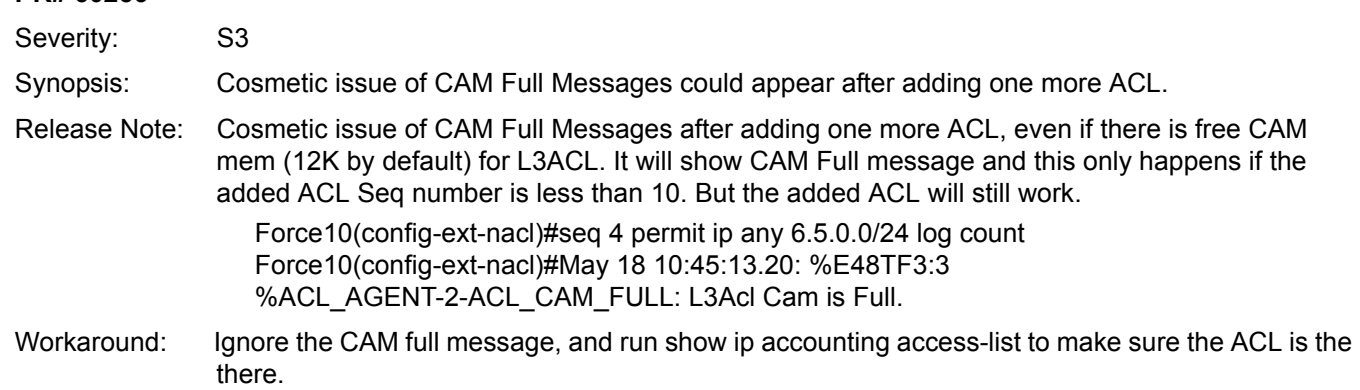

### **Logging (EtherScale)**

### **PR# 64352**

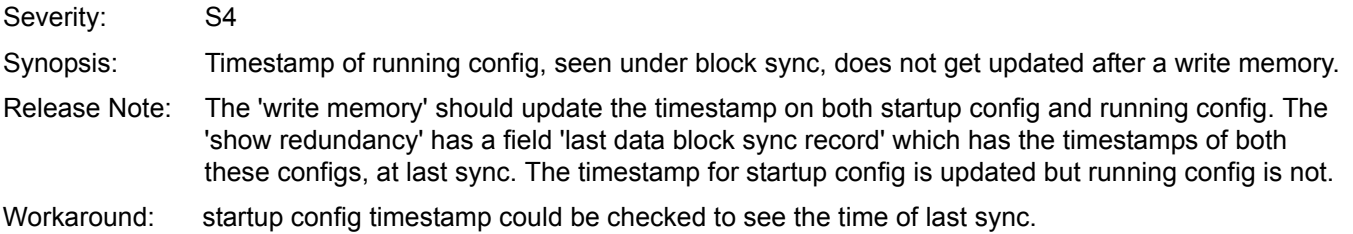

# **MSDP (EtherScale)**

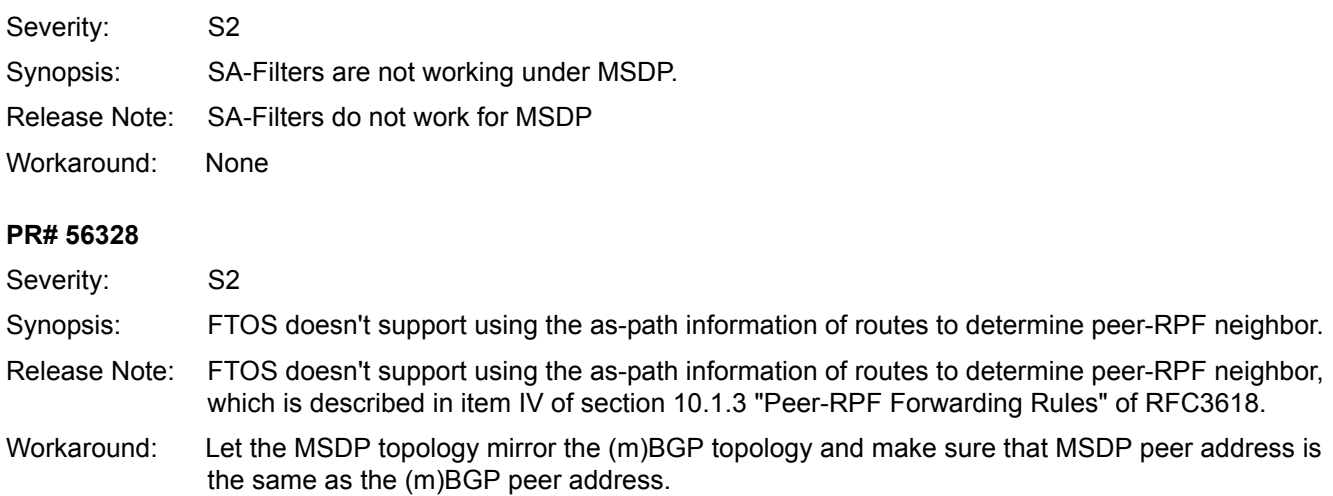

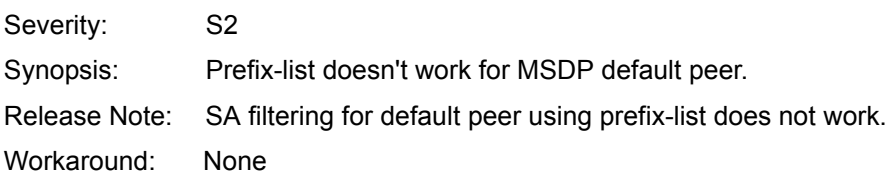

#### **PR# 57270**

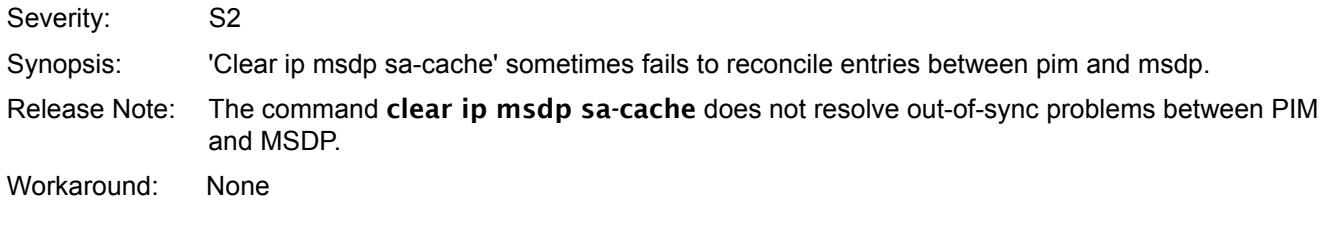

### **PR# 59923**

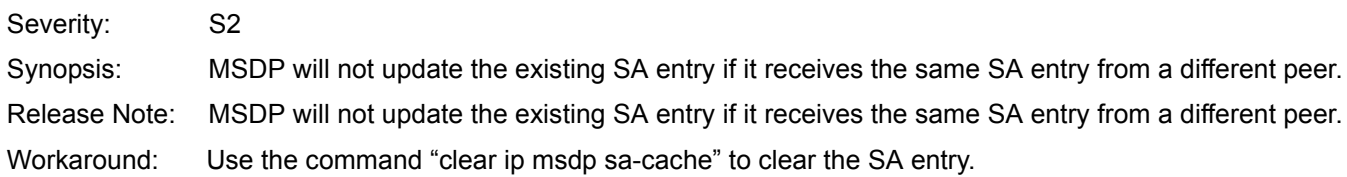

### **Multicast (EtherScale)**

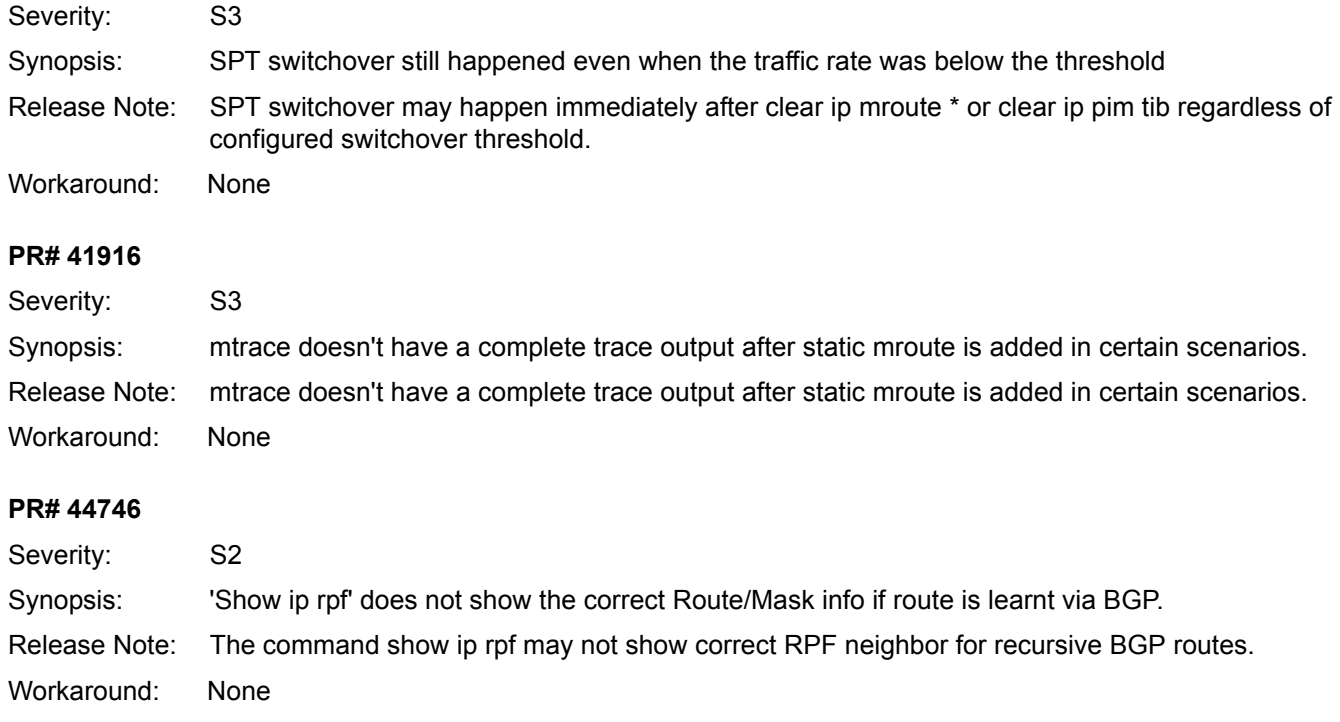

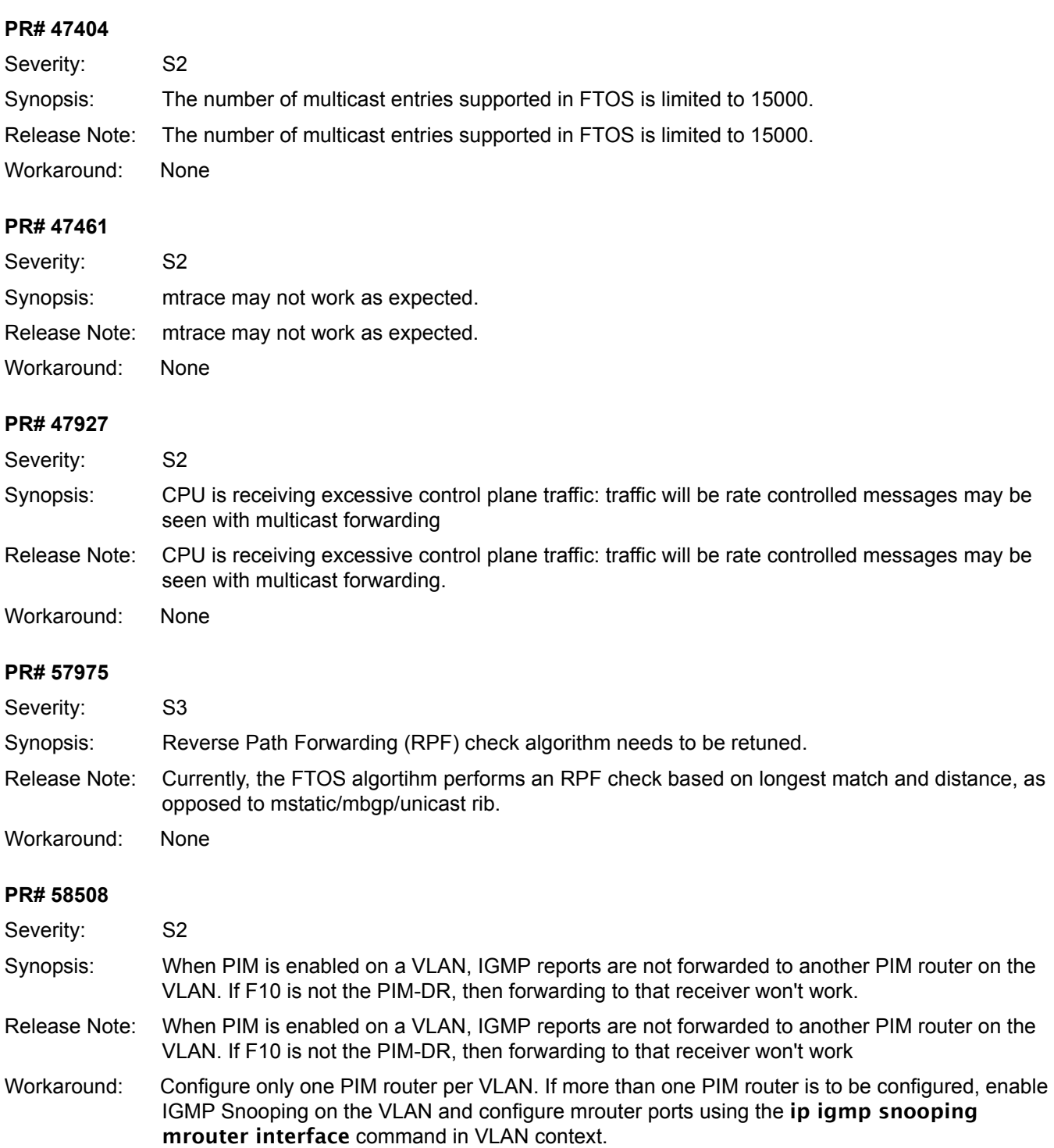

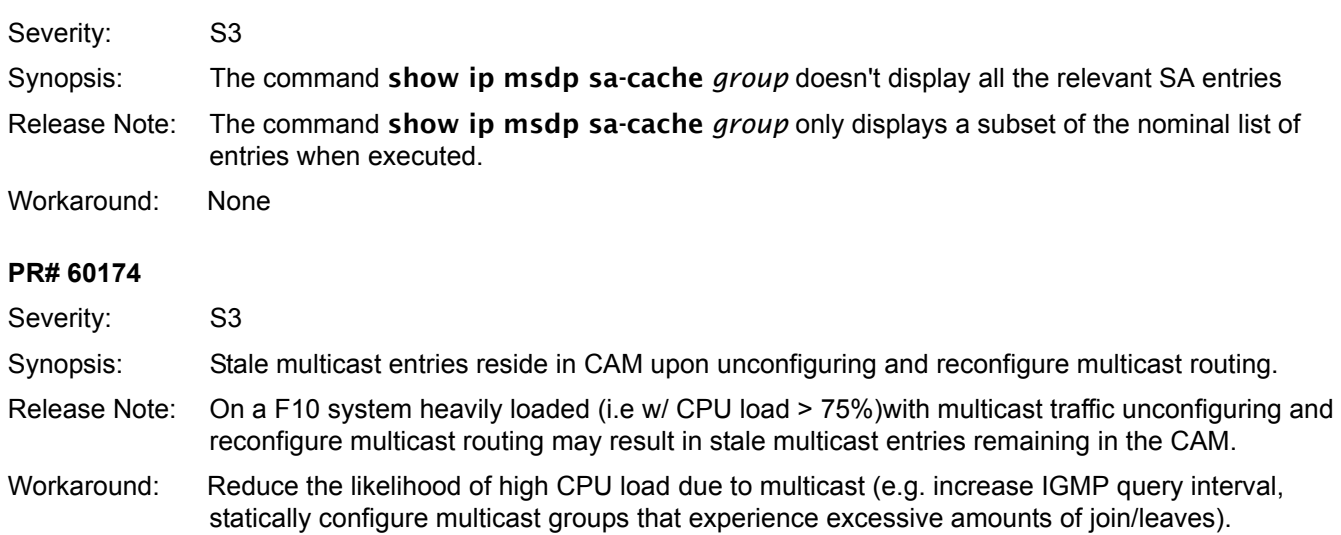

### **NTP (EtherScale)**

### **PR# 56256**

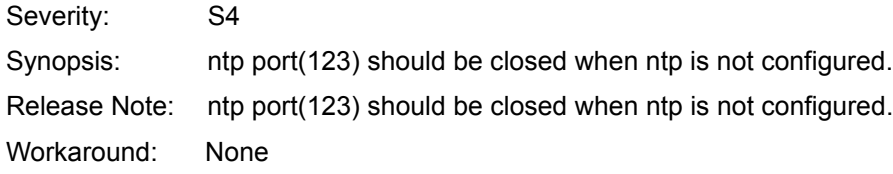

### **OS / OS Infrastructure (EtherScale)**

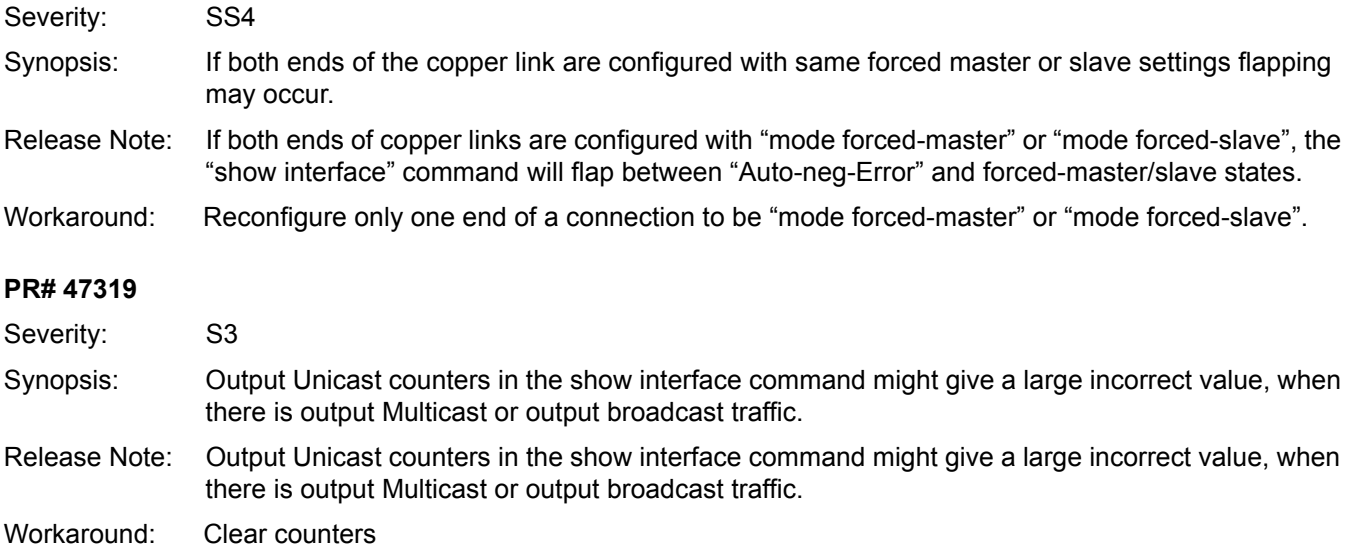

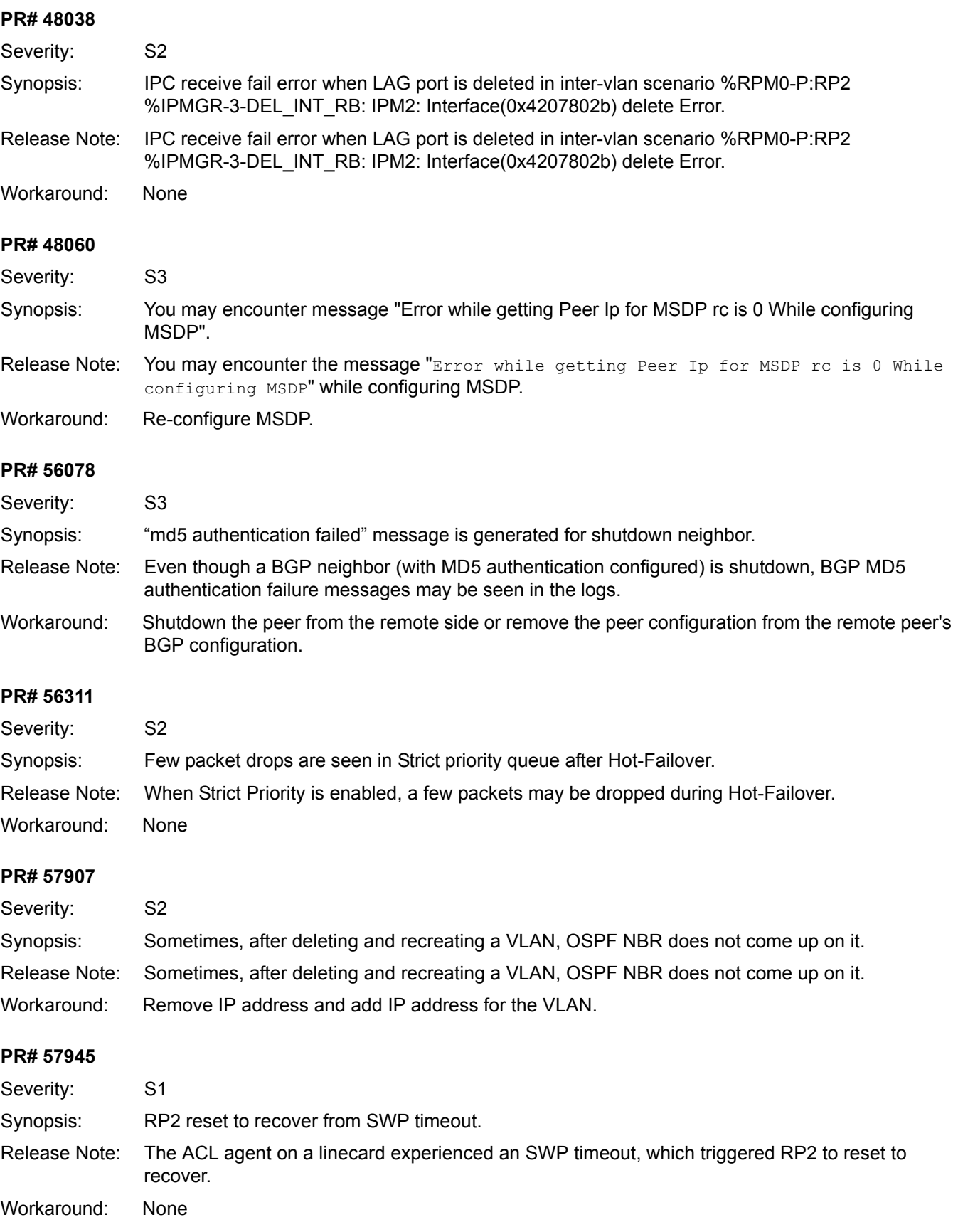

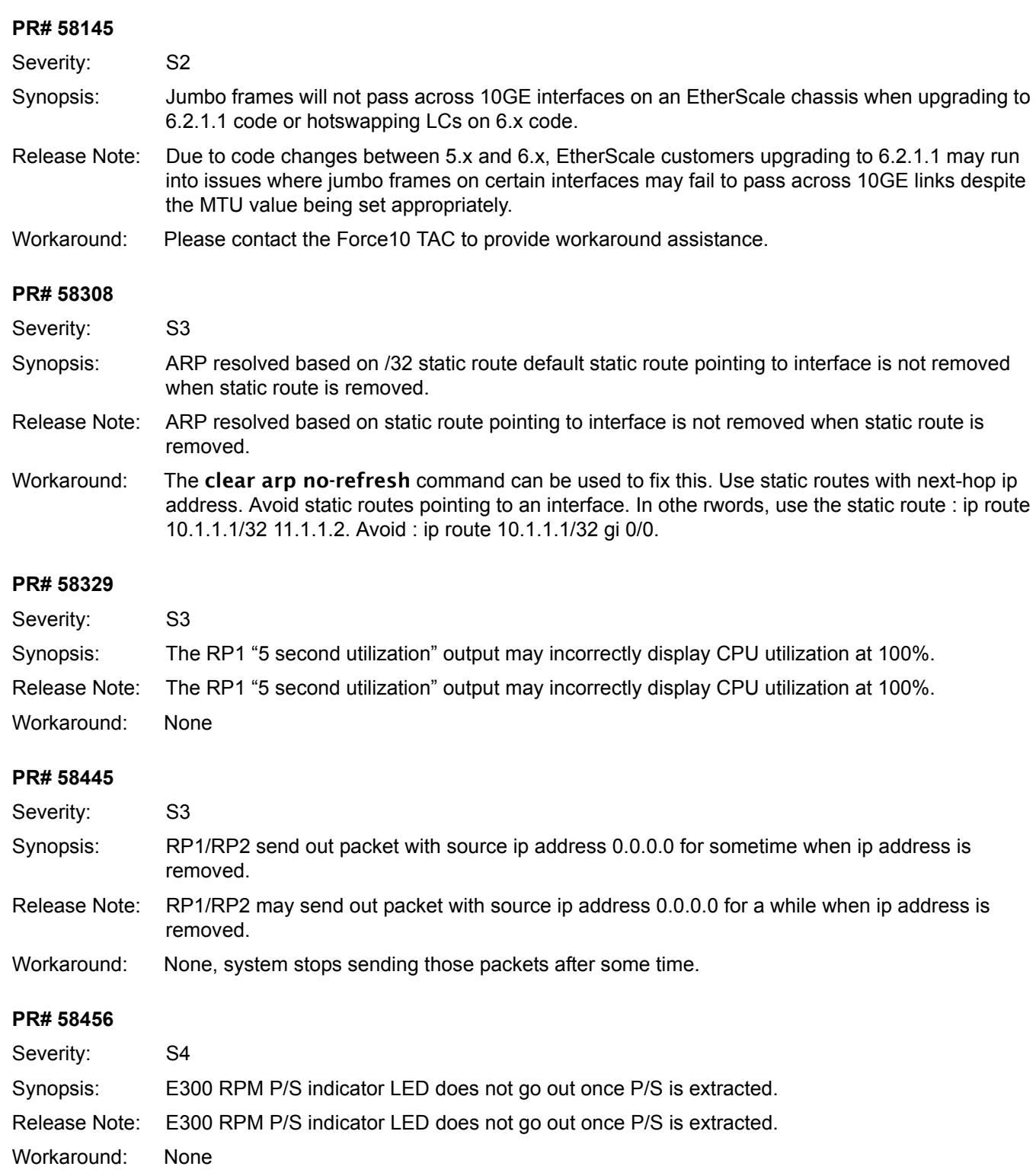

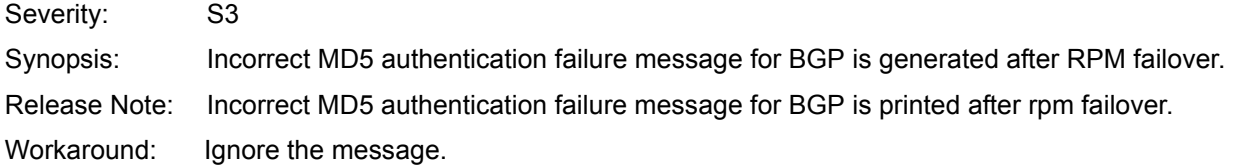

#### **PR# 59454**

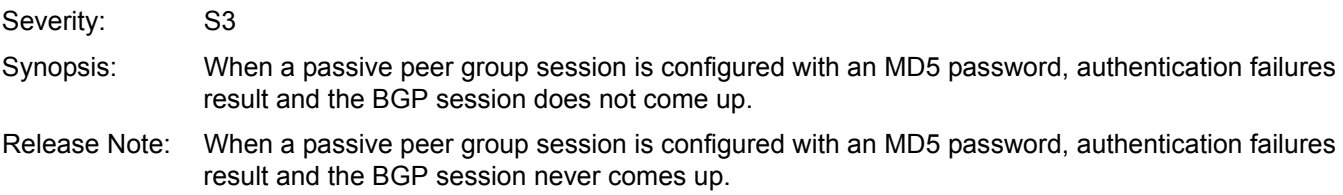

Workaround: None

### **PR# 59553**

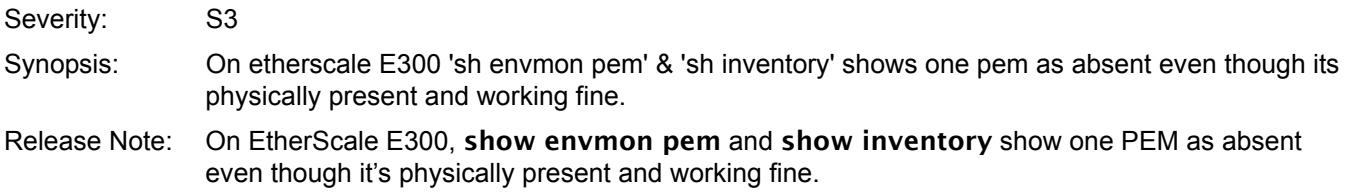

Workaround: None

#### **PR# 59786**

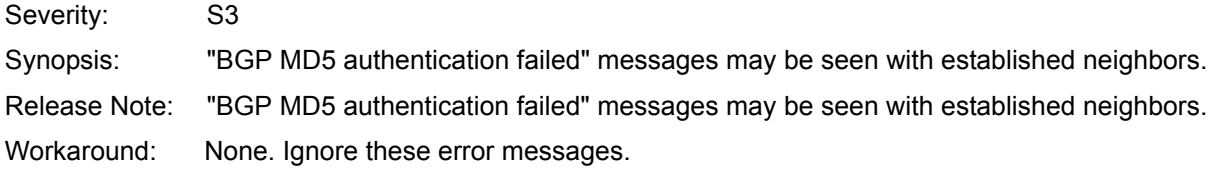

### **PR# 60270**

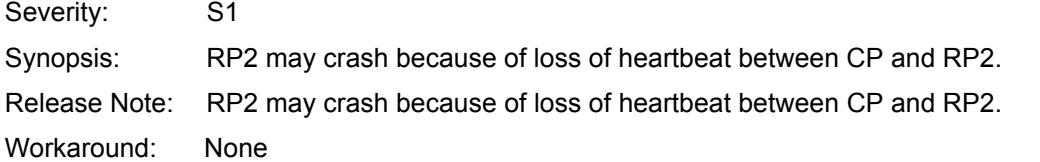

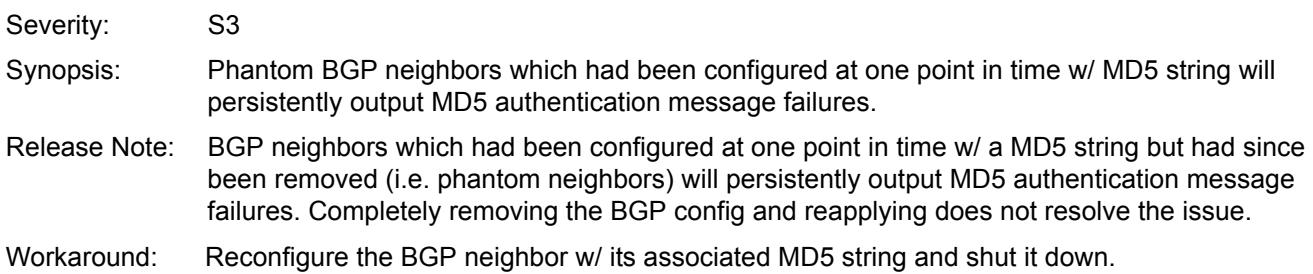

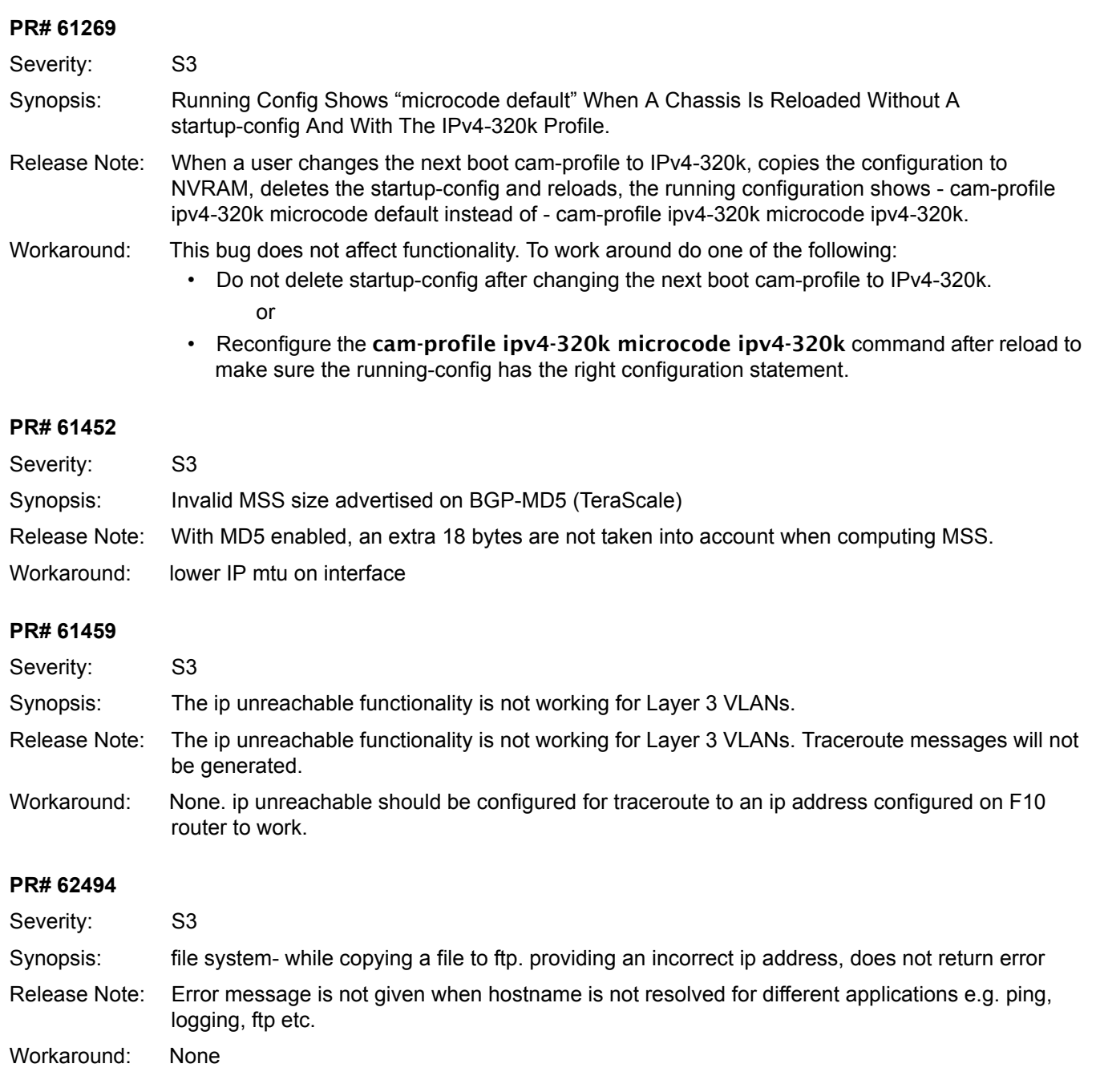

# **OSPF (EtherScale)**

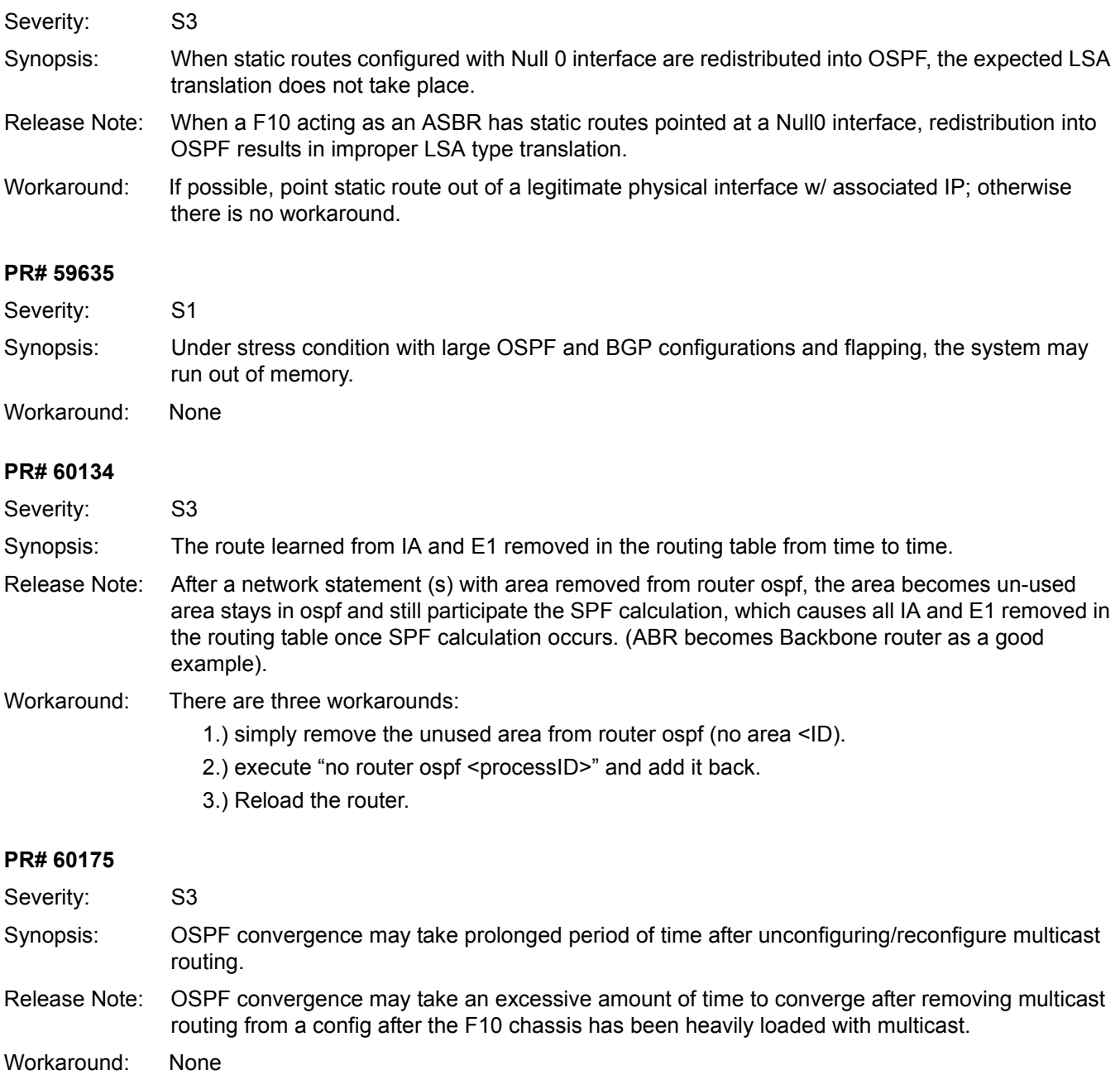

### **PIM (EtherScale)**

### **PR# 60640**

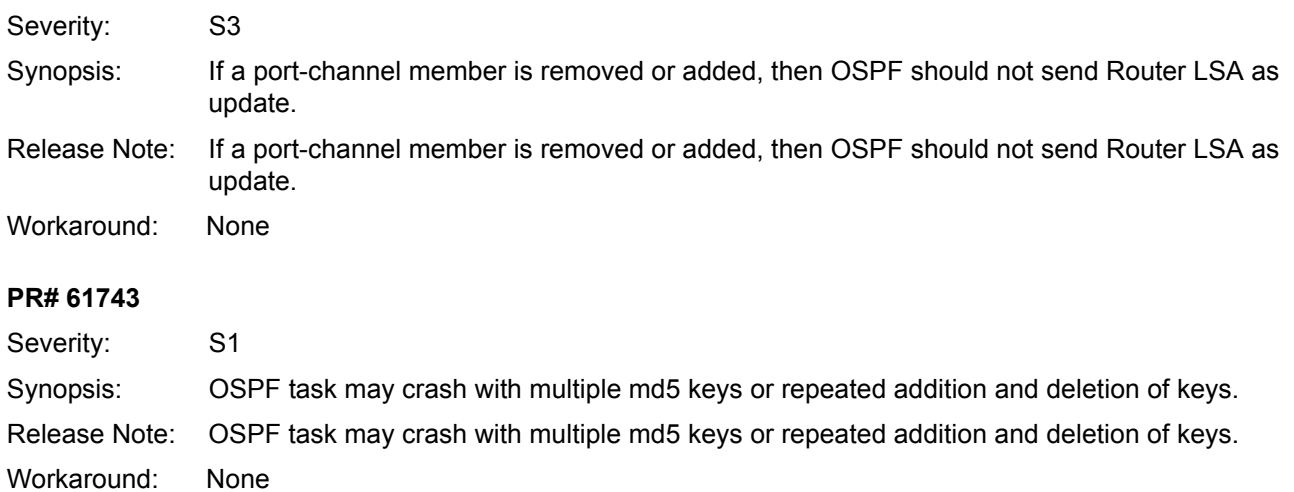

### **PIM (EtherScale)**

#### **PR# 47552**

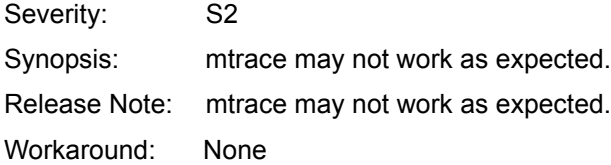

#### **PR# 60738**

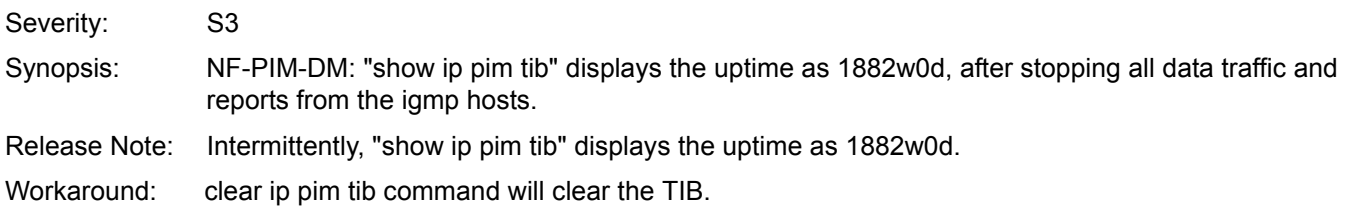

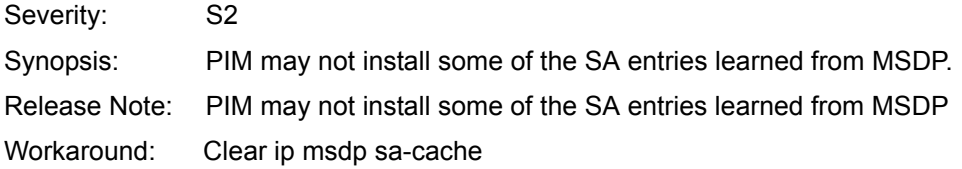

# **Port Mirroring (EtherScale)**

### **PR# 57502**

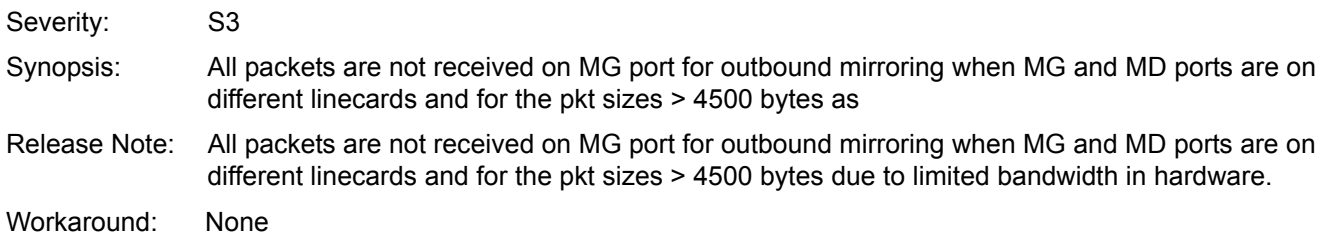

### **PVST (EtherScale)**

### **PR# 47135**

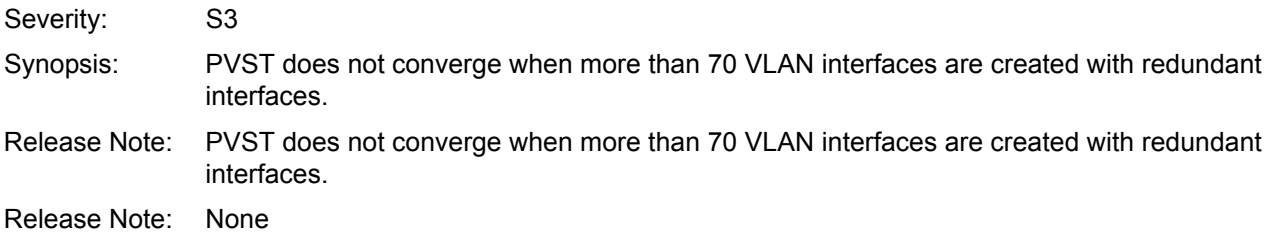

### **QoS (EtherScale)**

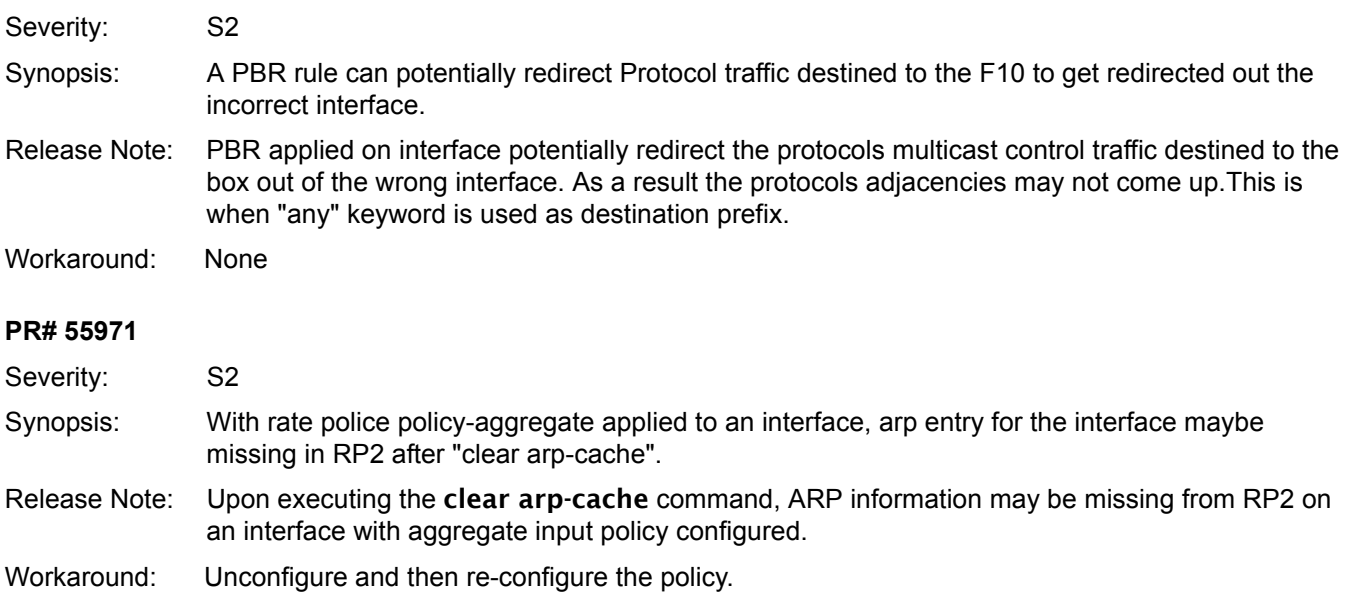

### **QoS (EtherScale)**

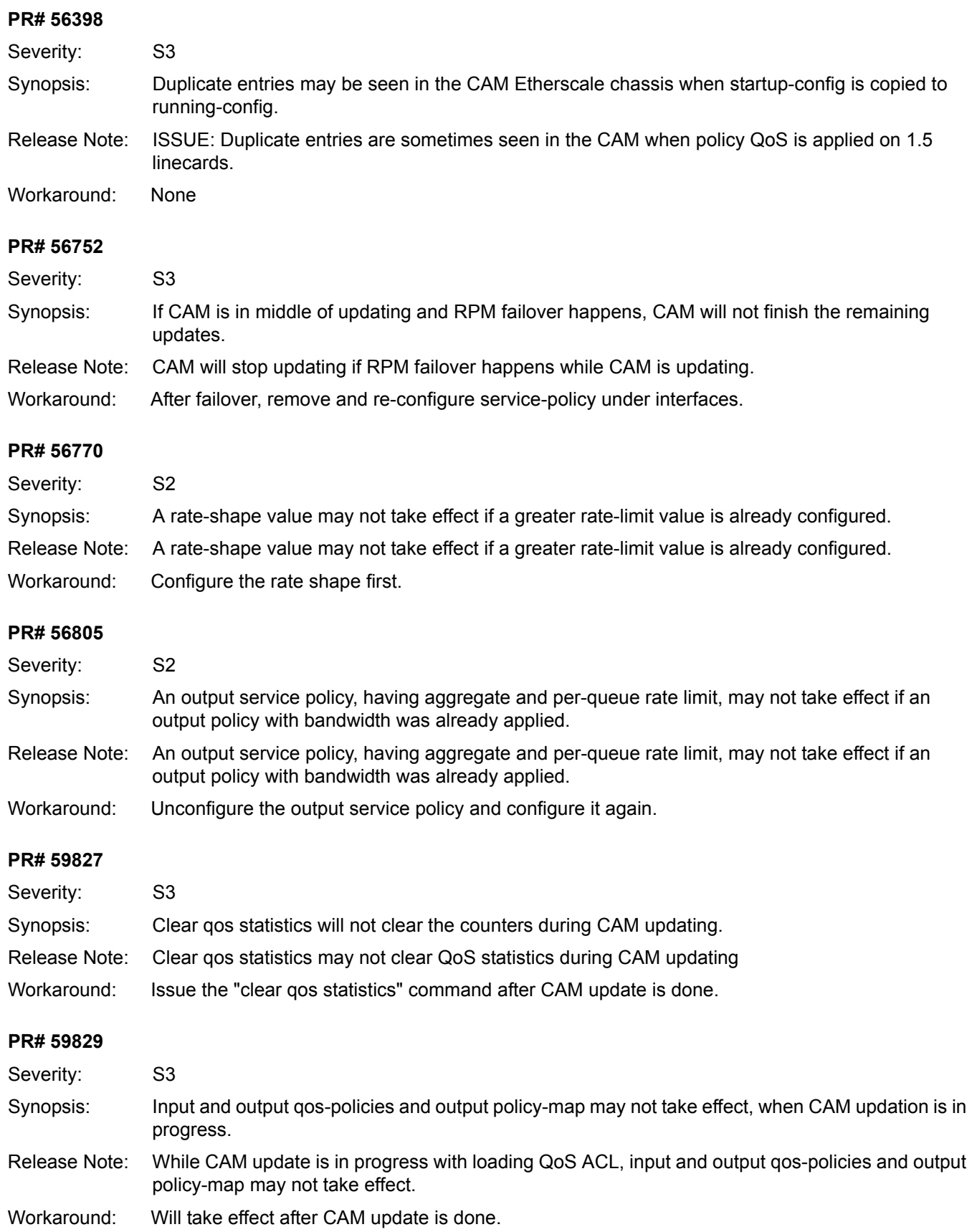

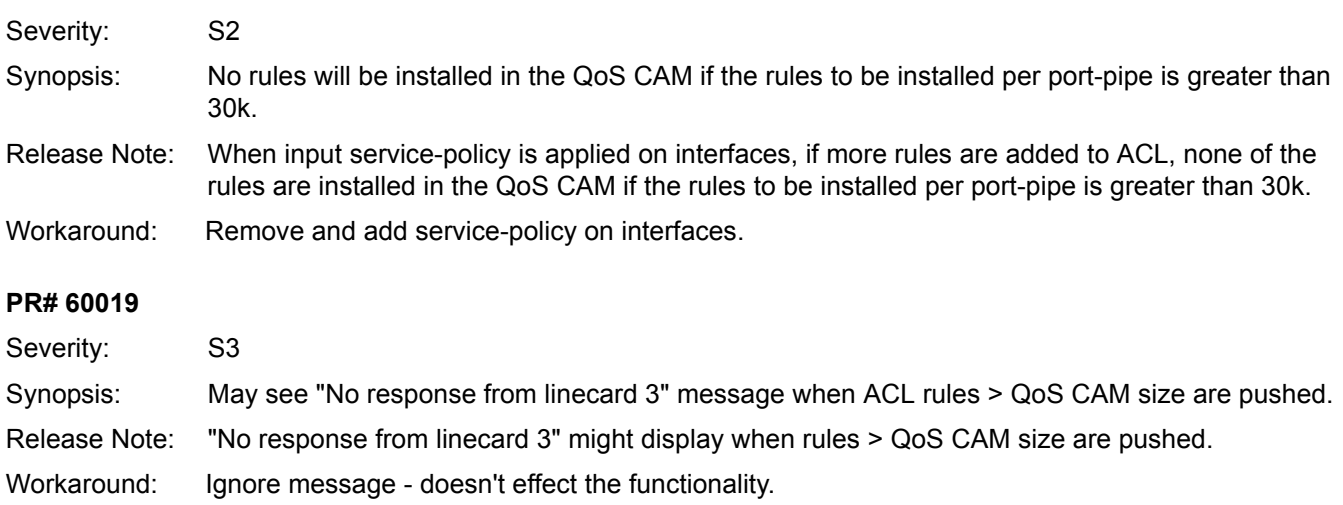

### **RMON (EtherScale)**

### **PR# 58447**

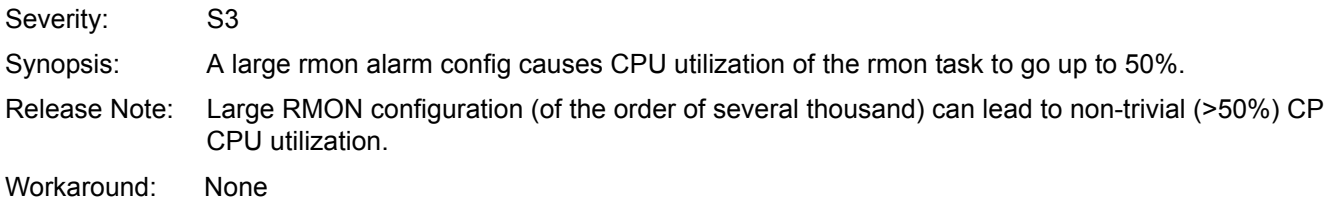

### **RTM (EtherScale)**

### **PR# 43904**

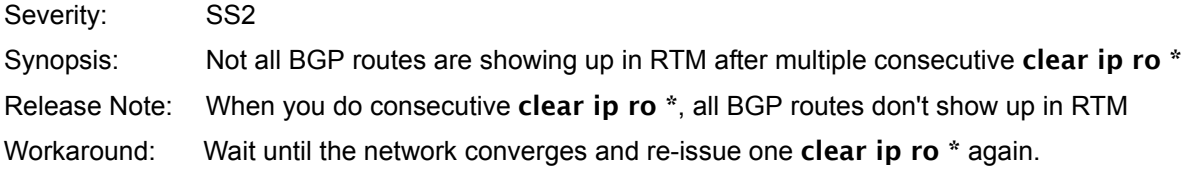

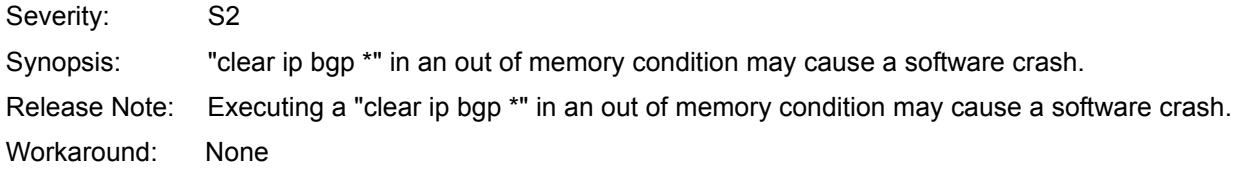

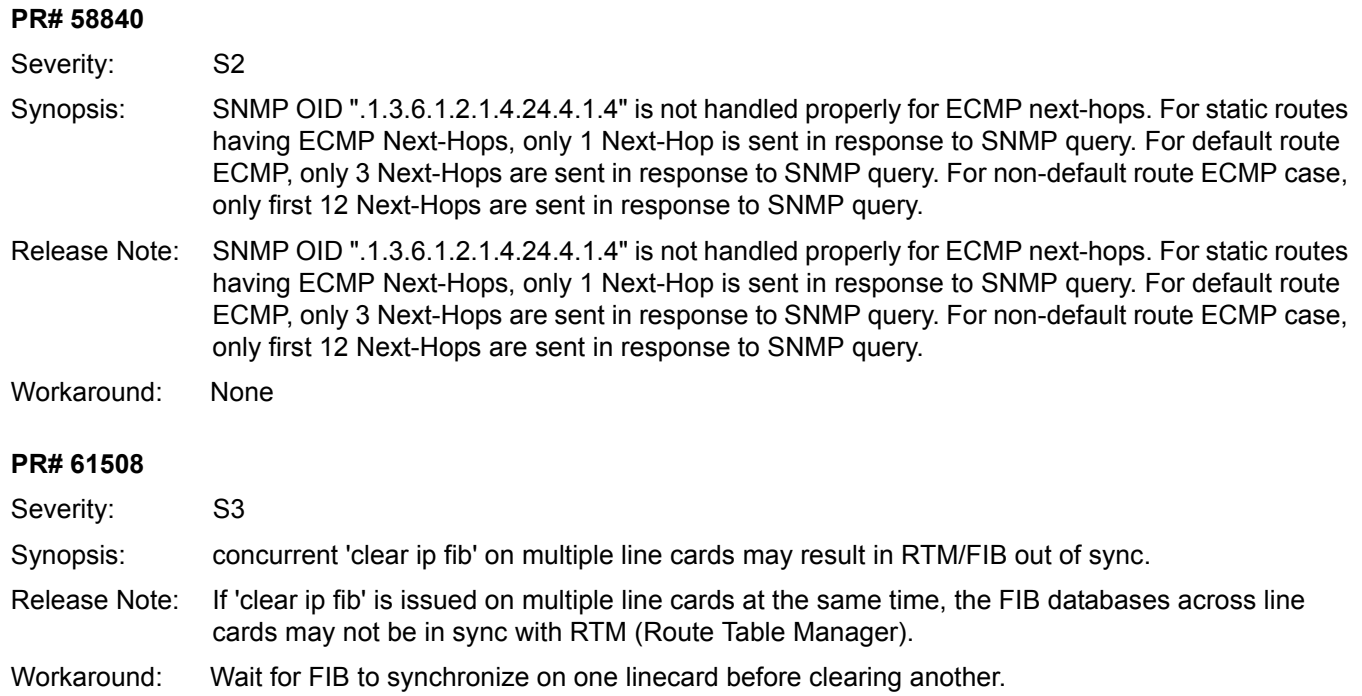

### **sFlow (EtherScale)**

#### **PR# 60324**

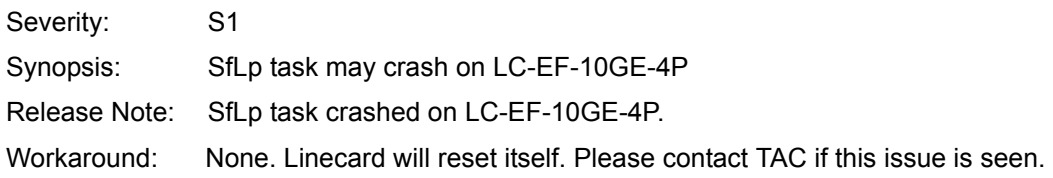

### **SNMP (EtherScale)**

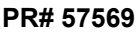

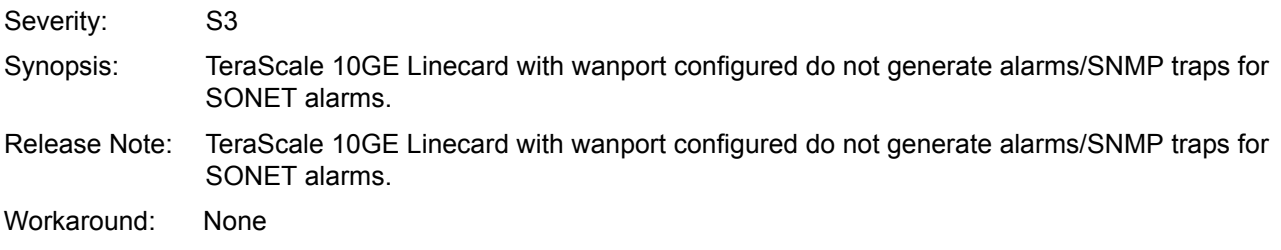

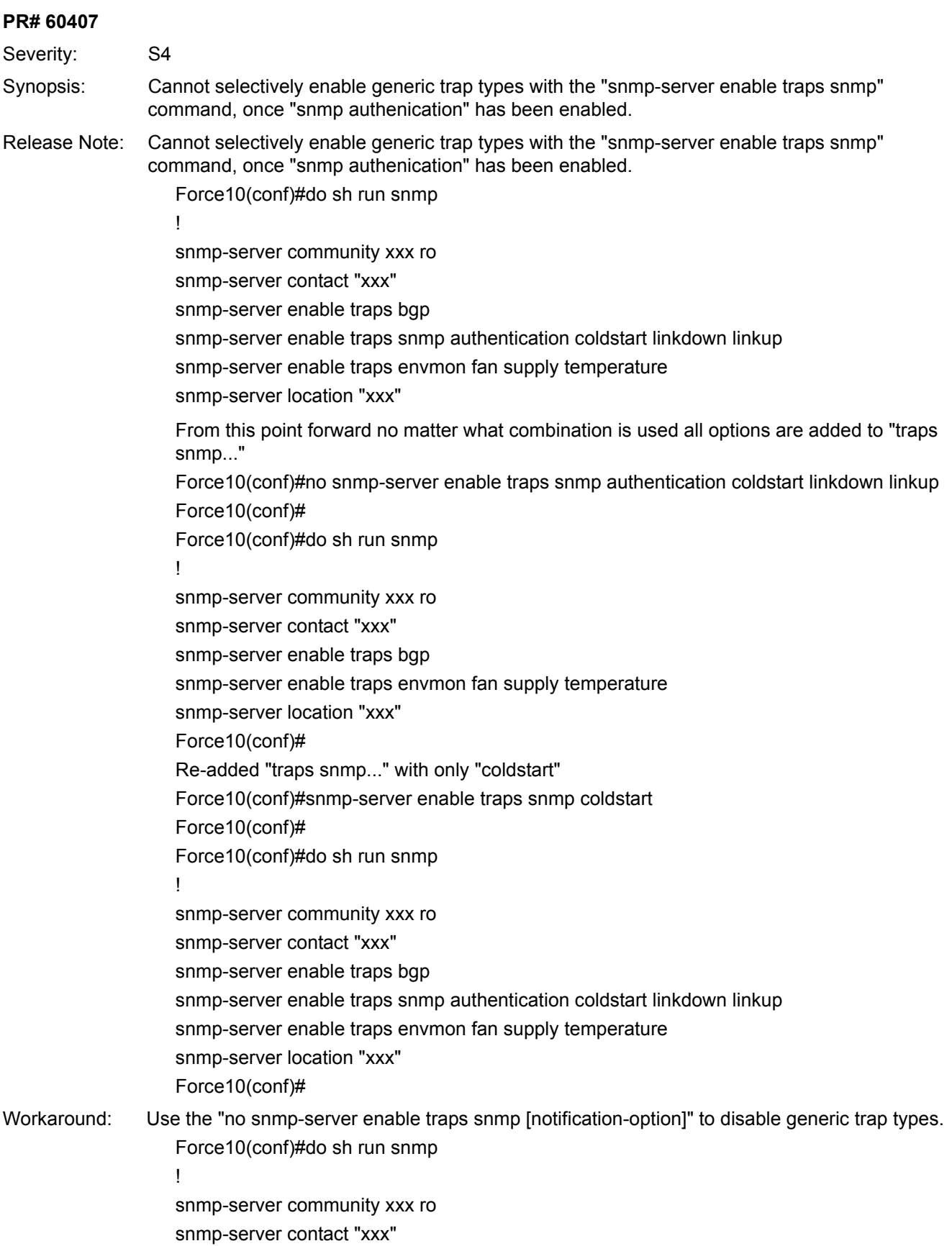

snmp-server enable traps bgp snmp-server enable traps snmp authentication coldstart linkdown linkup snmp-server enable traps envmon fan supply temperature snmp-server location "xxx" Force10(conf)# Force10(conf)#no snmp-server enable traps snmp authentication Force10(conf)# Force10(conf)#do sh run snmp ! snmp-server community xxx ro snmp-server contact "xxx" snmp-server enable traps bgp snmp-server enable traps snmp coldstart linkdown linkup snmp-server enable traps envmon fan supply temperature snmp-server location "xxx" Force10(conf)#

### **Spanning Tree (EtherScale)**

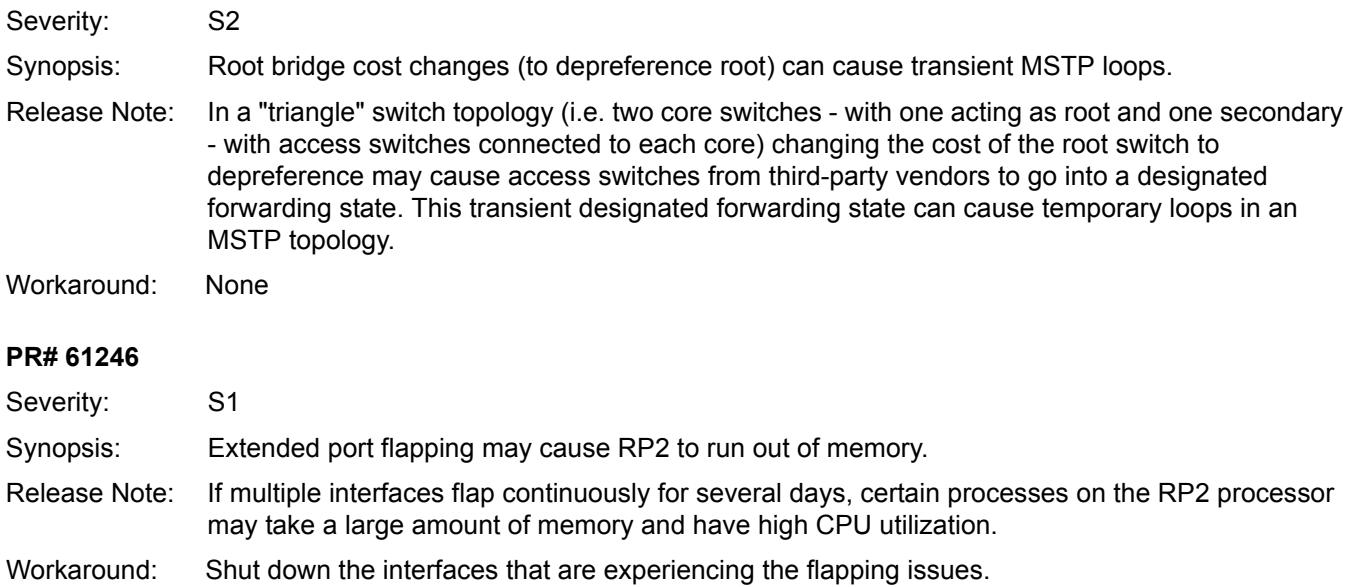
## **SSH (EtherScale)**

#### **PR# 60103**

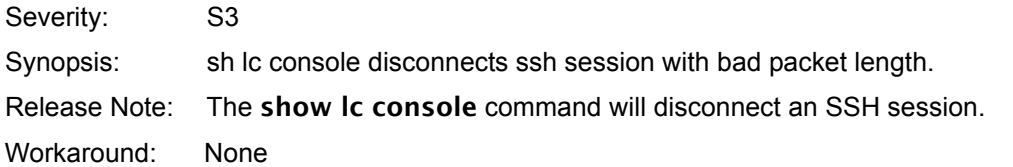

#### **PR# 62544**

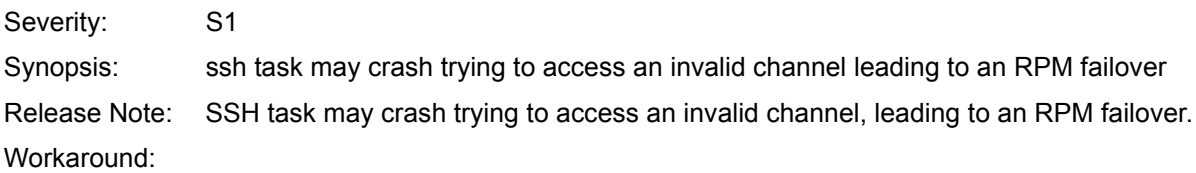

## **Telnet (EtherScale)**

#### **PR# 58012**

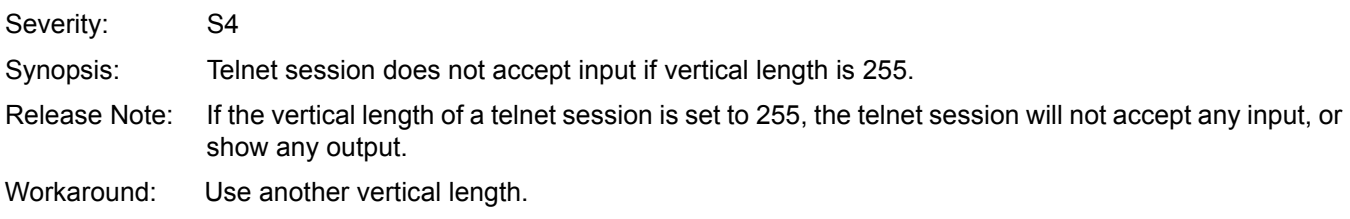

## **VRRP (EtherScale)**

#### **PR# 56618**

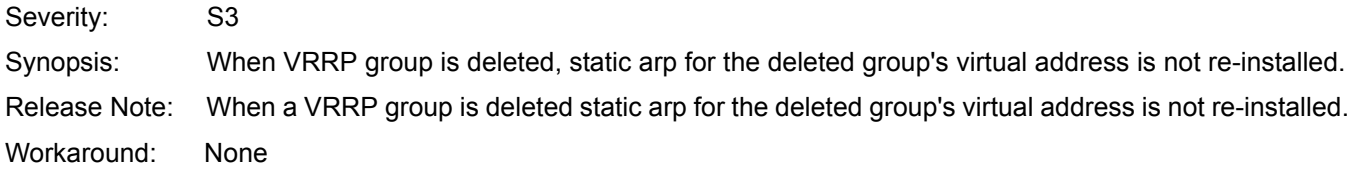

# flowcontrol

**Information**

Control how the E-Series responds to, and generates 802.3x pause frames on 1 and 10 Gig line cards.

#### Syntax flowcontrol rx {off | on} tx {off | on}

To return to the default (rx on tx on), use the no flowcontrol rx {off  $|$  on} tx {off  $|$  on} command.

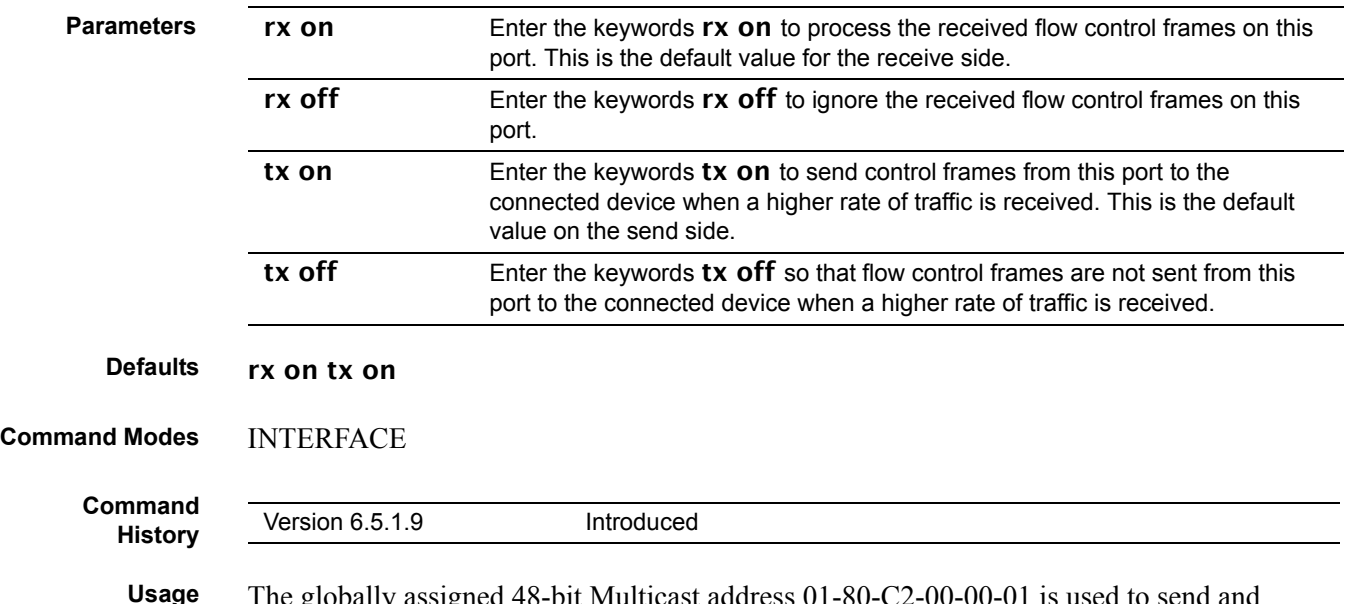

The globally assigned 48-bit Multicast address 01-80-C2-00-00-01 is used to send and receive pause frames. To allow full duplex flow control, stations implementing the pause operation instruct the MAC to enable reception of frames with destination address equal to this multicast address.

### **Important Points to Remember**

• Asymmetric flow control ( $rx$  on  $tx$  off or  $rx$  off  $tx$  on) setting for the interface port less than 100 Mb/s speed is not permitted. The following error is returned:

#### Can't configure Asymmetric flowcontrol when speed <1G, config ignored

The only configuration applicable to half duplex ports is rx off tx off. The following error is returned:

### Can't configure flowcontrol when half duplex is configure, config ignored

Half duplex can not be configured when Flow control configuration is on (default is  $rx$ ) on tx on). The following error is returned:

#### Can't configure half duplex when flowcontrol is on, config ignored

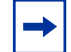

Note: The flow control must be off (rx off tx off) before configuring the half duplex.

• Speeds less than 1 Gig can not be configured when the asymmetric flow control configuration is on. The following error is returned:

#### Can't configure speed <1G when Asymmetric flowcontrol is on, config ignored

FTOS only supports rx on tx on and rx off tx off for speeds less than 1 Gig (Symmetric).

#### **Example**

```
Force10(conf-if-gi-0/1)#show config
!
interface GigabitEthernet 0/1
no ip address
switchport
no negotiation auto
flowcontrol rx off tx on
no shutdown
...
```
**Figure 1** show running config (partial)

[Table 1](#page-74-0) displays how FTOS negotiate the flow control values between two Force10 chassis connected back-to-back using 1 Gig Copper Ports.

<span id="page-74-0"></span>**Table 1** Negotiated Flow Control Values

| Configured       |                  |                     |                     | Negotiated |          |                 |          |
|------------------|------------------|---------------------|---------------------|------------|----------|-----------------|----------|
| <b>LocRxConf</b> | <b>LocTxConf</b> | <b>RemoteRxConf</b> | <b>RemoteTxConf</b> | LocNegRx   | LocNegTx | <b>RemNegRx</b> | RemNegTx |
| off              | off              | off                 | off                 | off        | off      | off             | off      |
|                  |                  | off                 | on                  | off        | off      | off             | off      |
|                  |                  | <b>on</b>           | off                 | off        | off      | off             | off      |
|                  |                  | on                  | on                  | off        | off      | off             | off      |
|                  |                  |                     |                     |            |          |                 |          |
| off              | on               | off                 | off                 | off        | off      | off             | off      |
|                  |                  | off                 | on                  | off        | off      | off             | off      |
|                  |                  | on                  | off                 | off        | on       | on              | off      |
|                  |                  | on                  | on                  | off        | off      | off             | off      |
|                  |                  |                     |                     |            |          |                 |          |
| on               | off              | off                 | off                 | off        | off      | off             | off      |
|                  |                  | off                 | on                  | on         | off      | off             | on       |
|                  |                  | <b>on</b>           | off                 | on         | on       | on              | on       |
|                  |                  | on                  | on                  | on         | on       | on              | on       |
|                  |                  |                     |                     |            |          |                 |          |
| on               | on               | off                 | off                 | off        | off      | off             | off      |
|                  |                  | off                 | on                  | off        | off      | off             | off      |
|                  |                  | <b>on</b>           | off                 | on         | on       | on              | on       |
|                  |                  | on                  | on                  | on         | on       | on              | on       |
|                  |                  |                     |                     |            |          |                 |          |

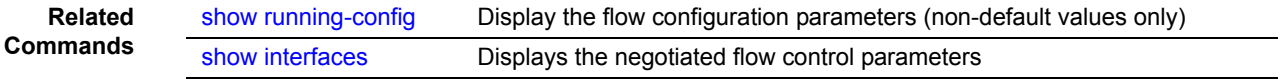